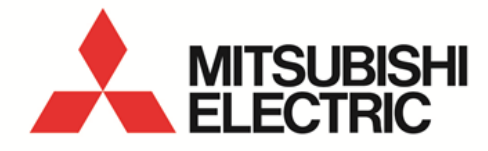

Energy Measuring Unit Programming Manual (CC-Link) For ver.2 remote device station

**MODEL**

EMU4-FD1-MB

● Before operating the instrument, you should first read thoroughly this operation manual for safe operation and optimized performance of the product. Deliver this user's manual to the end user.

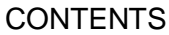

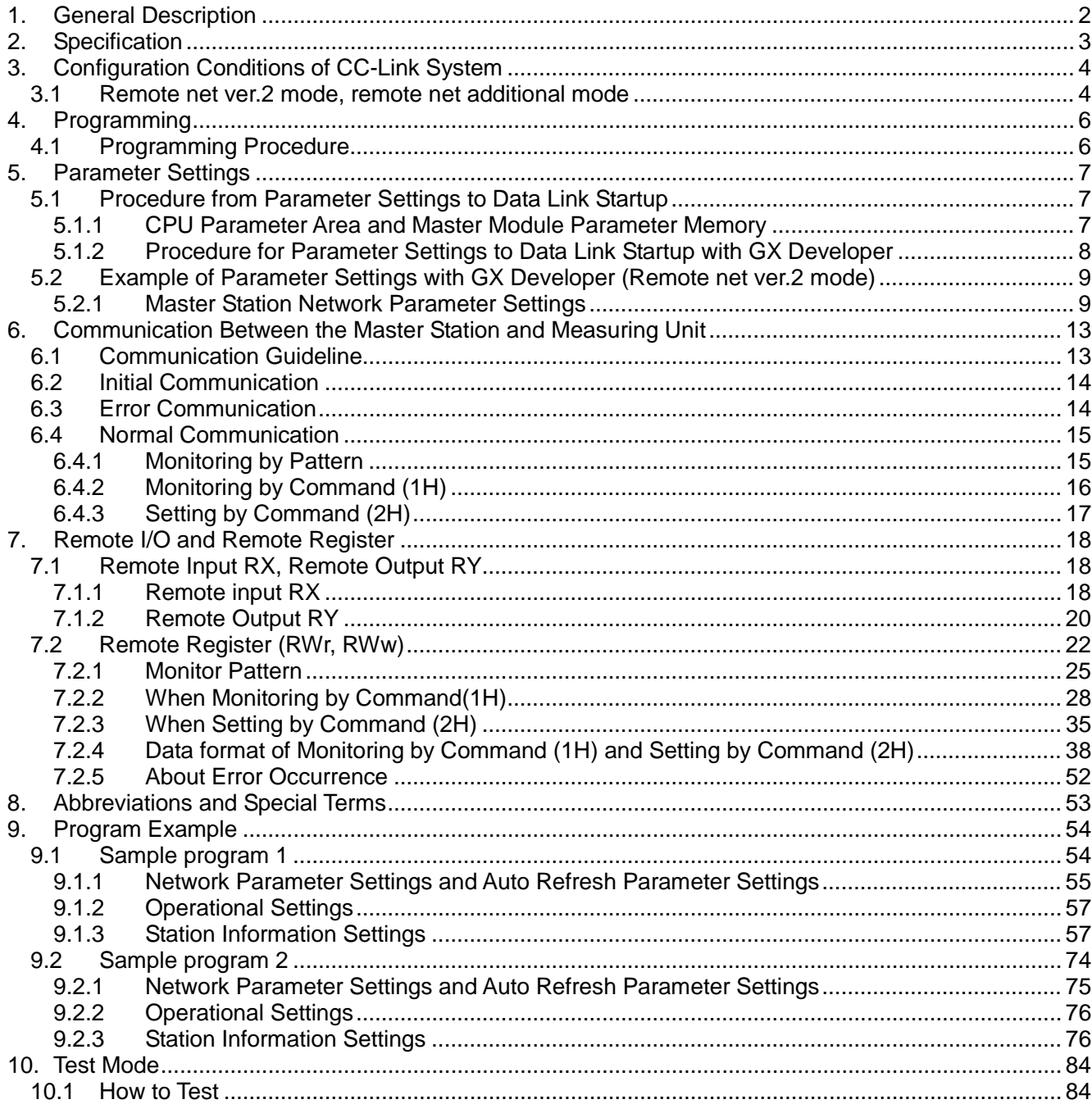

# 1. General Description

This manual describes the programming methods that should be created by the user for monitoring measurement value of Energy Measuring Unit (called Measuring Unit from here on) with the CC-Link (in remote net ver2 mode or remote net additional mode).

In programming, read the following related manuals in addition to this manual.

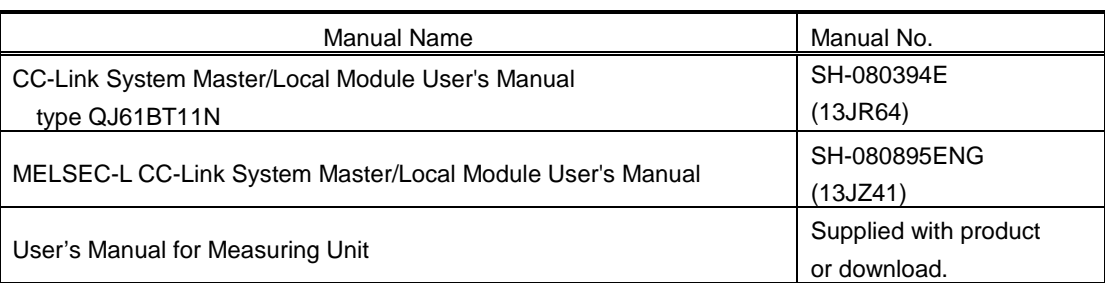

#### Table 1.1 Related Manual

### **NOTICE**

When using EcoMonitorLight (EMU4-FD1-MB), Optional Plug-in Module "EMU4-CM-C" is necessary. CC-Link communication is not available without the optional plug-in module. In this manual, EcoMonitorLight (MU4-FD1-MB),

#### POINT

The EMU4-FD1-MB must be handled after setting of the remote device station version. Set the remote device station version with the "Setting Menu 7" of the EMU4-FD1-MB

Use the following as a guideline in setting the remote device station version and set the version at Energy measuring unit.

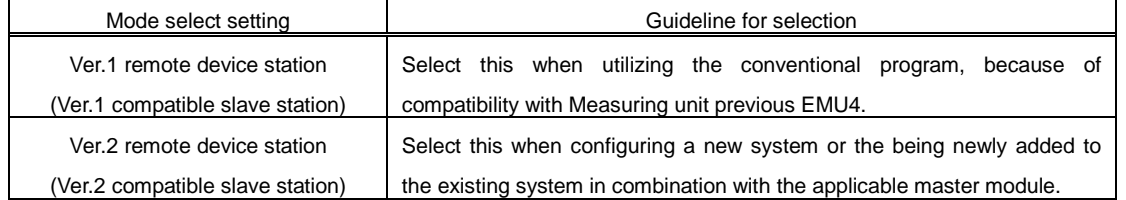

This programming manual is for ver.2 remote device station.

For use in the ver.1 remote device station (Ver.1 compatible slave station), refer to the following manual.

・Energy Measuring Unit Programing Manual (CC-Link)(For ver.1 remote device station)................................ LEN160602

# 2. Specification

CC-Link specification is shown in Table 2.1 when Measuring Unit is set the "Ver2.00" (ver.2 remote device station). Table 2.1 CC-Link Specification (For Ver2.00)

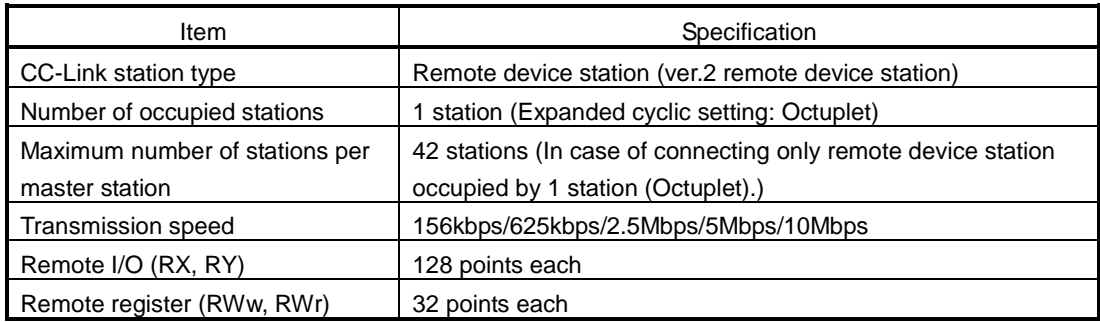

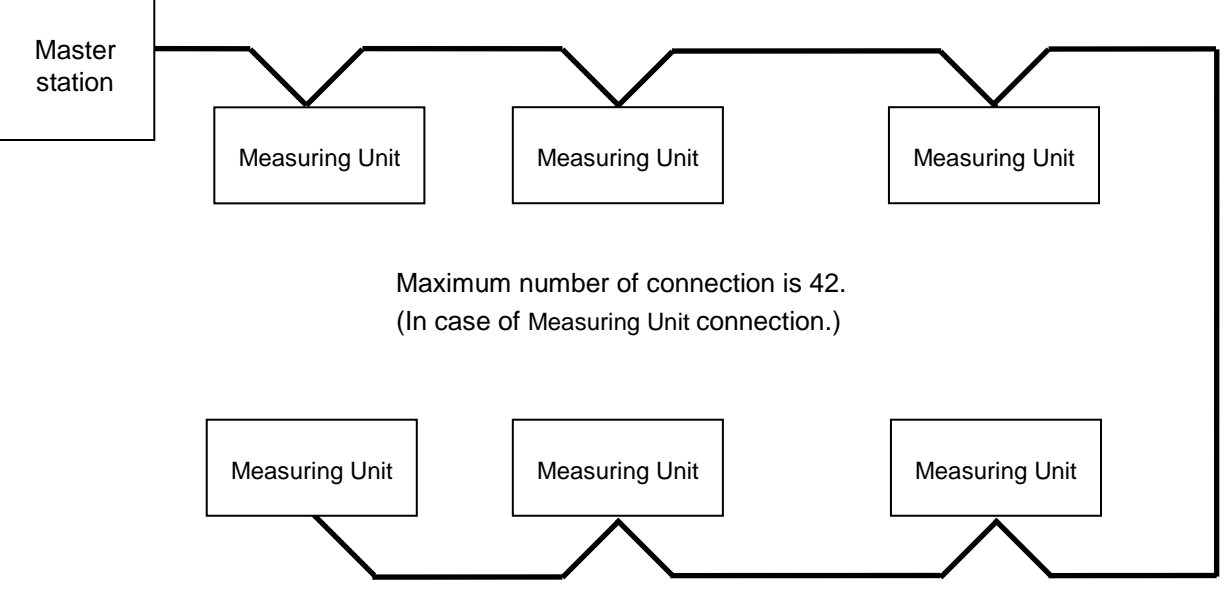

System Configuration (CC-Link)

# 3. Configuration Conditions of CC-Link System

# 3.1 Remote net ver.2 mode, remote net additional mode

A total of 64 remote I/O stations, remote device stations, local stations, standby master stations, or intelligent device stations can be connected to a single master station.

However, the following conditions must all be satisfied.

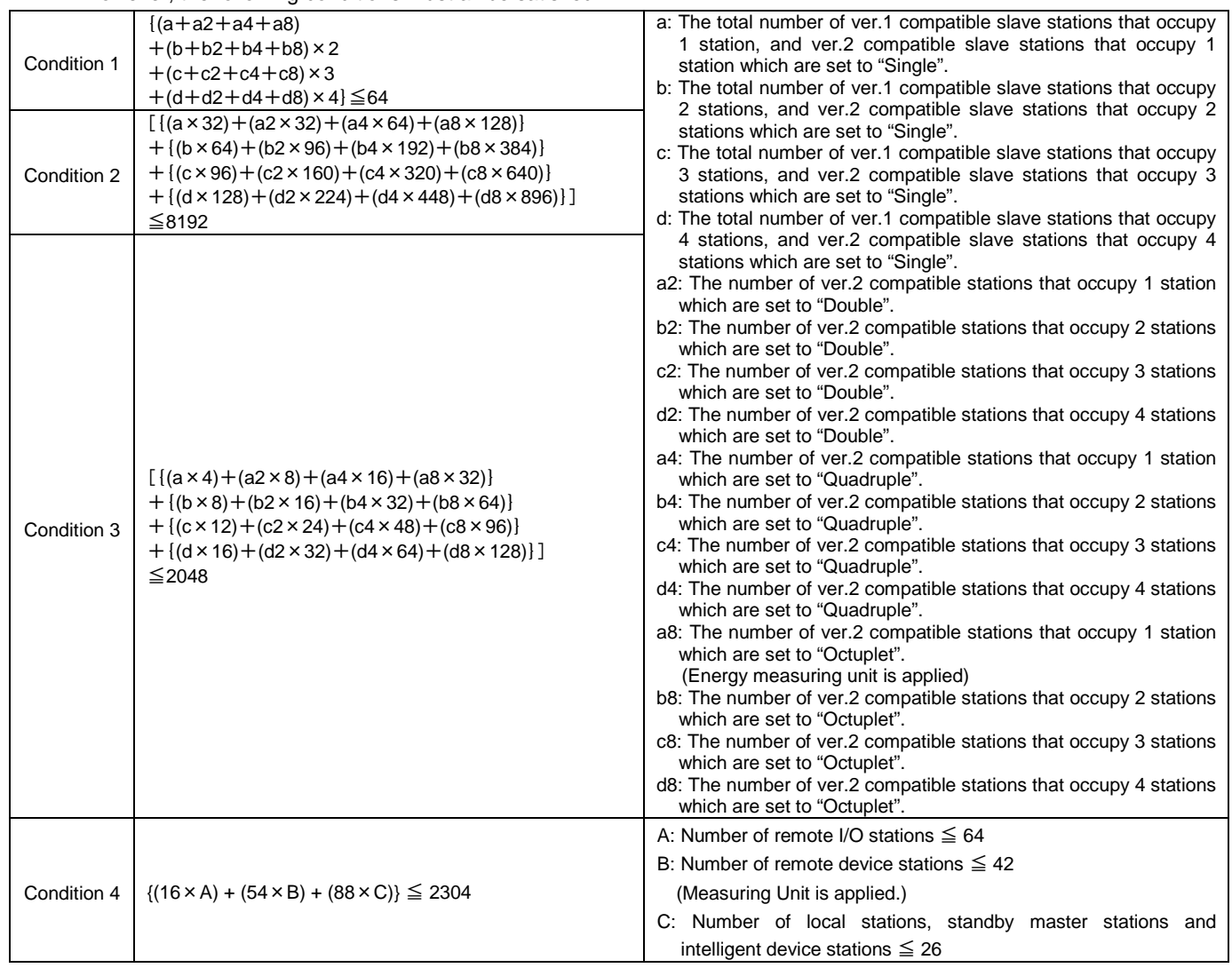

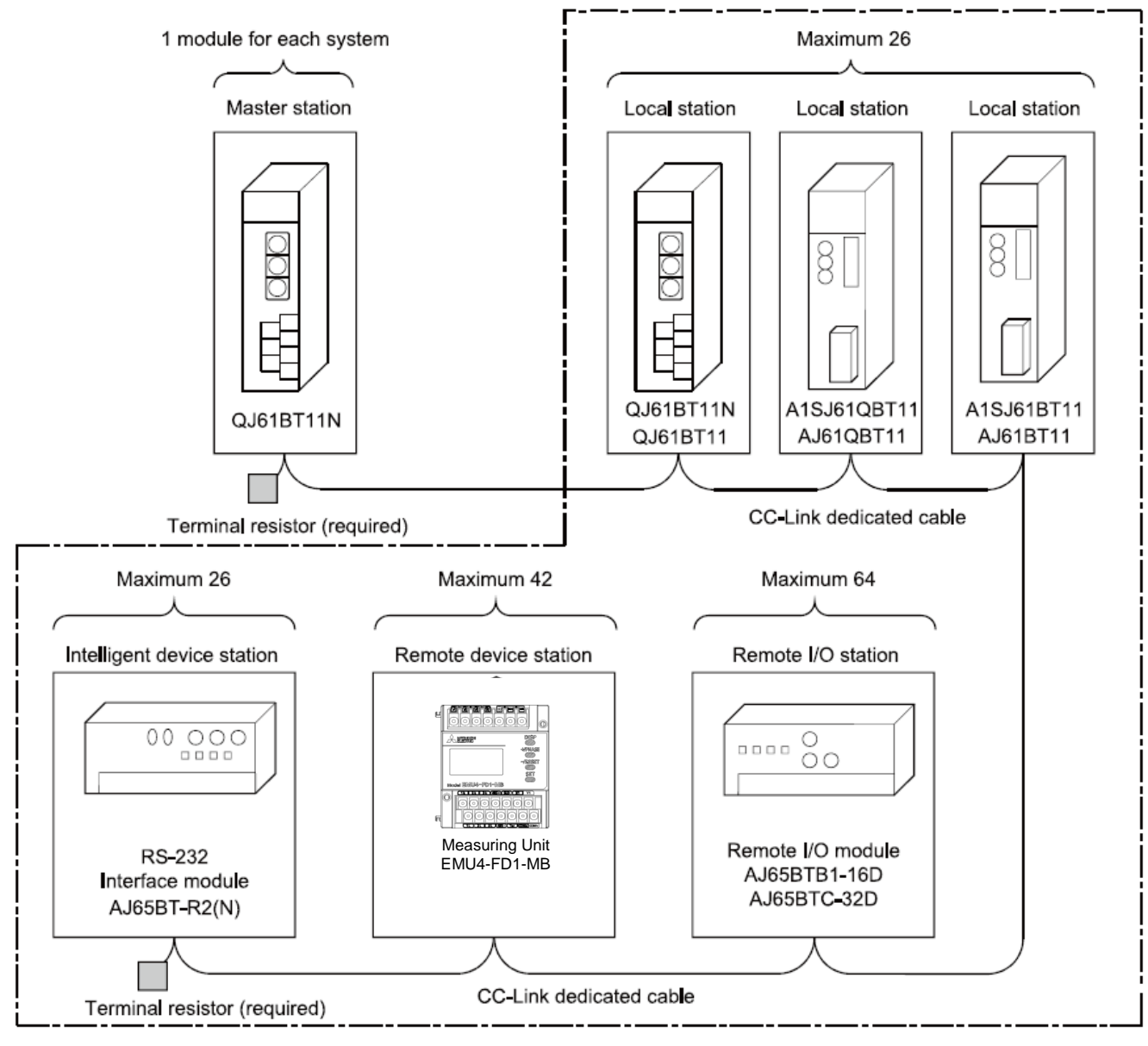

Total 64

# 4. Programming

## 4.1 Programming Procedure

Create a program which executes the "Monitoring of the measurement values" by following the procedure below:

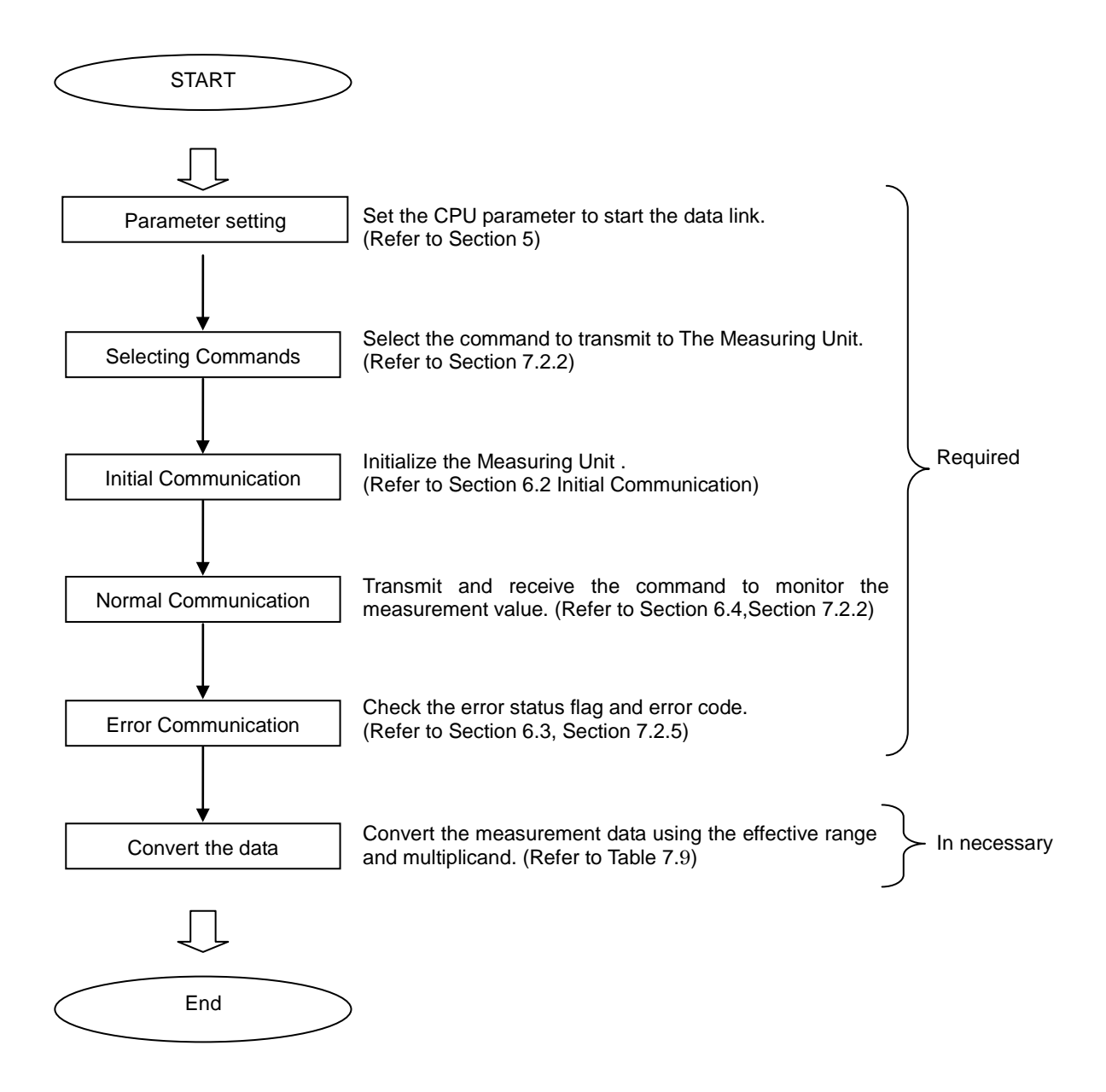

# 5. Parameter Settings

## 5.1 Procedure from Parameter Settings to Data Link Startup

The following explains the procedure from setting the parameters to stating the data link.

### 5.1.1 CPU Parameter Area and Master Module Parameter Memory

### (1) CPU Parameter Area

This area is used to set the basic values for controlling the programmable controller system and the network parameters that control the CC-Link system.

### (2) Master Station Parameter Memory

This area stores the network parameters for the CC-Link system.

When the module is powered OFF or the programmable controller CPU is reset, the network parameters are erased.

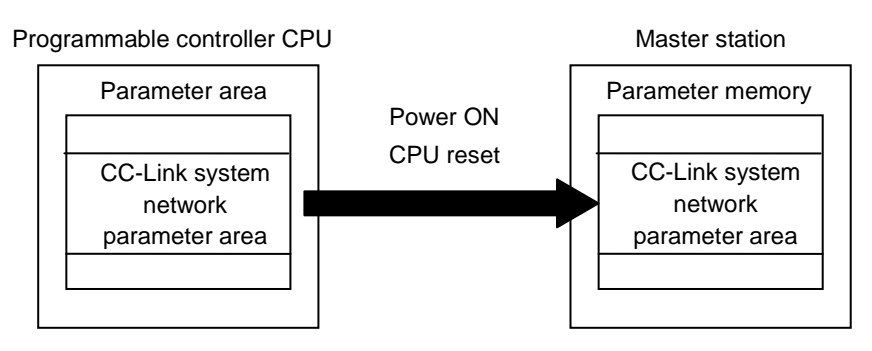

## 5.1.2 Procedure for Parameter Settings to Data Link Startup with GX Developer

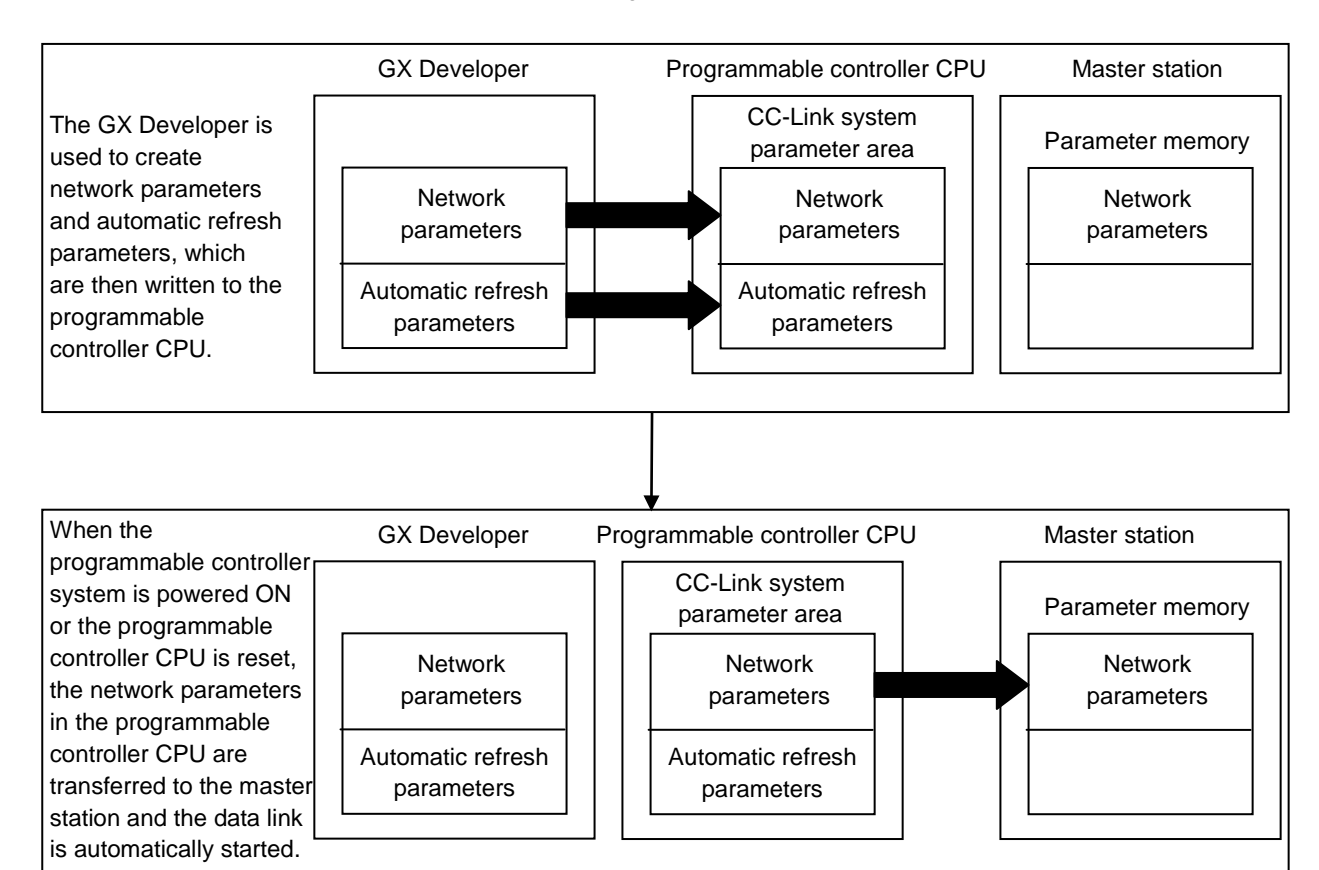

Follow the procedure below for parameter settings to data link startup:

## 5.2 Example of Parameter Settings with GX Developer (Remote net ver.2 mode)

This section explains the parameter settings using the GX Developer. For more details on the GX Developer operation, refer to the GX Developer Operating Manual. The explanations in this section are based on the following example of the system configuration.

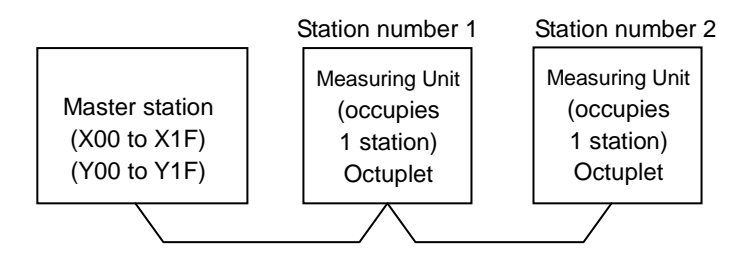

### 5.2.1 Master Station Network Parameter Settings

- 1) Double-click on the "Network param".
- 2) Click on the "CC-Link" on the "Network parameter" screen.
- 3) Set the parameters as required.

The following describes an example of the parameter settings.

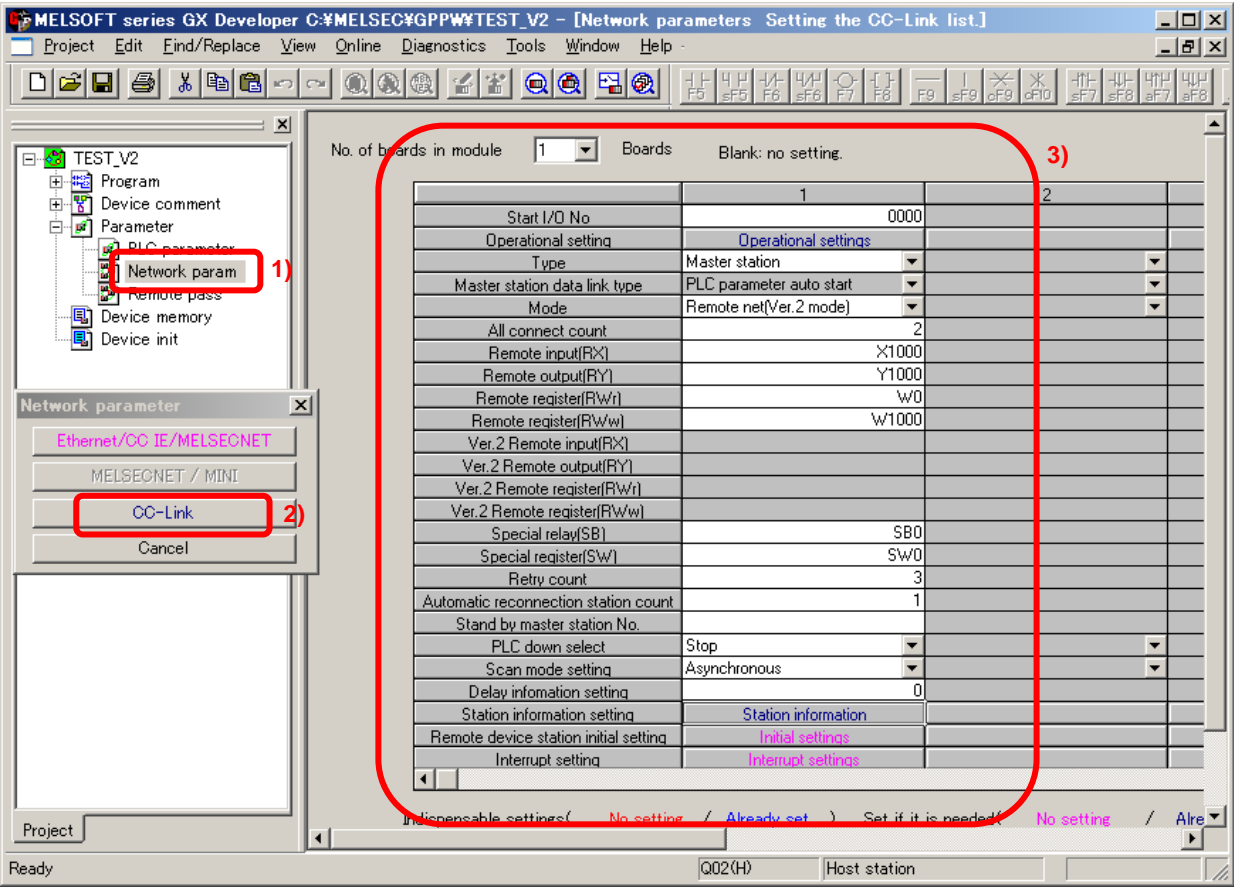

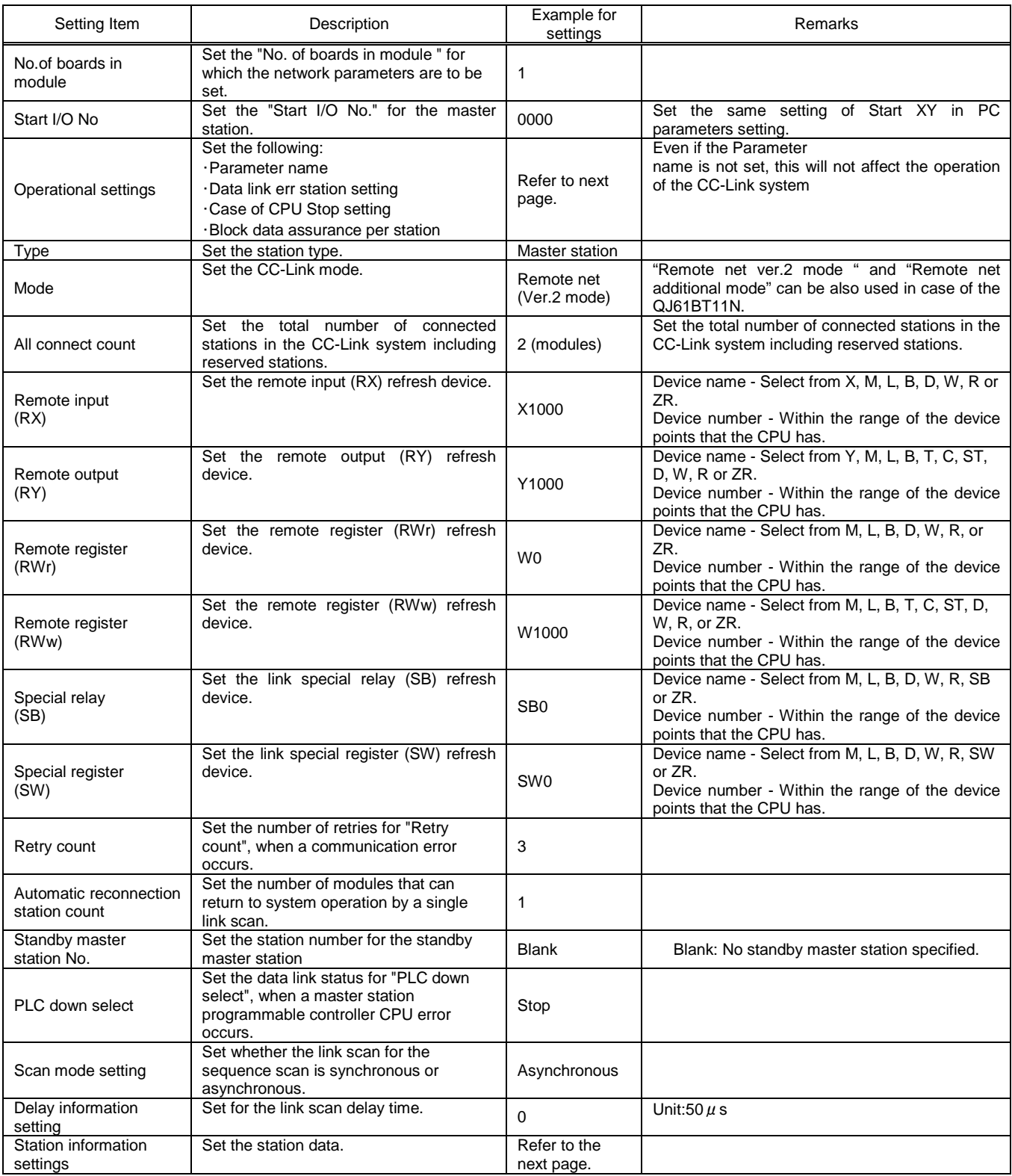

#### POINT

- (1) For the automatic refresh parameter setting, set the start device only. Devices are automatically assigned until the last station number including reserved stations and occupied stations. In the example of the system configuration in this section, the last station number is "2". Therefore, total of remote I/O points is 256 points (128 x 2 = 256) and total of remote registers points is 64 points (32 x 2 = 64). If refresh device of remote input  $(RX)$  is set to "X1000" and that of remote registers (RWr) is set to "W0", the end devices will be "X10FF" and "W3F" respectively. (2) When setting X, Y, B, W, SB and SW as refresh devices, make setting so that they do not overlap
- with the device numbers used on the other networks, etc.

《Example for Operational settings》

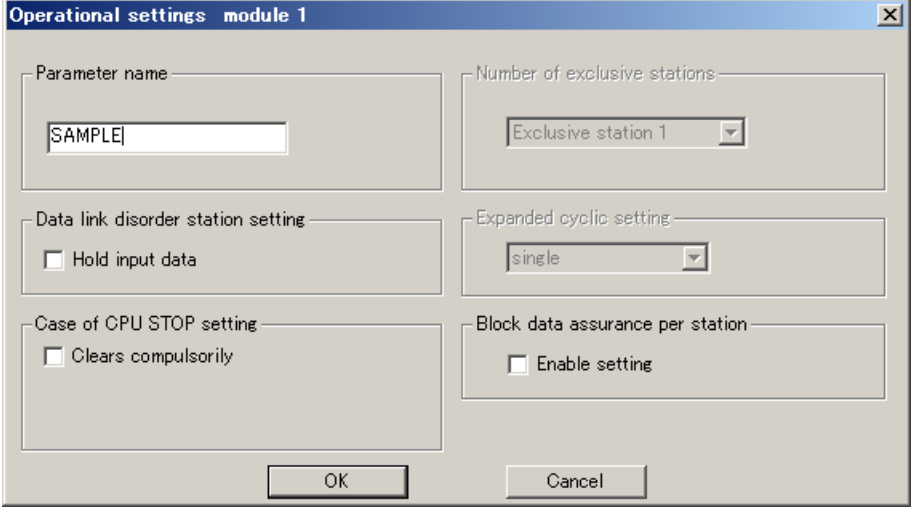

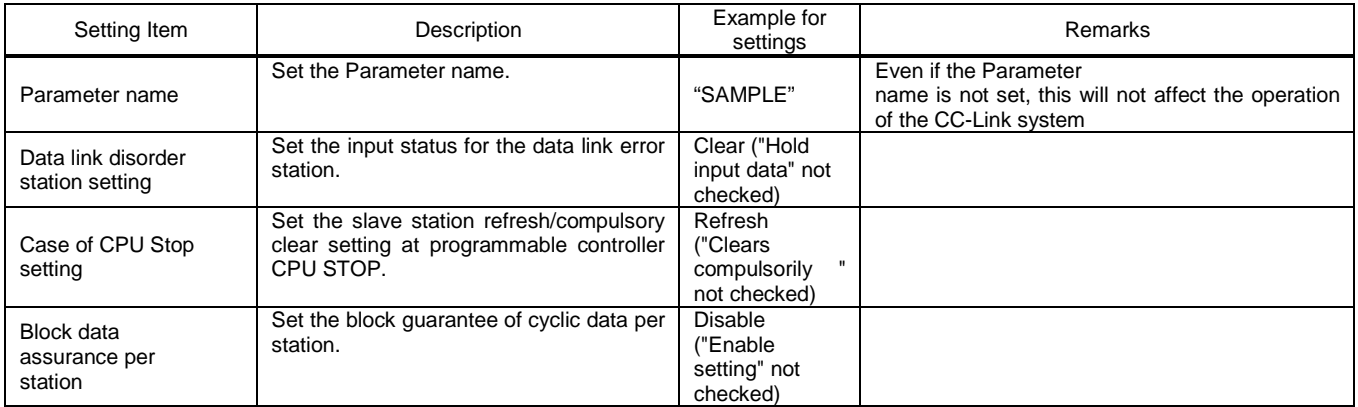

#### 《Example for Station information settings》

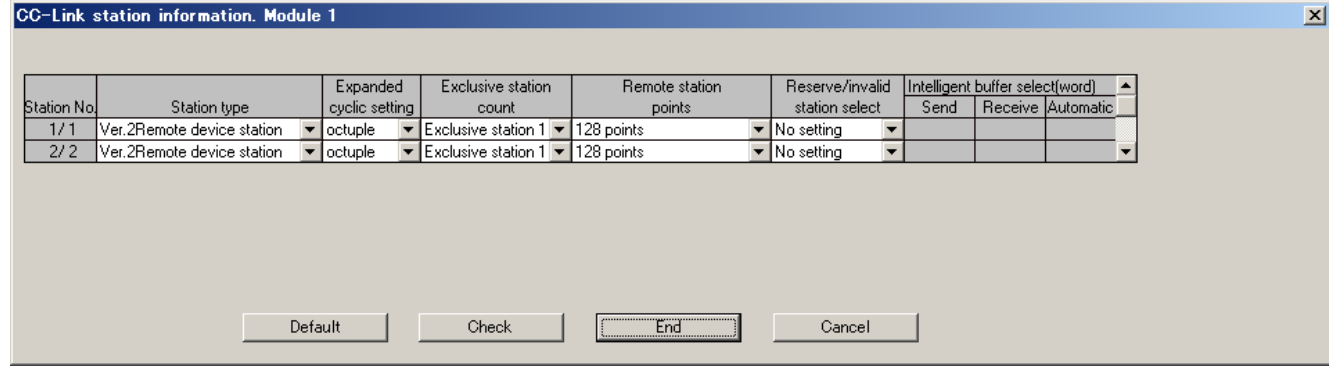

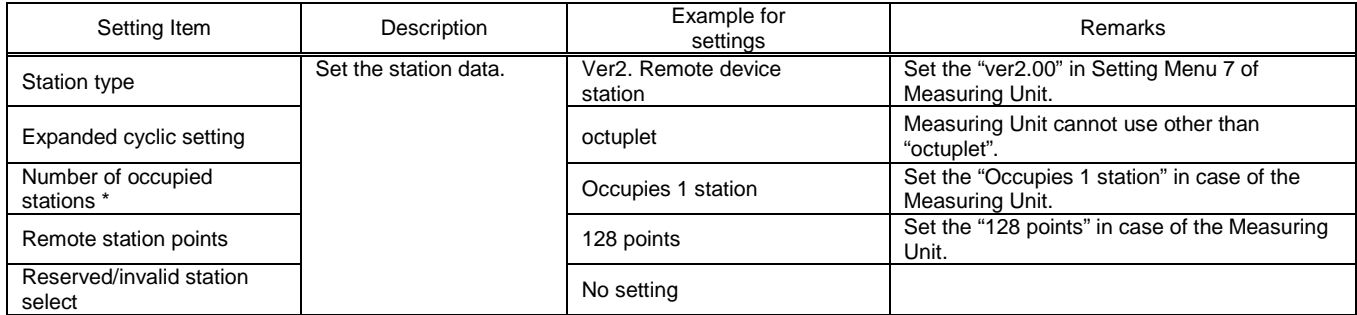

\* "Number of exclusive stations" on the screen is described as "Number of occupied stations" in this manual.

"Exclusive station 1" on the screen is described as "Occupies 1 station" in this manual

# 6. Communication Between the Master Station and Measuring Unit

## 6.1 Communication Guideline

There are three communication statuses (Initial Communication, Normal Communication, and Error Communication) between the Master station and Measuring Unit.

In the normal communication, alarm status and digital input status of Measuring Unit can be monitored using bit data (remote input RX). Furthermore, the following can be performed by using remote input, remote output and remote registers.

- ・ Monitoring by Pattern
- ・ Monitoring by Command (1H).
- ・ Setting by Command (2H).

For a monitoring by pattern, some measuring values can be monitored by selecting a bit of RY. Measuring values which can be monitored have been already grouping in Measuring Unit in advance. Please select the necessary group in a bit of RY.

For a monitoring by command (1H), you can select any measurement items to be monitored. Measuring Unit has unique codes (called unit No., group No. and channel No.) for each measurement items. You can monitor the selected measurement items by writing these codes to the remote registers.

For a setting by command (2H), you can set for Measuring Unit settings.

\* All measuring items can be monitored even when it is not displayed in Measuring Unit.

### 6.2 Initial Communication

Initial communication is performed at the beginning after the power supply is turned on or hardware is reset. Refer to section 7.1 about the remote input RX and the remote output RY.

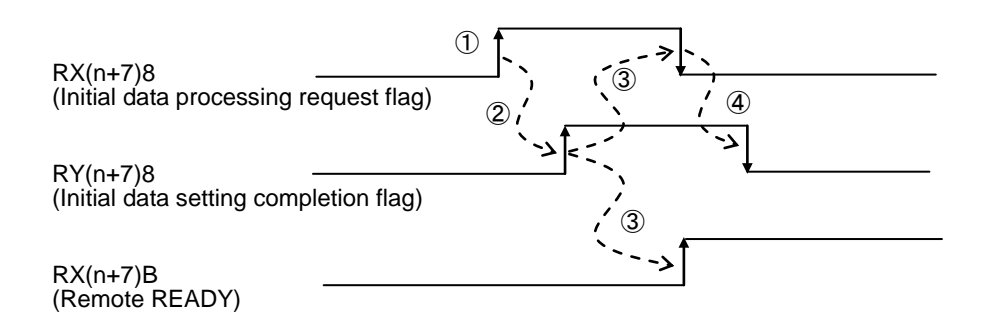

- ①After the power supply is turned on, or hardware is reset, the initial data processing request flag is turned on by Measuring Unit.
- ②After the initial data processing request flag is turned on, turn on the initial data setting completion flag.
- ③After the initial data setting completion flag is turned on, the initial data processing request flag is turned off and the remote READY is turned on.

④After the initial data processing request flag is turned off, turned off the initial data setting completion flag.

#### 6.3 Error Communication

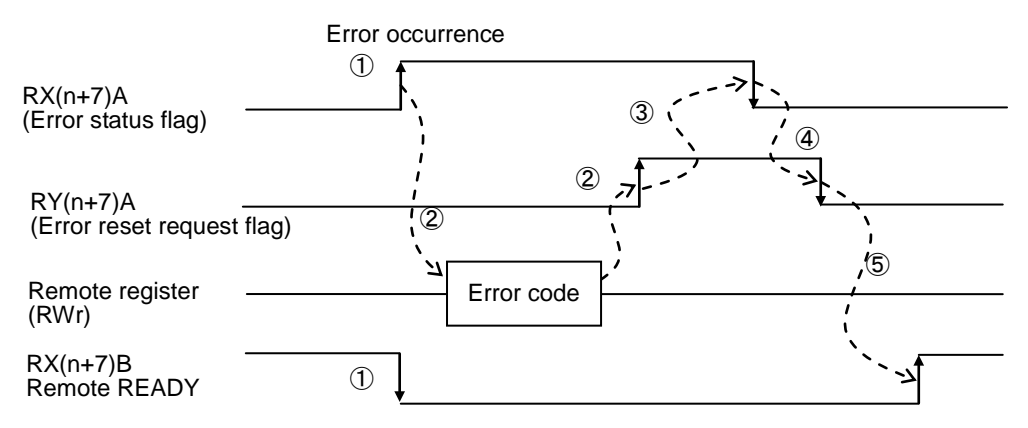

①When an error occurs in Measuring Unit, error status flag is turned on and the remote READY is turned off.

- ②When the error status flag is turned on, read the error code from the remote register RWr. Eliminate the cause of the error while referring to the red error code. When resuming communication with Measuring Unit, turn on the error reset request flag.
- ③After the error reset request flag is turned on, the error status flag is turned off.
- ④After the error status flag is turned off, turn off the error reset request flag.
- ⑤After the error reset request flag is turned off, the remote READY is turned on and normal communication is resumed.

Note: Refer to "7.2.5 About error occurrence" for error code.

## 6.4 Normal Communication

After initial data processing is complete, allows the monitoring by pattern, monitoring by command (1H) and setting by command (2H).

### 6.4.1 Monitoring by Pattern

Up to 16 measuring values can be monitored by setting a bit of RY. Measuring values which can be monitored have been already grouping in Measuring Unit in advance. Therefore, select the necessary group in a bit of RY. (Refer to section 7.1.2)

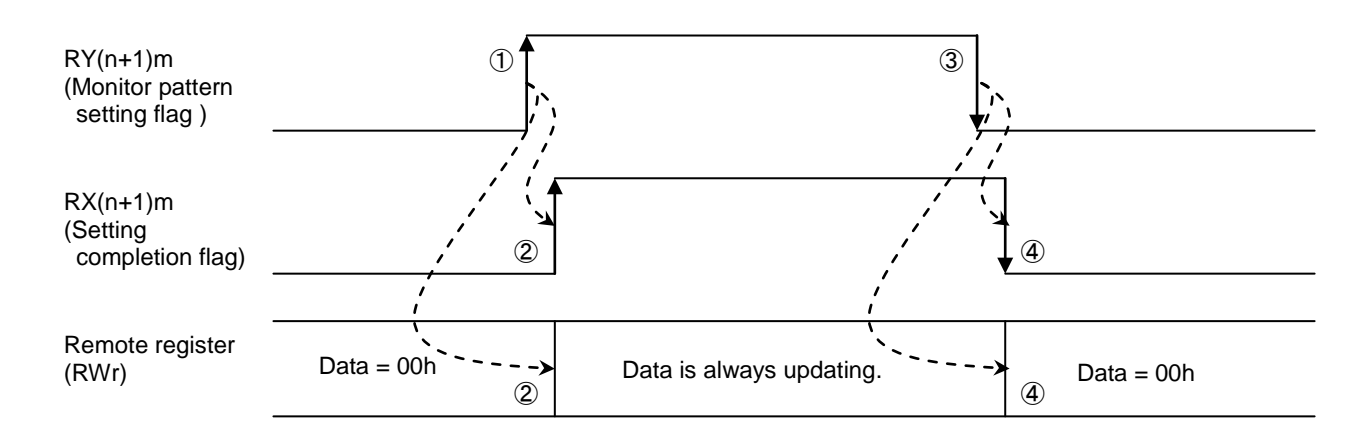

### (1) Start of monitor

①Turns on monitor pattern setting flag(RY(n+1)m) which will be monitored.

②Corresponding setting completion flag(RX(n+1)m) is turned on when the measuring values can be monitored at Measuring Unit. At this time, Measuring values are stored in remote registers (RWr) each time the measuring data of Measuring Unit is updating.

(2) End of monitor

③Turns off monitor pattern setting flag(RY(n+1)m).

④Corresponding setting completion flag(RX(n+1)m) is turned off and remote registers are 00h.

Note: When turns on multiple monitor pattern setting flag (RY (n+1)\*), setting completion flag is not turned on. At this time, error status flag (RX (n+7)A) is turned on, and remote READY (RX (n+7)B) is turned off.

## 6.4.2 Monitoring by Command (1H)

Up to 8 measuring values can be monitored by setting the unique codes (called unit No., group No. and channel No.).

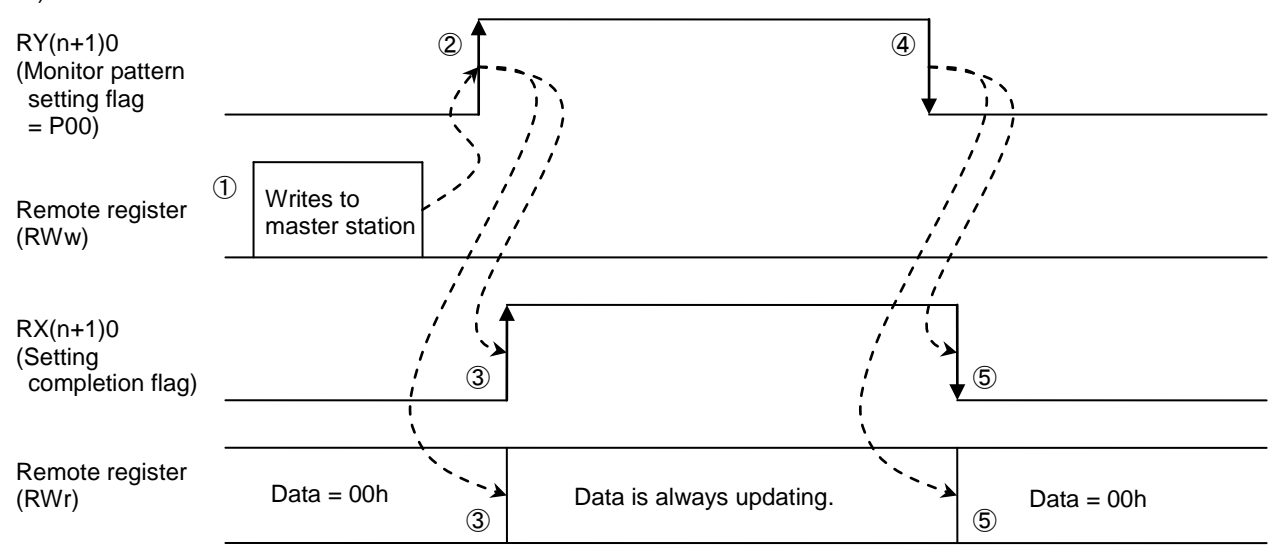

#### (1) Start of monitor

① Writes the Unit No., group No. and channel No. for measuring items to be monitored to remote registers(RWw).

- ②Turns on monitor pattern setting flag(RY(n+1)0).
- ③When the measuring values can be monitored with Measuring Unit, corresponding setting completion flag(RX(n+1)0) is turned on. At this time, Measuring values are stored in remote registers (RWr) each time the measuring data of Measuring Unit is updating.

#### (2) End of monitor

④Turns off monitor pattern setting flag(RY(n+1)0).

⑤Corresponding setting completion flag(RX(n+1)m) is turned off and remote registers are 00h.

Note: When monitor pattern setting flag (RY(n+1)0) remains on, measuring items in remote registers(RWr) is not reflected if remote registers (RWw) is changed. To change measuring items, turns on monitor pattern setting flag (RY (n+1)0) after changing remote registers (RWw).

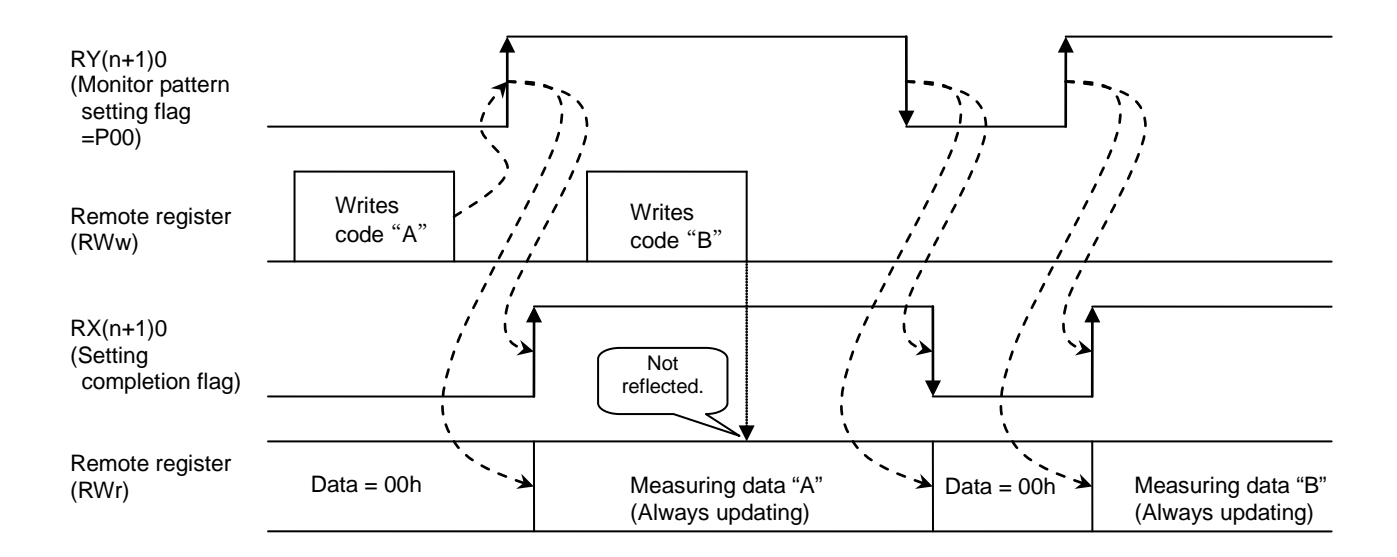

### 6.4.3 Setting by Command (2H)

A setting item of Measuring Unit can be set by setting the unique codes (called unit No., group No. and channel No.) and setting data.

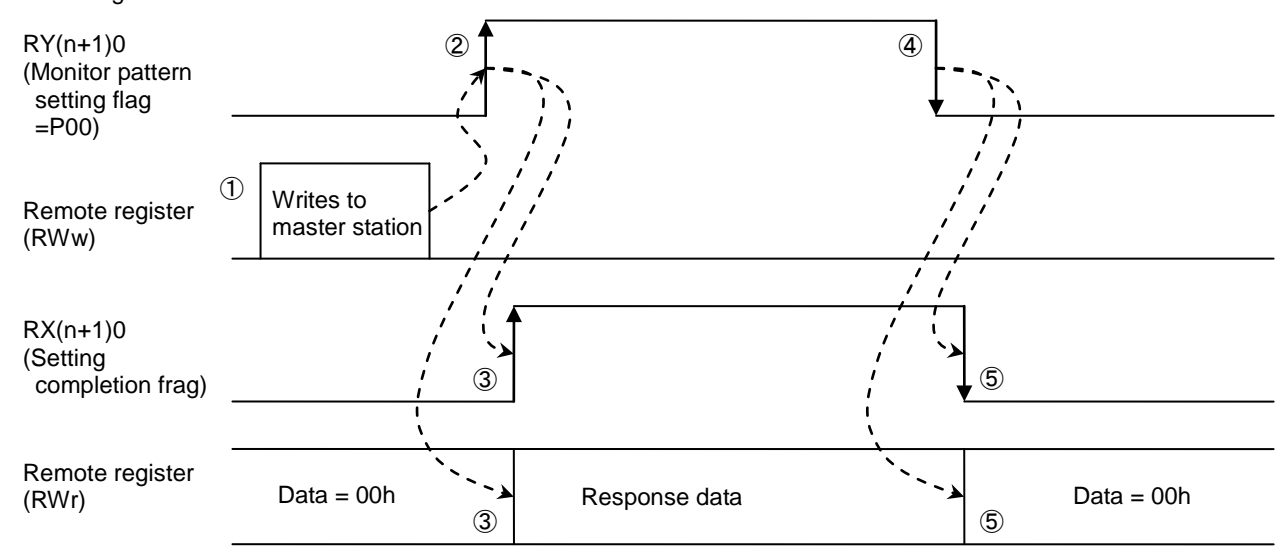

#### (1) Setting

①Writes the Unit No., group No, channel No. and setting data to remote registers(RWw). ②Turns on monitor pattern setting flag(RY(n+1)0).

③After checking for data at Measuring Unit, corresponding setting completion flag(RX(n+1)0) is turned on. At this time, response data are stored in remote registers(RWr).

#### (2) End of setting

④Turns off monitor pattern setting flag(RY(n+1)0).

⑤Corresponding setting completion flag(RX(n+1)m) is turned off and remote registers are 00h.

Note: When monitor pattern setting flag (RY (n+1)0) remains on, setting data of Measuring Unit is not reflected if remote registers (RWw) is changed. To change setting data, turns on monitor pattern setting flag (RY (n+1)0) after writing remote registers (RWw).

# 7. Remote I/O and Remote Register

## 7.1 Remote Input RX, Remote Output RY

The remote input RX and remote output RY are used to communicate for bit data between the master station and Measuring Unit.

#### 7.1.1 Remote input RX

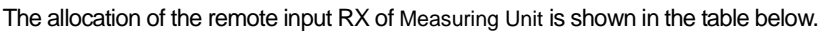

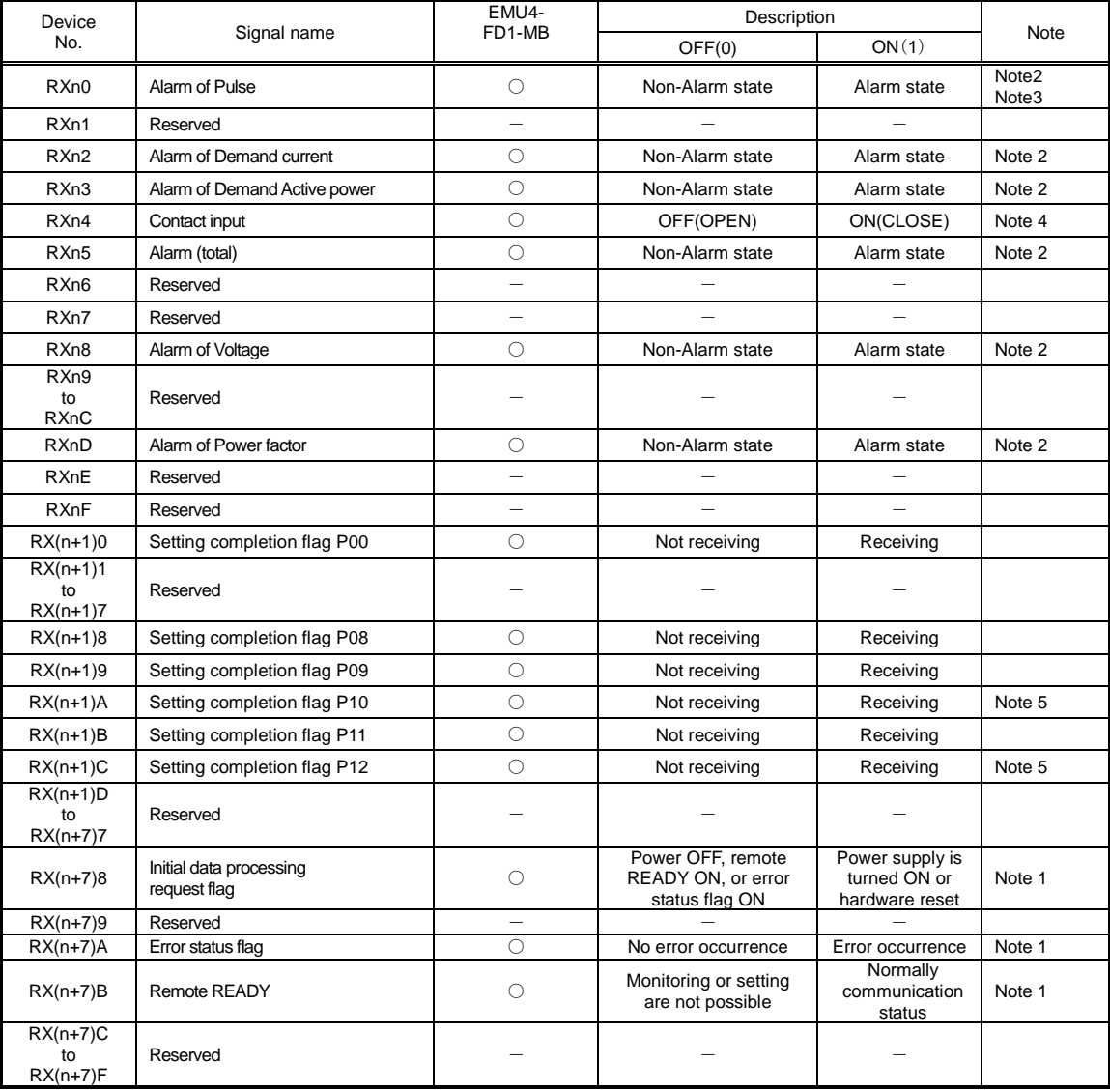

Note 1: For the details, refer to "6.Communication Between the Master Station and Measuring Unit".

Note 2: This is only output when alarm use in measuring unit.

- Note 3: Alarm of Pulse count is available only when Setting of external input signal of EMU4-FD1-MB is setup Pulse input. .
- Note 4: Contact Input is available only when Setting of external input signal of EMU4-FD1-MB is setup Contact input.

Note 5: This is only available when phase wire system is 3P4W in EMU4-FD1-MB.

- (1) Relationships between programmable controller CPU, master module and Measuring Unit(RX)
	- 1) The input status of Measuring Unit is stored automatically (for each link scan) in the master station's "remote input RX" buffer memory.
	- 2) The input status stored in the "remote input RX" buffer memory is stored in the CPU device set with the automatic refresh parameters.

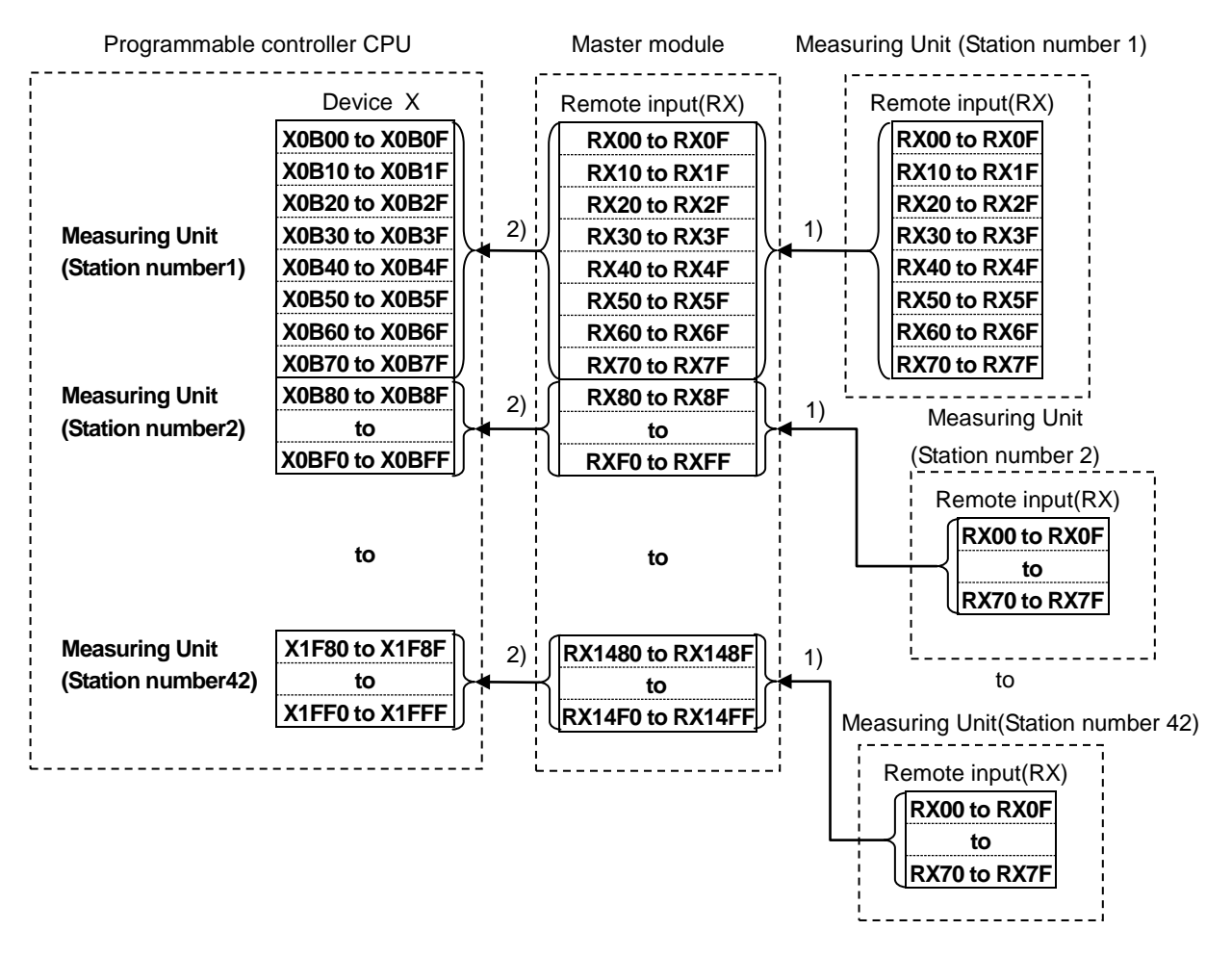

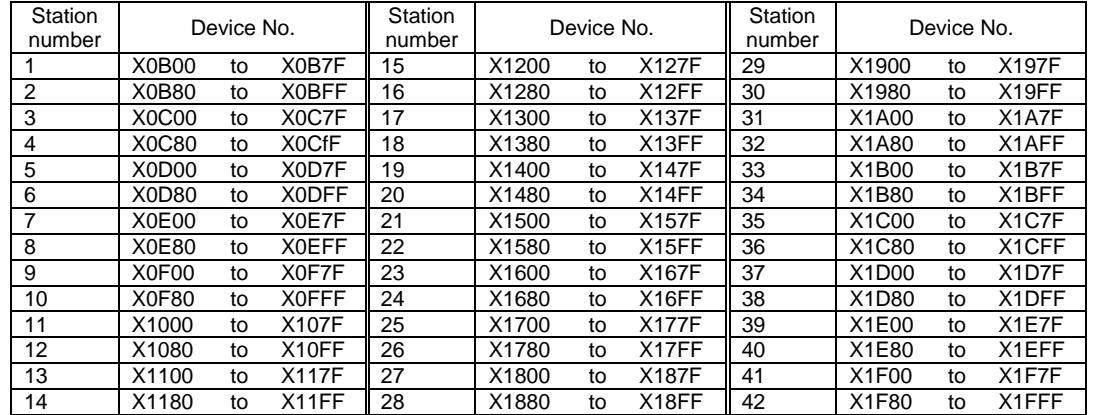

Device No. is determined to "X0B00 to X1FFF" if refresh device of remote input (RX) is set to "X0B00".

# 7.1.2 Remote Output RY

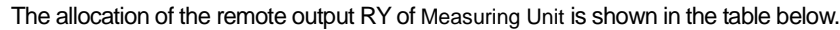

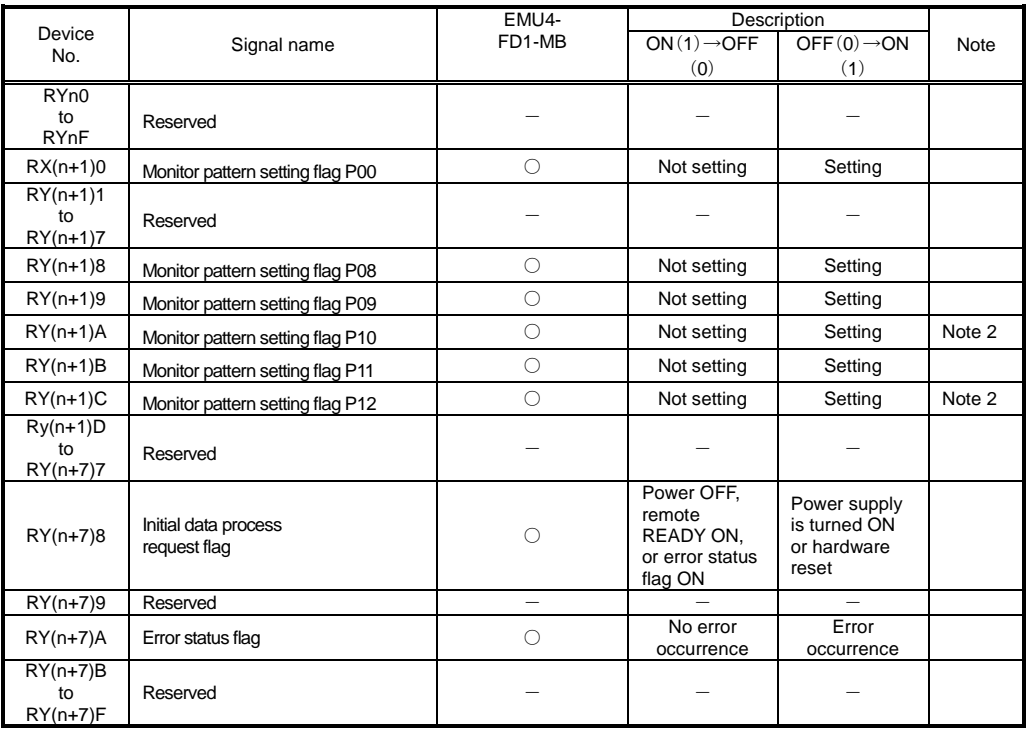

Note 1: For the details, refer to "6.2 Initial communication" , "6.3 Error communication"

Note 2:This is only available when phase wire system is 3P4W in EMU4-FD1-MB. .

Relationships between programmable controller CPU, master module and Measuring Unit (RY)

- 1) The on/off data of the CPU device set with the automatic refresh parameters is stored in the "remote output RY" buffer memory.
- 2) Remote output RY is automatically set to on/off (for each link scan) according to the output status stored in the "remote output RY" buffer memory.

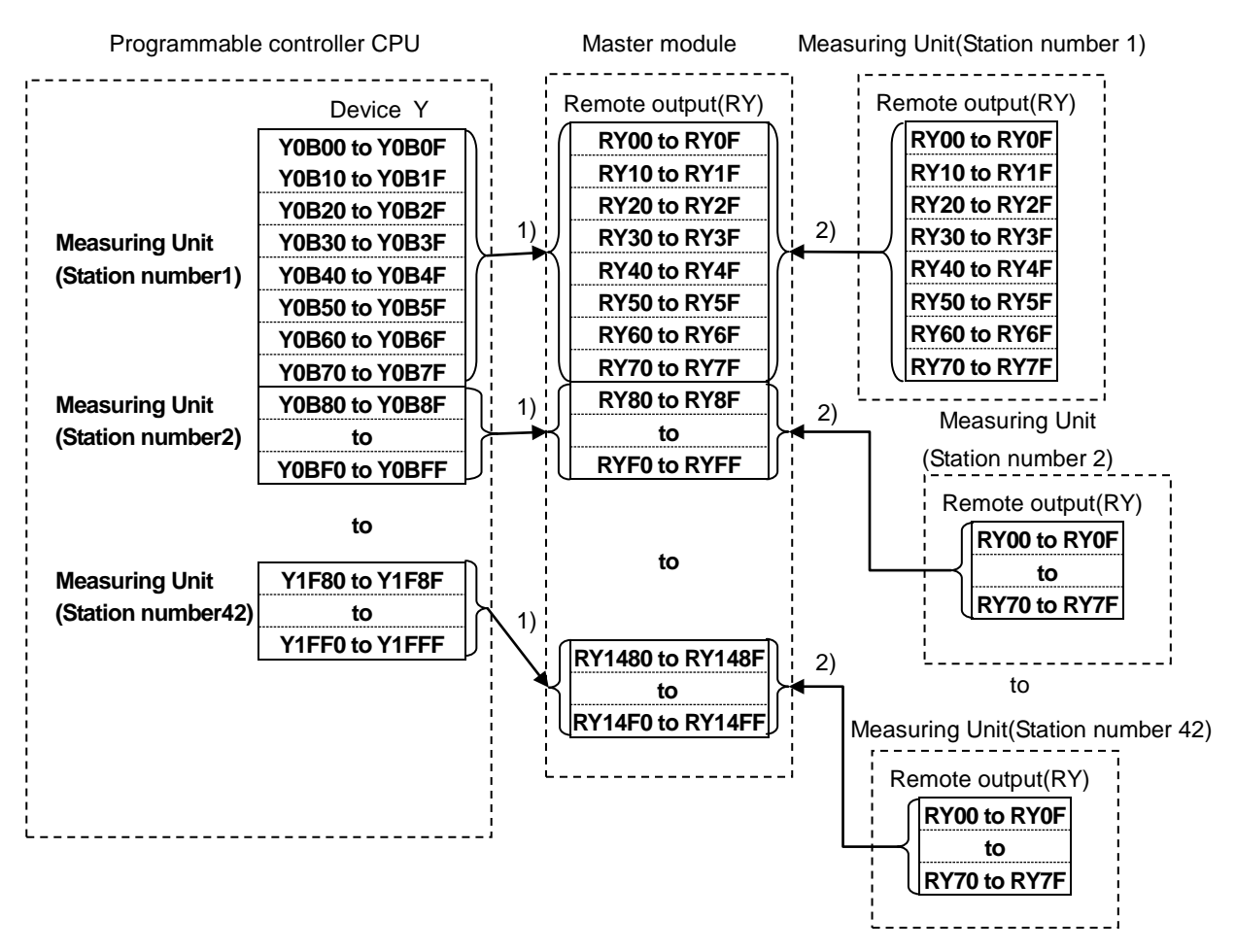

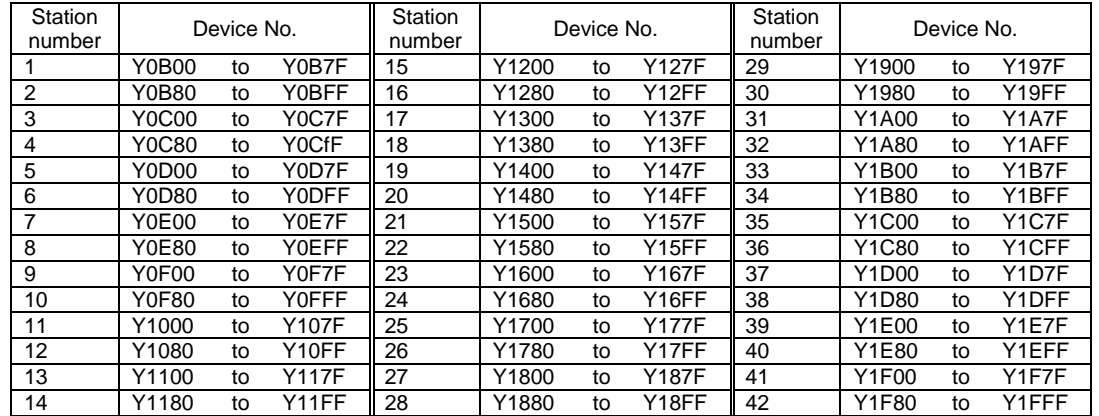

Device No. is determined to "Y0B00 to Y1FFF" if refresh device of remote output (RY) is set to "Y0B00".

## 7.2 Remote Register (RWr, RWw)

The remote registers RWr and RWw are used to communicate word data between the master station and Measuring Unit. Because it occupiers 1 station (Expanded cyclic setting: octuplet), the remote registers RWr and RWw each have 32 words in length.

For monitoring by pattern, it is not necessary to use remote registers (RWw). Selected measuring values which are set a bit of RY are stored in remote registers (RWr).

For monitoring by command (1H) and setting by command (2H), it is necessary to use remote registers (RWw). Measuring Unit has unique codes (called unit No., group No. and channel No.) for each measurement items and setting items. It becomes possible to monitor each measurement values or set each parameter by writing into the remote registers (RWw) of the master station command and the related data allocated to the item you want to monitor or set.

- (1) Relationships between programmable controller CPU, master module and Measuring Unit(RWr)
	- 1) The remote registers RWr data of a remote device station is automatically stored in the "remote registers Rwr" buffer memory of the master station.
	- 2) The remote registers RWr data of Measuring Unit stored in the "remote registers RWr" buffer memory is stored in the CPU device set with the automatic refresh parameters.

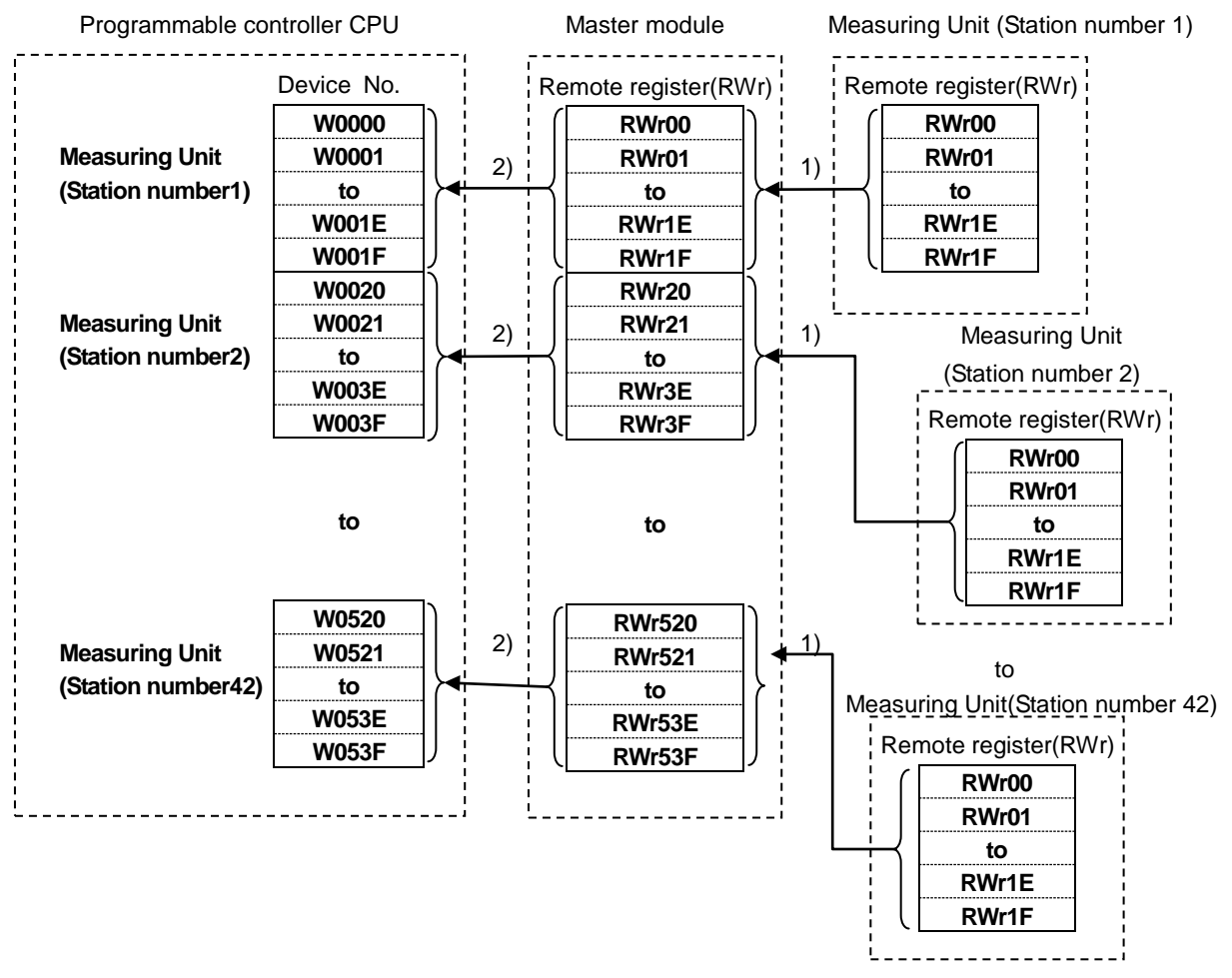

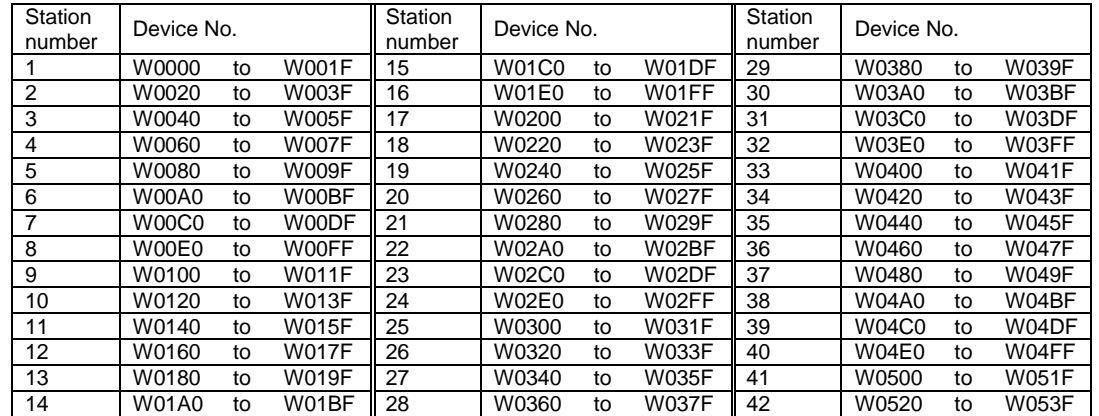

Device No. is determined to "W0000 to W053F" if refresh device of remote registers (RWr) is set to "W0".

- (2) Relationships between programmable controller CPU, master module and Measuring Unit(RWw)
	- 1) The transmission data of the CPU device set with the automatic refresh parameters is stored in the "remote registers RWw" buffer memory.
	- 2) The data stored in the "remote registers RWw" buffer memory is automatically sent to the remote registers RWw of each remote device station.

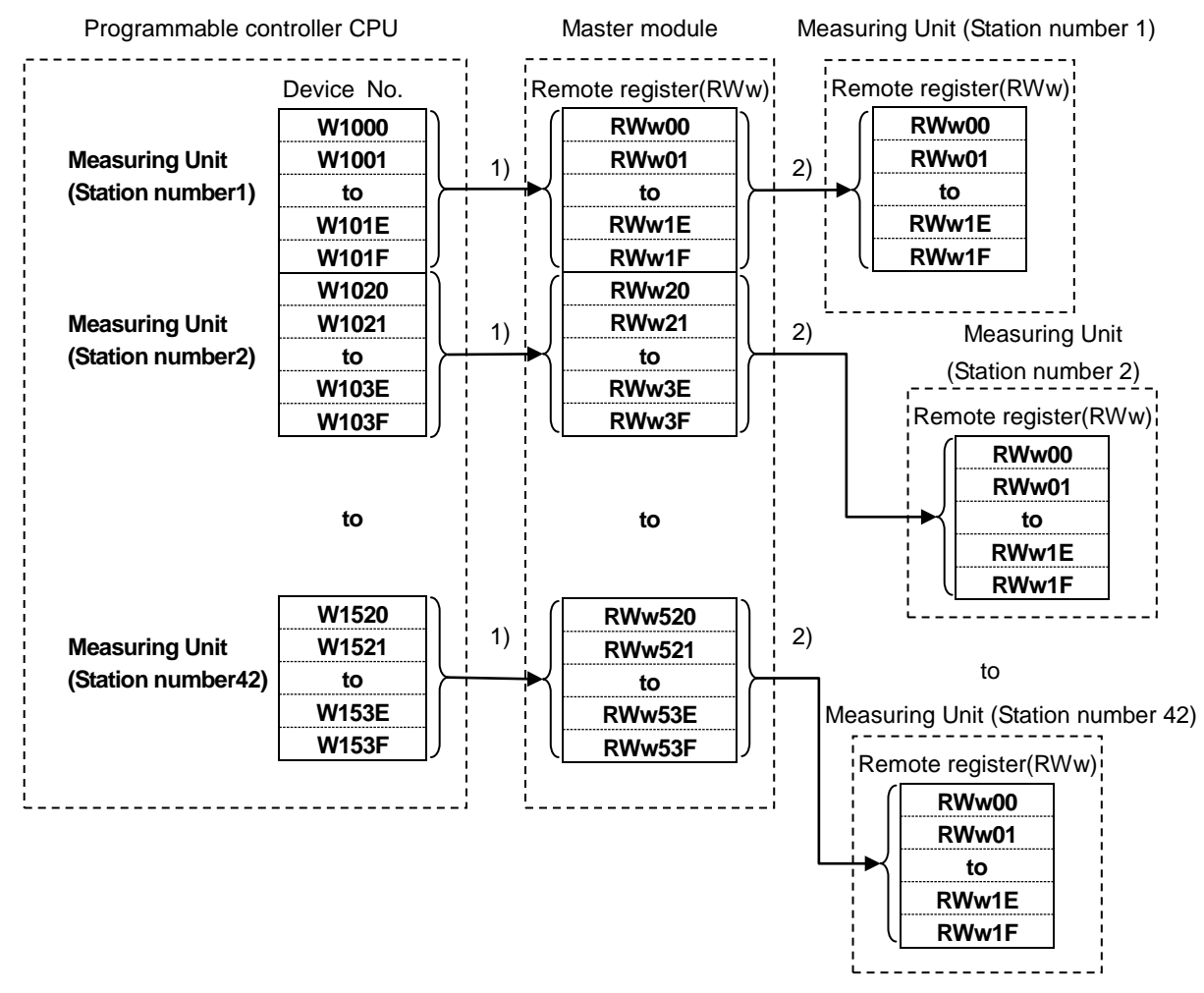

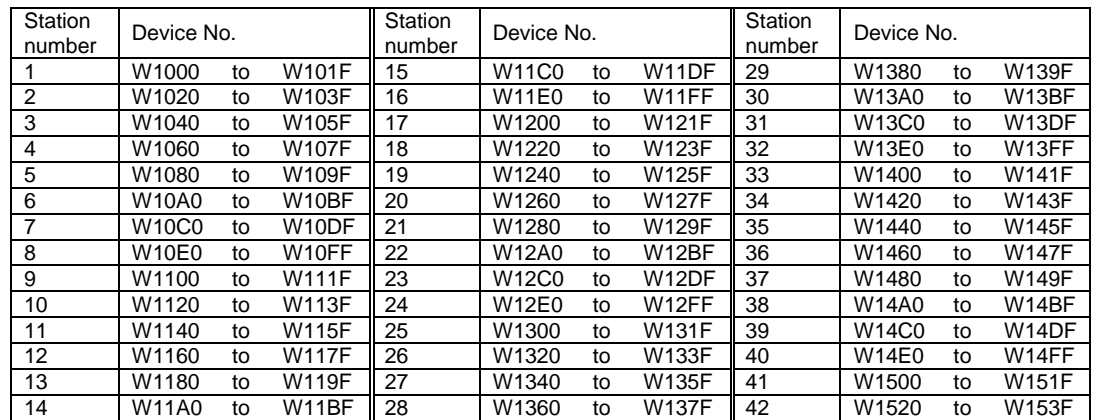

Device No. is determined to "W1000 to W153F" if refresh device of remote registers (RWw) is set to "W1000".

### 7.2.1 Monitor Pattern

The following table shows correspondence between RY and grouped measuring items.

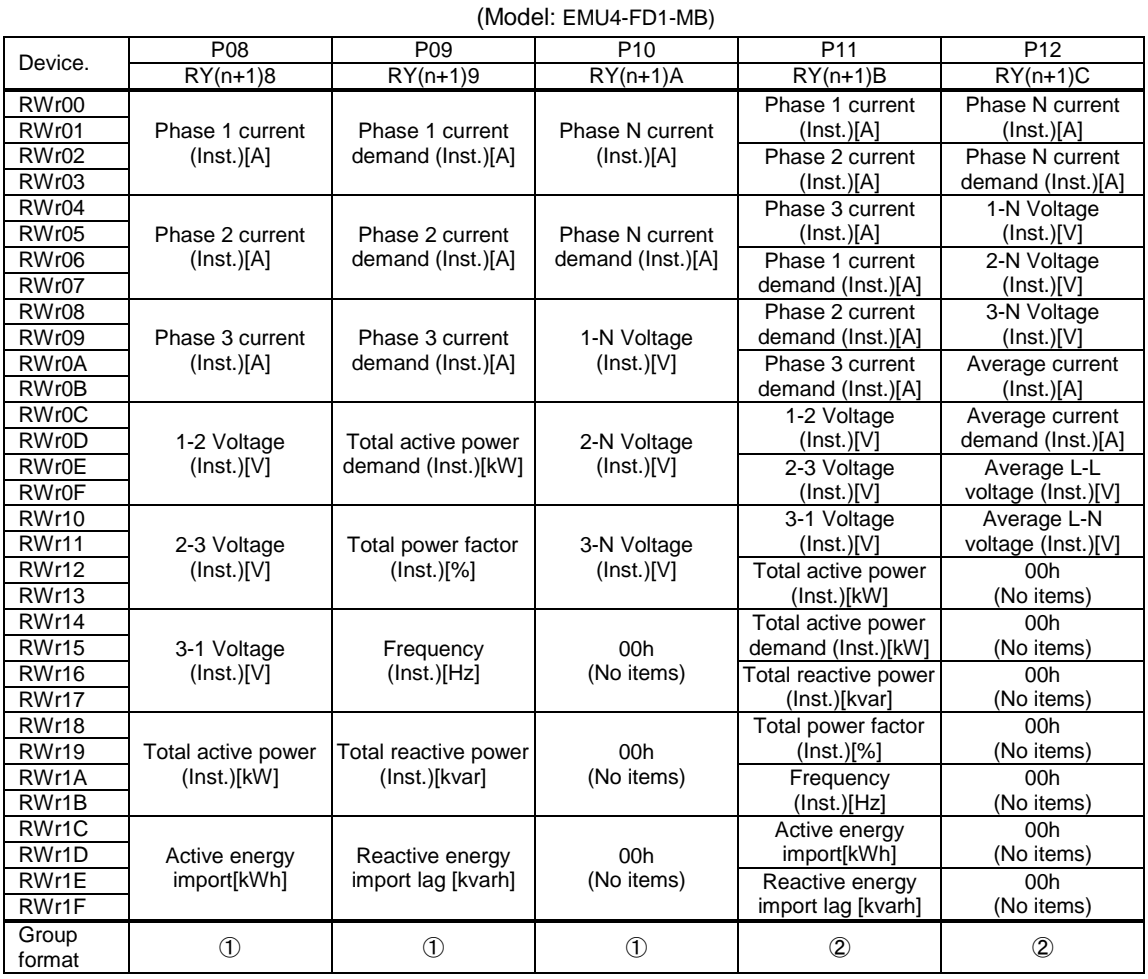

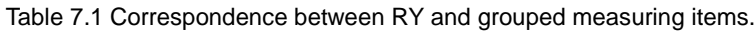

Inst.: Instantaneous value

Note:[] shows the unit of measuring element in upper table.

Note: Phase 2 current (demand), Phase 3 current (demand), 2-3 Voltage, 3-1 Voltage are turned to 00h when phase wire system is 1P2W in EMU4-FD1-MB.

Note: For the power factor, "+" is showed lag, "-" is showed lead as with Measuring Unit's display.

\*1: P10,P12 is available only when phase wire system is 3P4W.

Error state flag RX(n+7)A turn to ON and RWr00~RWr1F turn to 00h when phase wire system is not 3P4W.

# (1) Group format ①

For group format ①, Up to 8 measuring items can be monitored per a group. 4 words are used per measuring item.

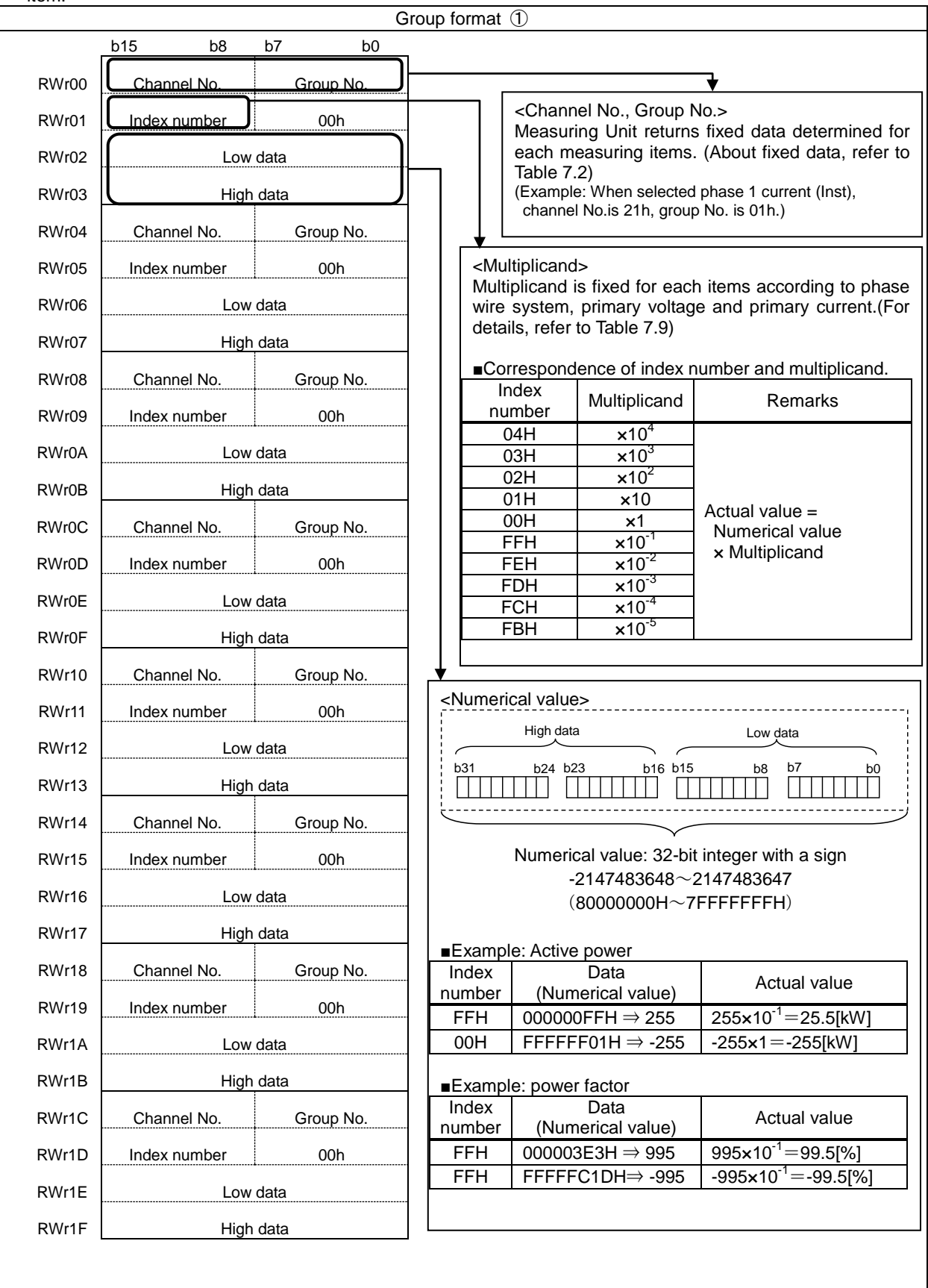

# (2) Group format ②

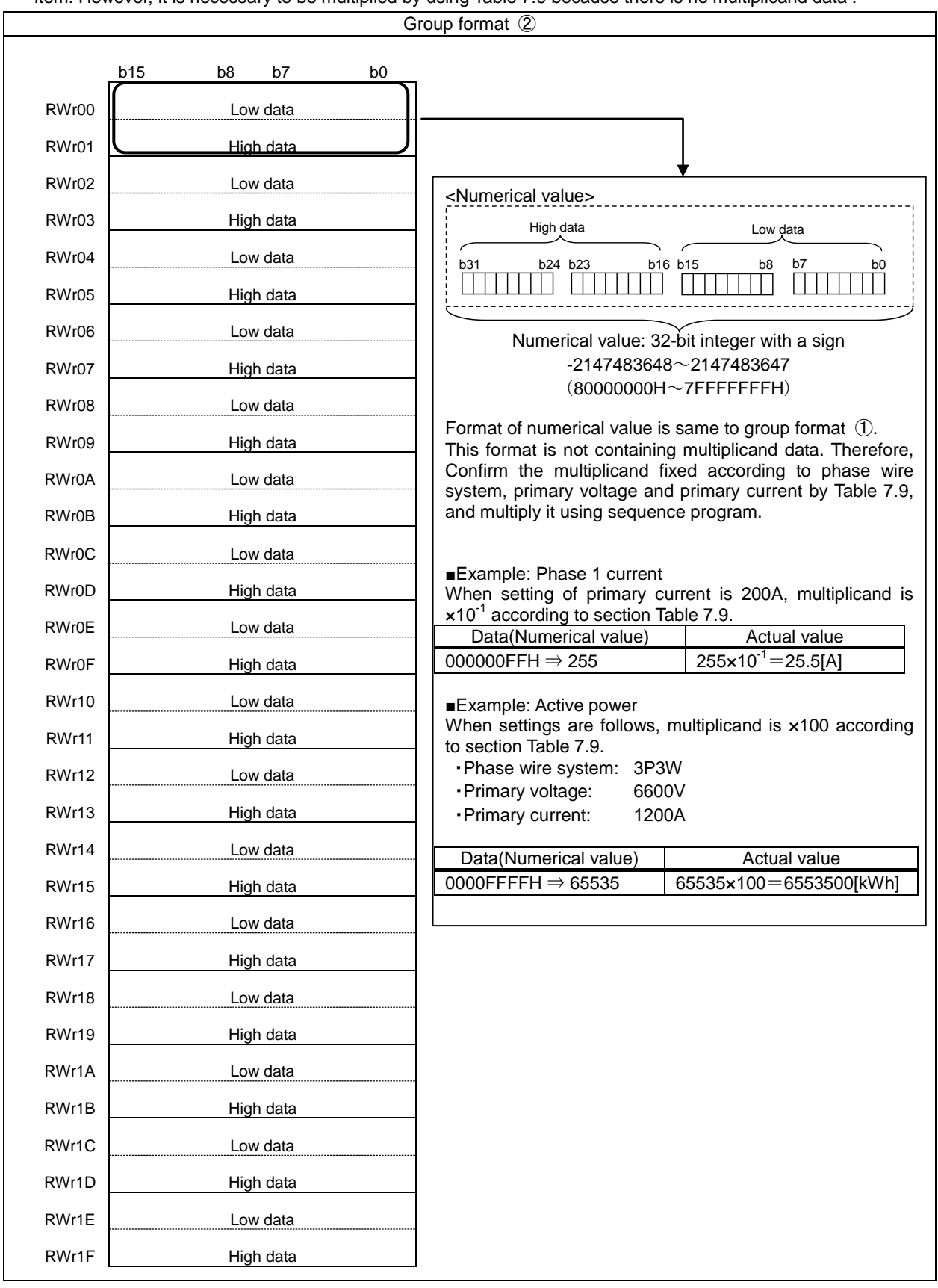

For group format ②, Up to 16 measuring items can be monitored per a group. 2 words are used per measuring item. However, it is necessary to be multiplied by using Table 7.9 because there is no multiplicand data .

## 7.2.2 When Monitoring by Command(1H)

Up to 8 measuring values can be monitored by setting the unit No., group No. and channel No. to remote registers (RWw). Monitor pattern setting flag (RX (n+1)0) is used to send the command. (For details, refer to section 6.4.2)

The command can be sent only when the remote READY (RX (n+7)B) is ON.

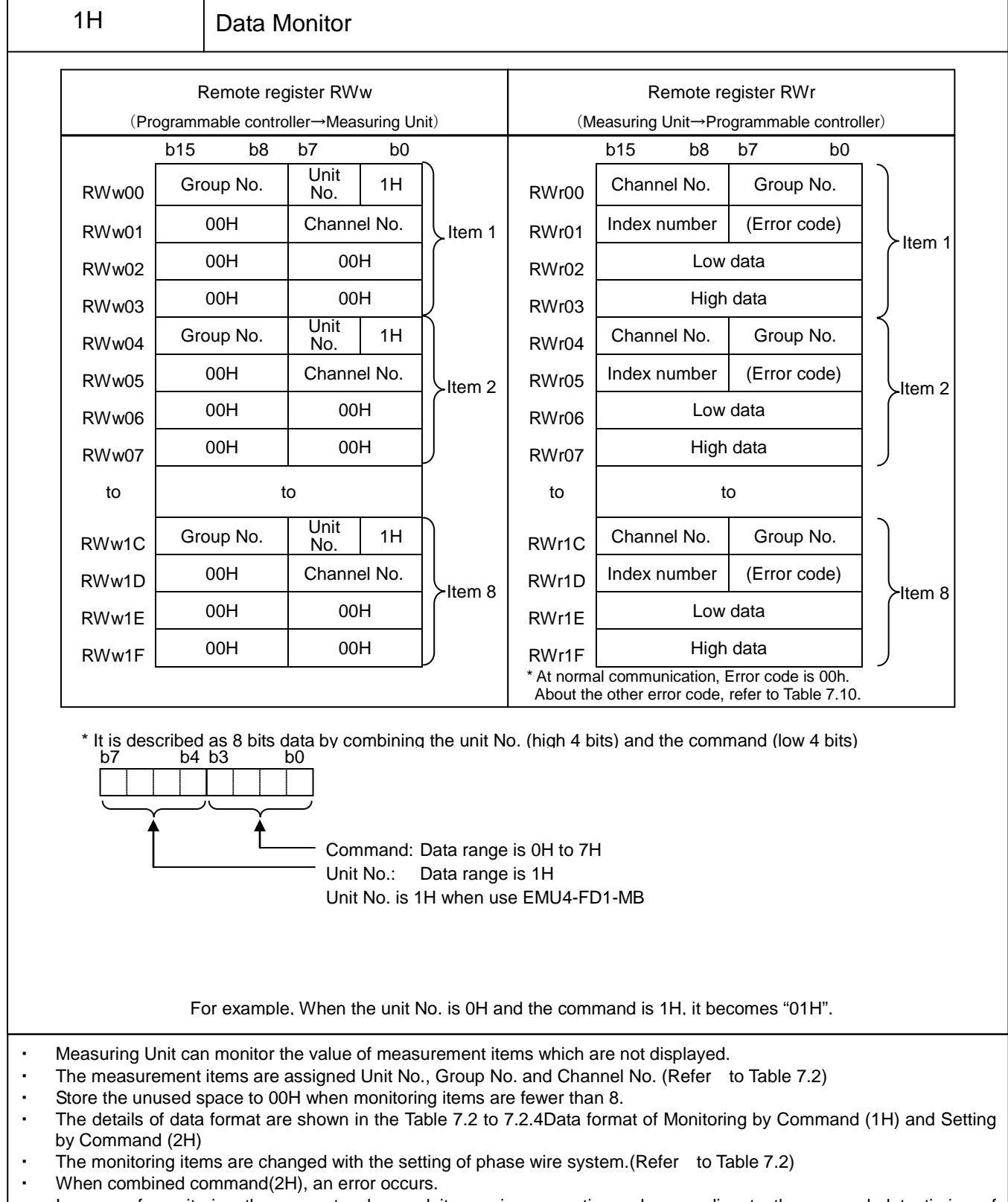

In case of monitoring the present value and its maximum continuously according to the renewal data timing of Measuring Unit, the maximum may be smaller than the present value.

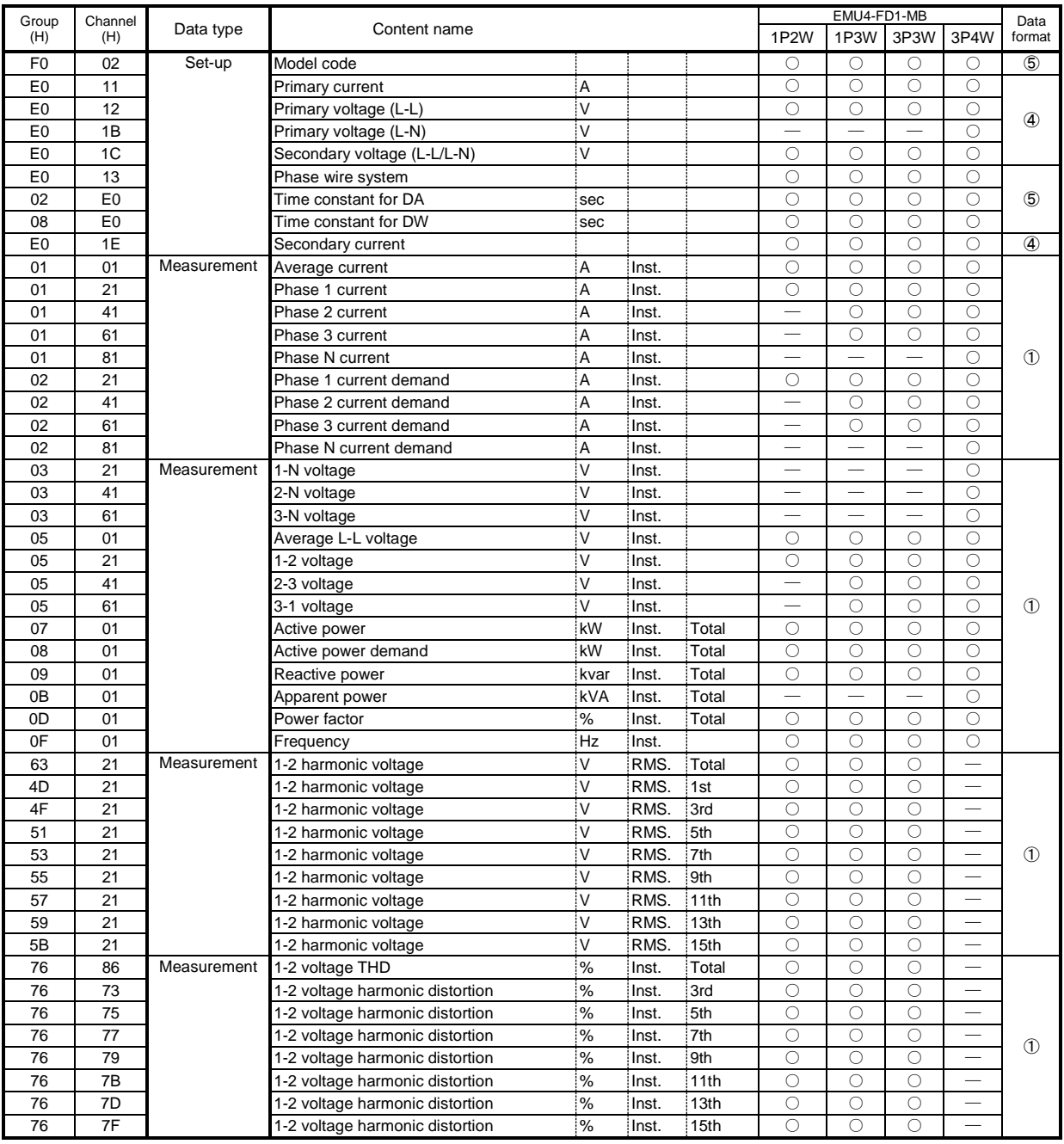

# Table 7.2 Group Channel List for Data Monitor Command (1H) (1/5)

|              |                |             |                                 |                 |       |       | $\frac{1}{2}$ order onamic List for Bala monitor command (111) (2,0) | EMU4-FD1-MB              |                          |                          |                |  |
|--------------|----------------|-------------|---------------------------------|-----------------|-------|-------|----------------------------------------------------------------------|--------------------------|--------------------------|--------------------------|----------------|--|
| Group<br>(H) | Channel<br>(H) | Data type   | Content name                    |                 |       |       | 1P <sub>2</sub> W                                                    | 1P3W                     | 3P3W                     | 3P4W                     | Data<br>format |  |
| 63           | 41             | Measurement | 2-3 harmonic voltage            | ۱V              | RMS.  | Total | $\overline{\phantom{0}}$                                             | $\circ$                  | $\circ$                  |                          |                |  |
| 4D           | 41             |             | 2-3 harmonic voltage            | <b>V</b>        | RMS.  | 1st   | $\overline{\phantom{0}}$                                             | $\bigcirc$               | $\bigcirc$               | $\overline{\phantom{0}}$ |                |  |
| 4F           | 41             |             | 2-3 harmonic voltage            | .V              | RMS.  | 3rd   |                                                                      | $\bigcirc$               | $\bigcirc$               | $\overline{\phantom{0}}$ |                |  |
| 51           | 41             |             | 2-3 harmonic voltage            | $\vee$          | RMS.  | 5th   |                                                                      | О                        | $\circ$                  | $\overline{\phantom{0}}$ |                |  |
| 53           | 41             |             | 2-3 harmonic voltage            | $\vee$          | RMS.  | 7th   | $\overline{\phantom{0}}$                                             | $\circ$                  | $\circ$                  | $\overline{\phantom{0}}$ | $\bigcirc$     |  |
| 55           | 41             |             | 2-3 harmonic voltage            | <b>V</b>        | RMS.  | 9th   | $\overline{\phantom{0}}$                                             | $\bigcirc$               | $\circ$                  | $=$                      |                |  |
| 57           | 41             |             | 2-3 harmonic voltage            | <b>V</b>        | RMS.  | 11th  |                                                                      | $\bigcirc$               | $\circ$                  | $\equiv$                 |                |  |
| 59           | 41             |             | 2-3 harmonic voltage            | <b>V</b>        | RMS.  | 13th  |                                                                      | $\bigcirc$               | $\circ$                  | $\overline{\phantom{0}}$ |                |  |
| 5B           | 41             |             | 2-3 harmonic voltage            | .<br>V          | RMS.  | 15th  |                                                                      | $\bigcirc$               | $\circ$                  | $\overline{\phantom{0}}$ |                |  |
| 76           | 9C             | Measurement | 2-3 voltage THD                 | $\frac{9}{6}$   | Inst. | Total |                                                                      | $\bigcirc$               | $\overline{\bigcirc}$    | $\overline{\phantom{0}}$ |                |  |
| 76           | 89             |             | 2-3 voltage harmonic distortion | %               | Inst. | 3rd   |                                                                      | $\bigcirc$               | $\overline{\circ}$       | $\overline{\phantom{0}}$ |                |  |
| 76           | 8B             |             | 2-3 voltage harmonic distortion | $\frac{1}{6}$   | Inst. | 5th   |                                                                      | $\bigcirc$               | $\circ$                  | $\overline{\phantom{0}}$ |                |  |
| 76           | 8D             |             | 2-3 voltage harmonic distortion | $\frac{1}{2}$   | Inst. | 7th   |                                                                      | $\bigcirc$               | $\bigcirc$               | $\overline{\phantom{0}}$ |                |  |
| 76           | 8F             |             | 2-3 voltage harmonic distortion | $\frac{9}{6}$   | Inst. | 9th   |                                                                      | $\bigcirc$               | $\bigcirc$               |                          | $\circled{1}$  |  |
| 76           | 91             |             | 2-3 voltage harmonic distortion | $\frac{1}{6}$   | Inst. | 11th  |                                                                      | $\bigcirc$               | $\bigcirc$               |                          |                |  |
| 76           | 93             |             | 2-3 voltage harmonic distortion | $\frac{9}{6}$   | Inst. | 13th  | $\overline{\phantom{0}}$                                             | $\bigcirc$               | $\bigcirc$               | $\overline{\phantom{0}}$ |                |  |
| 76           | 95             |             | 2-3 voltage harmonic distortion | $\frac{9}{6}$   | Inst. | 15th  | $\overline{\phantom{0}}$                                             | $\bigcirc$               | $\bigcirc$               | $\overline{\phantom{0}}$ |                |  |
| 4B           | 21             | Measurement | 1-N harmonic voltage            | ١v              | RMS.  | Total |                                                                      |                          |                          | $\bigcirc$               |                |  |
| 35           | 21             |             | 1-N harmonic voltage            | <b>V</b>        | RMS.  | 1st   |                                                                      |                          |                          | $\circ$                  |                |  |
| 37           | 21             |             | 1-N harmonic voltage            | .<br>V          | RMS.  | 3rd   |                                                                      |                          |                          | $\circ$                  |                |  |
| 39           | 21             |             | I-N harmonic voltage            | <b>V</b>        | RMS.  | 5th   |                                                                      |                          |                          | $\circ$                  |                |  |
| 3B           | 21             |             | I-N harmonic voltage            | <b>V</b>        | RMS.  | 7th   |                                                                      |                          |                          | $\circ$                  | $\bigcirc$     |  |
| 3D           | 21             |             | I-N harmonic voltage            | İ٧              | RMS.  | 9th   |                                                                      |                          |                          | $\bigcirc$               |                |  |
| 3F           | 21             |             | 1-N harmonic voltage            | <b>V</b>        | RMS.  | 11th  | $\overline{\phantom{0}}$                                             |                          |                          | $\bigcirc$               |                |  |
| 41           | 21             |             | 1-N harmonic voltage            | <b>V</b>        | RMS.  | 13th  |                                                                      |                          | $\sim$                   | $\bigcirc$               |                |  |
| 43           | 21             |             | 1-N harmonic voltage            | .<br>V          | RMS.  | 15th  |                                                                      |                          |                          | $\circ$                  |                |  |
| 77           | 86             | Measurement | 1-N voltage THD                 | $\frac{9}{6}$   | Inst. | Total |                                                                      | $\overline{\phantom{0}}$ | $\overline{\phantom{0}}$ | $\circ$                  |                |  |
| 77           | 73             |             | 1-N voltage harmonic distortion | %               | Inst. | 3rd   | $\qquad \qquad$                                                      | $\overline{\phantom{m}}$ | $\overline{\phantom{0}}$ | $\circ$                  |                |  |
| 77           | 75             |             | 1-N voltage harmonic distortion | $\%$            | Inst. | 5th   | $\qquad \qquad$                                                      |                          |                          | $\circ$                  |                |  |
| 77           | 77             |             | 1-N voltage harmonic distortion | %               | Inst. | 7th   | $\overline{\phantom{m}}$                                             |                          |                          | $\circ$                  | $\circ$        |  |
| 77           | 79             |             | 1-N voltage harmonic distortion | $\frac{9}{6}$   | Inst. | 9th   | $\hspace{0.05cm}$                                                    | $\hspace{0.05cm}$        | $\overline{\phantom{0}}$ | $\bigcirc$               |                |  |
| 77           | 7B             |             | 1-N voltage harmonic distortion | $\frac{9}{6}$   | Inst. | 11th  | $\overline{\phantom{m}}$                                             |                          | $\overline{\phantom{0}}$ | $\bigcirc$               |                |  |
| 77           | 7D             |             | 1-N voltage harmonic distortion | $\frac{9}{6}$   | Inst. | 13th  | $\overbrace{\qquad \qquad }$                                         | $\overline{\phantom{0}}$ |                          | $\circ$                  |                |  |
| 77           | 7F             |             | 1-N voltage harmonic distortion | $\frac{1}{2}$ % | Inst. | 15th  | $\overline{\phantom{0}}$                                             |                          | $\overline{\phantom{0}}$ | $\circ$                  |                |  |

Table 7.2 Group Channel List for Data Monitor Command (1H) (2/5)

|              |                 |             | Table 7.2 Group Channel List for Data Monitor Command (TH) (3/3) |                    |         |       |                          | EMU4-FD1-MB                    |                          |                       |                |
|--------------|-----------------|-------------|------------------------------------------------------------------|--------------------|---------|-------|--------------------------|--------------------------------|--------------------------|-----------------------|----------------|
| Group<br>(H) | Channel<br>(H)  | Data type   | Content name                                                     |                    |         |       | 1P2W                     | 1P3W                           | 3P3W                     | 3P4W                  | Data<br>format |
| 4B           | 41              | Measurement | 2-N harmonic voltage                                             | ۱V                 | RMS.    | Total |                          |                                |                          | $\bigcirc$            |                |
| 35           | 41              |             | 2-N harmonic voltage                                             | ۱V                 | RMS.    | 1st   |                          |                                |                          | О                     |                |
| 37           | 41              |             | 2-N harmonic voltage                                             | ۱V                 | RMS.    | 3rd   |                          |                                |                          | О                     |                |
| 39           | 41              |             | 2-N harmonic voltage                                             | ١V                 | RMS.    | 5th   | $\overline{\phantom{m}}$ | $\qquad \qquad$                | $\overline{\phantom{m}}$ | $\bigcirc$            |                |
| 3B           | 41              |             | 2-N harmonic voltage                                             | .V                 | RMS.    | 7th   |                          |                                |                          | О                     | O              |
| 3D           | 41              |             | 2-N harmonic voltage                                             | ١V                 | RMS.    | 9th   | ÷.                       | ÷.                             | $\overline{\phantom{0}}$ | $\bigcirc$            |                |
| 3F           | 41              |             | 2-N harmonic voltage                                             | ١V                 | RMS.    | 11th  |                          |                                |                          | $\circ$               |                |
| 41           | 41              |             | 2-N harmonic voltage                                             | ۱V                 | RMS.    | 13th  |                          |                                |                          | $\circ$               |                |
| 43           | 41              |             | 2-N harmonic voltage                                             | ١v                 | RMS.    | 15th  |                          |                                |                          | $\bigcirc$            |                |
| 77           | 9C              | Measurement | 2-N voltage THD                                                  | $\frac{9}{6}$      | Inst.   | Total | —                        | $\overline{\phantom{0}}$       |                          | $\circ$               |                |
| 77           | 89              |             | 2-N voltage harmonic distortion                                  | !%                 | Inst.   | 3rd   |                          |                                |                          | $\circ$               |                |
| 77           | 8B              |             | 2-N voltage harmonic distortion                                  | $\%$               | Inst.   | 5th   |                          |                                |                          | $\circ$               |                |
| 77           | 8D              |             | 2-N voltage harmonic distortion                                  | $\%$               | Inst.   | 7th   |                          | $\equiv$                       | $\overline{\phantom{0}}$ | $\circlearrowright$   |                |
| 77           | 8F              |             | 2-N voltage harmonic distortion                                  | %                  | Inst.   | 9th   |                          |                                |                          | $\circ$               | Պ              |
| 77           | 91              |             | 2-N voltage harmonic distortion                                  | $\frac{9}{6}$      | Inst.   | 11th  |                          |                                |                          | $\circ$               |                |
| 77           | 93              |             | 2-N voltage harmonic distortion                                  | $\frac{9}{6}$      | Inst.   | 13th  |                          |                                |                          | $\circ$               |                |
| 77           | 95              |             | 2-N voltage harmonic distortion                                  | %                  | Inst.   | 15th  |                          |                                |                          | О                     |                |
| 4B           | 61              | Measurement | 3-N harmonic voltage                                             | İ٧                 | RMS.    | Total | $\qquad \qquad -$        | $\qquad \qquad \longleftarrow$ | $\qquad \qquad$          | $\circ$               |                |
| 35           | 61              |             | 3-N harmonic voltage                                             | .<br>V             | RMS.    | 1st   |                          | —                              |                          | О                     |                |
| 37           | 61              |             | 3-N harmonic voltage                                             | ١V                 | RMS.    | 3rd   |                          |                                |                          | О                     |                |
| 39           | 61              |             | 3-N harmonic voltage                                             | <b>V</b>           | RMS.    | 5 th  |                          |                                |                          | $\circ$               |                |
| 3B           | 61              |             | 3-N harmonic voltage                                             | ١V                 | RMS.    | 7th   |                          |                                |                          | $\circ$               | O)             |
| 3D           | 61              |             |                                                                  | ١v                 | RMS.    | 9th   |                          |                                |                          | $\bigcirc$            |                |
| 3F           | 61              |             | 3-N harmonic voltage<br>3-N harmonic voltage                     | ١V                 | RMS.    | 11th  |                          |                                |                          | $\circ$               |                |
| 41           | 61              |             | 3-N harmonic voltage                                             | ١V                 | RMS.    | 13th  |                          |                                |                          | $\circ$               |                |
|              |                 |             |                                                                  | ١V                 |         |       | $\overline{\phantom{0}}$ | $\overline{\phantom{0}}$       | $\overline{\phantom{0}}$ |                       |                |
| 43           | 61              |             | 3-N harmonic voltage                                             |                    | RMS.    | 15th  |                          |                                | $\frac{1}{2}$            | $\circ$               |                |
| 77           | B <sub>2</sub>  | Measurement | 3-N voltage THD                                                  | %                  | Inst.   | Total |                          |                                |                          | $\circ$               |                |
| 77           | 9F              |             | 3-N voltage harmonic distortion                                  | %<br>$\frac{9}{6}$ | Inst.   | 3rd   |                          |                                | $\overline{\phantom{0}}$ | $\circ$<br>$\bigcirc$ |                |
| 77           | A1              |             | 3-N voltage harmonic distortion                                  |                    | Inst.   | 5th   |                          |                                |                          |                       |                |
| 77           | A <sub>3</sub>  |             | 3-N voltage harmonic distortion                                  | $\frac{9}{6}$      | Inst.   | 7th   |                          |                                |                          | $\circ$               | $\bigcirc$     |
| 77           | A <sub>5</sub>  |             | 3-N voltage harmonic distortion                                  | $\%$               | Inst.   | 9th   |                          |                                |                          | $\circ$               |                |
| 77           | A7              |             | 3-N voltage harmonic distortion                                  | $\frac{9}{6}$      | Inst.   | 11th  |                          | $\qquad \qquad$                |                          | $\circ$               |                |
| 77           | A9              |             | 3-N voltage harmonic distortion                                  | !%                 | Inst.   | 13th  |                          |                                |                          | О                     |                |
| 77           | AB              |             | 3-N voltage harmonic distortion                                  | %                  | Inst.   | 15th  |                          |                                |                          | $\bigcirc$            |                |
| 33           | 21              | Measurement | Phase 1 harmonic current                                         | Α                  | RMS.    | Total | О                        | $\circlearrowright$            | О                        | О                     |                |
| 1D           | 21              |             | Phase 1 harmonic current                                         | ļΑ                 | RMS.    | 1st   | $\circlearrowright$      | $\circlearrowright$            | $\circ$                  | $\bigcirc$            |                |
| 1F           | 21              |             | Phase 1 harmonic current                                         | ļΑ                 | RMS.    | 3rd   | $\circlearrowright$      | $\circ$                        | $\circ$                  | $\circ$               |                |
| 21           | 21              |             | Phase 1 harmonic current                                         | ļΑ                 | RMS.    | 5th   | $\circ$                  | $\circ$                        | О                        | $\circ$               |                |
| 23           | 21              |             | Phase 1 harmonic current                                         | ļΑ                 | RMS.    | 7th   | $\circ$                  | $\circ$                        | $\bigcirc$               | $\circ$               | $\circled{1}$  |
| 25           | 21              |             | Phase 1 harmonic current                                         | Α                  | RMS.    | 9th   | $\circlearrowright$      | $\circ$                        | O                        | $\circ$               |                |
| 27           | 21              |             | Phase 1 harmonic current                                         | Α                  | RMS.    | 11th  | $\circlearrowright$      | $\circ$                        | О                        | О                     |                |
| 29           | $\overline{21}$ |             | Phase 1 harmonic current                                         | Α                  | RMS.    | 13th  | $\circ$                  | $\circ$                        | $\circ$                  | $\circ$               |                |
| 2B           | $\overline{21}$ |             | Phase 1 harmonic current                                         | A                  | RMS.    | 15th  | О                        | О                              | О                        | $\bigcirc$            |                |
| 75           | 86              | Measurement | Phase 1 current THD                                              | !%                 | : Inst. | Total | O                        | $\circ$                        | О                        | O                     |                |
| 75           | 73              |             | Phase 1 current harmonic distortion                              | $\%$               | : Inst. | 3rd   | O                        | $\circlearrowright$            | О                        | Ο                     |                |
| 75           | 75              |             | Phase 1 current harmonic distortion                              | !%                 | Inst.   | 5th   | $\circ$                  | $\circ$                        | O                        | O                     |                |
| 75           | 77              |             | Phase 1 current harmonic distortion                              | :%                 | Inst.   | 7th   | $\circ$                  | $\circ$                        | O                        | О                     | $\circled$     |
| 75           | 79              |             | Phase 1 current harmonic distortion                              | !%                 | Inst.   | 9th   | O                        | $\bigcirc$                     | О                        | $\bigcirc$            |                |
| 75           | 7B              |             | Phase 1 current harmonic distortion                              | !%                 | :Inst   | 11th  | О                        | О                              | О                        | O                     |                |
| 75           | 7D              |             | Phase 1 current harmonic distortion                              | :%                 | Inst.   | 13th  | О                        | О                              | О                        | O                     |                |
| 75           | 7F              |             | Phase 1 current harmonic distortion                              | !%                 | Inst.   | 15th  | $\circ$                  | $\circ$                        | $\bigcirc$               | $\bigcirc$            |                |

Table 7.2 Group Channel List for Data Monitor Command (1H) (3/5)

| Group | Channel         |             |                                                      |                 |       |              |                          |                          | EMU4-FD1-MB              |                          | Data       |
|-------|-----------------|-------------|------------------------------------------------------|-----------------|-------|--------------|--------------------------|--------------------------|--------------------------|--------------------------|------------|
| (H)   | (H)             | Data type   | Content name                                         |                 |       |              | 1P <sub>2</sub> W        | 1P3W                     | 3P3W                     | 3P4W                     | format     |
| 33    | 41              | Measurement | Phase 2 harmonic current                             | ١A              | RMS.  | Total        |                          |                          |                          | $\bigcirc$               |            |
| 1D    | 41              |             | Phase 2 harmonic current                             | ļΑ              | RMS.  | 1st          |                          |                          |                          | $\bigcirc$               |            |
| 1F    | 41              |             | Phase 2 harmonic current                             | İΑ              | RMS.  | 3rd          | $\frac{1}{2}$            |                          |                          | $\bigcirc$               |            |
| 21    | 41              |             | Phase 2 harmonic current                             | İΑ              | RMS.  | 5th          |                          |                          |                          | O                        |            |
| 23    | 41              |             | Phase 2 harmonic current                             | ļΑ              | RMS.  | 7th          |                          |                          |                          | $\circ$                  | $\bigcirc$ |
| 25    | 41              |             | Phase 2 harmonic current                             | İΑ              | RMS.  | 9th          |                          |                          |                          | $\bigcirc$               |            |
| 27    | 41              |             | Phase 2 harmonic current                             | A               | RMS.  | 11th         | $\overline{\phantom{0}}$ | $\overline{\phantom{0}}$ |                          | $\circ$                  |            |
| 29    | 41              |             | Phase 2 harmonic current                             | İΑ              | RMS.  | 13th         |                          |                          |                          | $\bigcirc$               |            |
| 2B    | 41              |             | Phase 2 harmonic current                             | İΑ              | RMS.  | 15th         | $\overline{\phantom{0}}$ |                          |                          | $\bigcirc$               |            |
| 75    | 9C              | Measurement | Phase 2 current THD                                  | :%              | Inst. | Total        |                          | $\overline{\phantom{0}}$ |                          | $\bigcirc$               |            |
| 75    | 89              |             | Phase 2 current harmonic distortion                  | $\frac{9}{6}$   | Inst. | 3rd          |                          |                          |                          | $\bigcirc$               |            |
| 75    | 8B              |             | Phase 2 current harmonic distortion                  | %               | Inst. | 5th          |                          |                          |                          | $\bigcirc$               |            |
| 75    | 8D              |             | Phase 2 current harmonic distortion                  | %               | Inst. | 7th          |                          |                          |                          | $\circ$                  |            |
| 75    | 8F              |             | Phase 2 current harmonic distortion                  | $\frac{9}{6}$   | Inst. | 9th          | $\frac{1}{2}$            |                          |                          | $\bigcirc$               | $\bigcirc$ |
| 75    | 91              |             | Phase 2 current harmonic distortion                  | %               | Inst. | 11th         | $\overline{\phantom{0}}$ |                          |                          | $\bigcirc$               |            |
| 75    | 93              |             | Phase 2 current harmonic distortion                  | $\frac{9}{6}$   | :Inst | 13th         |                          |                          |                          | О                        |            |
| 75    | 95              |             | Phase 2 current harmonic distortion                  | $\frac{9}{6}$   | Inst. | 15th         |                          |                          |                          | $\bigcirc$               |            |
| 33    | 61              | Measurement | Phase 3 harmonic current                             | İΑ              | RMS.  | Total        |                          | $\bigcirc$               | О                        | $\bigcirc$               |            |
| 1D    | 61              |             | Phase 3 harmonic current                             | İΑ              | RMS.  | 1st          |                          | $\circ$                  | $\circ$                  | $\circ$                  |            |
| 1F    | 61              |             | Phase 3 harmonic current                             | İΑ              | RMS.  | 3rd          | $\sim$                   | $\bigcirc$               | О                        | $\bigcirc$               |            |
| 21    | 61              |             | Phase 3 harmonic current                             | İΑ              | RMS.  | 5th          |                          | O                        | О                        | O                        |            |
| 23    | 61              |             |                                                      | İΑ              | RMS.  | :7th         |                          | $\bigcirc$               | О                        | $\bigcirc$               | $\bigcirc$ |
| 25    | 61              |             | Phase 3 harmonic current<br>Phase 3 harmonic current | ļΑ              | RMS.  | 9th          |                          | $\bigcirc$               | О                        | $\bigcirc$               |            |
| 27    | 61              |             |                                                      | A               | RMS.  |              |                          | $\bigcirc$               | ◯                        | $\bigcirc$               |            |
| 29    | 61              |             | Phase 3 harmonic current                             | İΑ              | RMS.  | 11th<br>13th |                          | $\bigcirc$               | О                        | $\bigcirc$               |            |
|       |                 |             | Phase 3 harmonic current                             |                 |       |              |                          |                          |                          |                          |            |
| 2B    | 61<br><b>B2</b> |             | Phase 3 harmonic current                             | İΑ              | RMS.  | 15th         |                          | $\circ$<br>$\bigcirc$    | О                        | $\bigcirc$<br>$\bigcirc$ |            |
| 75    |                 | Measurement | Phase 3 current THD                                  | %               | Inst. | Total        |                          |                          | 0                        |                          |            |
| 75    | 9F              |             | Phase 3 current harmonic distortion                  | $\frac{1}{2}$ % | Inst. | 3rd          |                          | O                        | O                        | O                        |            |
| 75    | A1              |             | Phase 3 current harmonic distortion                  | %               | Inst. | 5th          |                          | $\bigcirc$               | О                        | $\bigcirc$               |            |
| 75    | A <sub>3</sub>  |             | Phase 3 current harmonic distortion                  | %               | Inst. | 7th          | $\overline{\phantom{0}}$ | $\bigcirc$               | ◯                        | $\bigcirc$               | $\bigcirc$ |
| 75    | A <sub>5</sub>  |             | Phase 3 current harmonic distortion                  | :%              | Inst. | 9th          |                          | $\circ$                  | $\bigcirc$               | $\bigcirc$               |            |
| 75    | A7              |             | Phase 3 current harmonic distortion                  | %               | Inst. | 11th         |                          | $\circ$                  | $\bigcirc$               | $\bigcirc$               |            |
| 75    | A <sub>9</sub>  |             | Phase 3 current harmonic distortion                  | :%              | Inst. | 13th         |                          | $\bigcirc$               | О                        | $\bigcirc$               |            |
| 75    | AB              |             | Phase 3 current harmonic distortion                  | :%              | Inst. | 15th         | $\overline{\phantom{a}}$ | $\bigcirc$               | О                        | $\bigcirc$               |            |
| 1D    | 81              | Measurement | Phase N harmonic current                             | ļΑ              | RMS.  | 1st          |                          |                          |                          | $\bigcirc$               |            |
| 1F    | 81              |             | Phase N harmonic current                             | İΑ              | RMS.  | 3rd          |                          |                          |                          | $\bigcirc$               |            |
| 21    | 81              |             | Phase N harmonic current                             | A               | RMS.  | 5th          |                          |                          |                          | $\circ$                  |            |
| 23    | 81              |             | Phase N harmonic current                             | İΑ              | RMS.  | 7th          | $\frac{1}{1}$            |                          |                          | $\bigcirc$               | $\bigcirc$ |
| 25    | 81              |             | Phase N harmonic current                             | İΑ              | RMS.  | 9th          |                          |                          |                          | $\bigcirc$               |            |
| 27    | 81              |             | Phase N harmonic current                             | ļΑ              | RMS.  | 11th         |                          |                          |                          | О                        |            |
| 29    | 81              |             | Phase N harmonic current                             | ļΑ              | RMS.  | 13th         | $\qquad \qquad$          | $\hspace{0.05cm}$        | $\overline{\phantom{0}}$ | $\bigcirc$               |            |
| 2B    | 81              |             | Phase N harmonic current                             | A               | RMS.  | 15th         |                          |                          |                          | $\bigcirc$               |            |
| 75    | C8              | Measurement | Phase N current THD                                  | $\frac{9}{6}$   | Inst. | Total        |                          |                          |                          | $\bigcirc$               |            |
| 75    | B <sub>5</sub>  |             | Phase N current harmonic distortion                  | $\frac{9}{6}$   | Inst. | 3rd          | $\sim$                   | ÷.                       | $\sim$                   | $\bigcirc$               |            |
| 75    | <b>B7</b>       |             | Phase N current harmonic distortion                  | !%              | Inst. | 5th          |                          |                          |                          | O                        |            |
| 75    | B <sub>9</sub>  |             | Phase N current harmonic distortion                  | ፥%              | Inst. | 7th          |                          |                          |                          | $\circ$                  | $\bigcirc$ |
| 75    | BB              |             | Phase N current harmonic distortion                  | !%              | Inst. | 9th          |                          |                          |                          | $\bigcirc$               |            |
| 75    | <b>BD</b>       |             | Phase N current harmonic distortion                  | %               | Inst. | 11th         |                          |                          |                          | $\bigcirc$               |            |
| 75    | <b>BF</b>       |             | Phase N current harmonic distortion                  | :%              | Inst. | 13th         |                          |                          |                          | $\bigcirc$               |            |
| 75    | C <sub>1</sub>  |             | Phase N current harmonic distortion                  | $\frac{1}{2}$ % | Inst. | 15th         |                          |                          |                          | $\bigcirc$               |            |

Table 7.2 Group Channel List for Data Monitor Command (1H) (4/5)

Table 7.2 Group Channel List for Data Monitor Command (1H) (5/5)

| Group          | Channel |             |                              |       |        |        |                   | EMU4-FD1-MB |      |      |                |  |
|----------------|---------|-------------|------------------------------|-------|--------|--------|-------------------|-------------|------|------|----------------|--|
| (H)            | (H)     | Data type   | Content name                 |       |        |        | 1P <sub>2</sub> W | 1P3W        | 3P3W | 3P4W | Data<br>format |  |
| 80             | 01      | Measurement | Active energy (import)       | :kWh  | :count |        | l.                | ι.          |      | С    |                |  |
| 80             | 63      |             | Active energy (export)       | kWh   | count  |        | С                 | O           |      | С    |                |  |
| 81             | 01      |             | Reactive energy (import lag) | kvar  | count  |        | C                 | $\bigcirc$  |      | О    |                |  |
| 80             | 64      |             | Active energy (import)       | kWh   | :count | expand | С                 | U           |      | С    |                |  |
| 80             | 65      |             | Active energy (export)       | kWh   | count  | expand | O                 | С.          |      | С    | $\circled{2}$  |  |
| 81             | 66      |             | Reactive energy (import lag) | kvar  | count  | expand | С                 | O           |      | О    |                |  |
| 83             | 01      |             | Pulse count                  | pulse | count  |        | С                 | O           |      | О    |                |  |
| 87             | 01      |             | Operating time               | min   | count  |        | С                 | ()          |      | О    |                |  |
| 8B             | 01      |             | Periodic active energy       | :kWh  | count  |        | O                 | O           |      | О    |                |  |
| 83             | 01      |             | Pulse count                  | pulse | count  |        | С                 | О.          |      | С    | $\circledast$  |  |
| 87             | 01      |             | Operating time               | hour  |        |        | C                 | ( )         |      | Ω    |                |  |
| A <sub>0</sub> | 31      | Alarm state | Alarm state                  |       | Alarm  |        | С                 |             |      | C    | $\circled{3}$  |  |

## 7.2.3 When Setting by Command (2H)

Settings of Measuring Unit can be set by communication.

Monitor pattern setting flag (RX (n+1)0) is used to send the command. (For details, refer to section 6.4.2) The command can be sent only when the remote READY (RX (n+7)B) is ON.

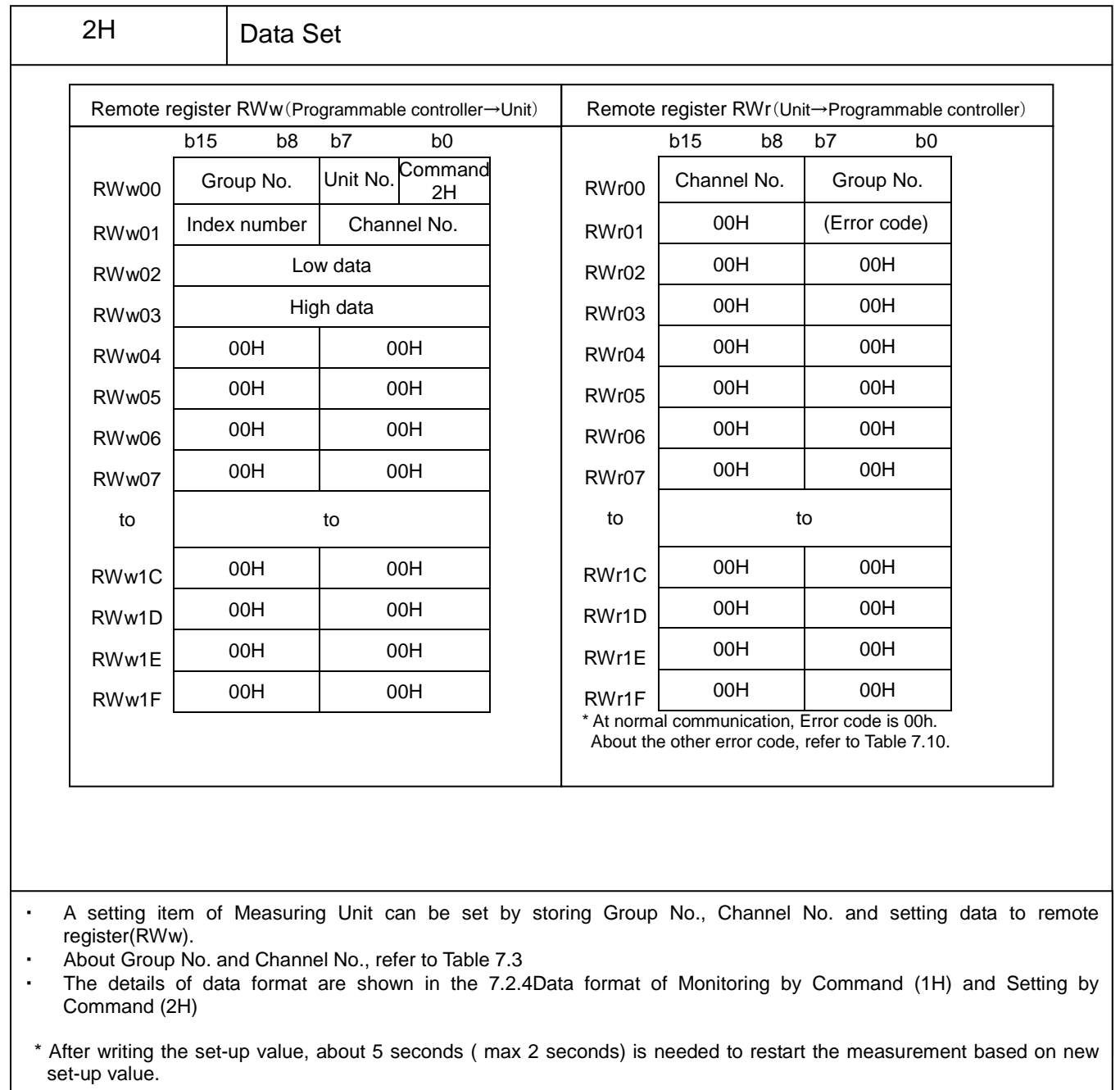
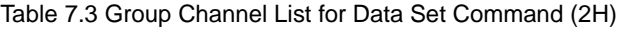

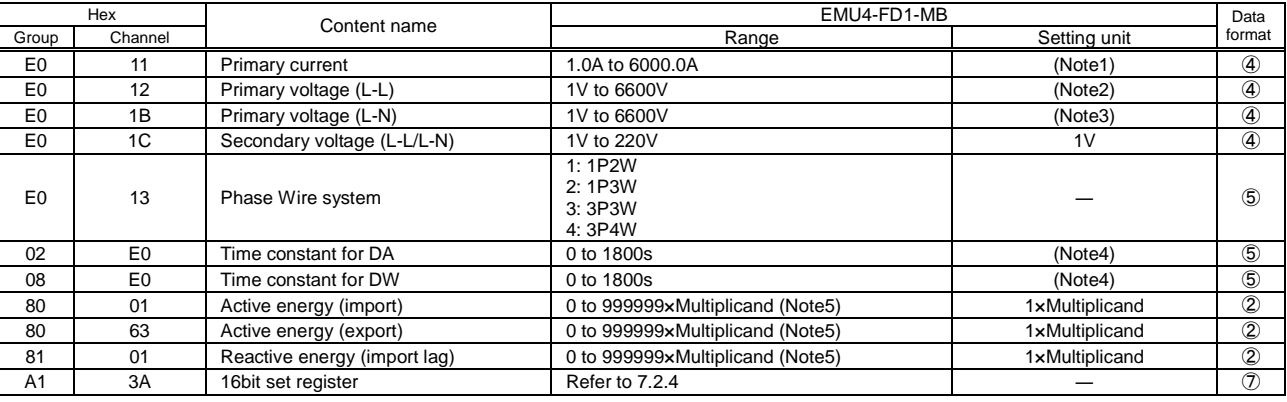

Note 1: From the most significant digit to 3 digits can be freely setting in the range from 100.0A to 6000.0A.

Note 2: Effective value of primary voltage (L-L) is follows.

・3P3W or 1P2W

From the most significant digit to 3 digits can be freely setting in the range from 1000V to 6600V..

When setup 110V, 220V or 440V, Setup is Direct setup(Not use VT) in EMU4-FD1-MB.

・1P3W

110V is valid only.

・3P4W

From the most significant digit to 3 digits can be freely setting in the range from 1000V to 6600V.

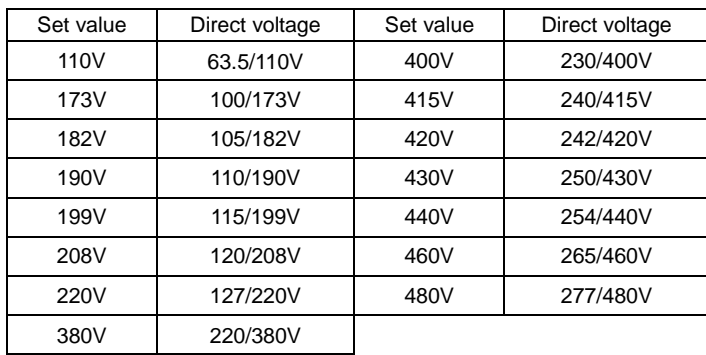

\*From the most significant digit to 3 figures can be freely set up in the range.

Note 3: Setup of phase voltage is only available in 3P4W.

From the most significant digit to 3 digits can be freely setting in the range from 1000V to 6600V.

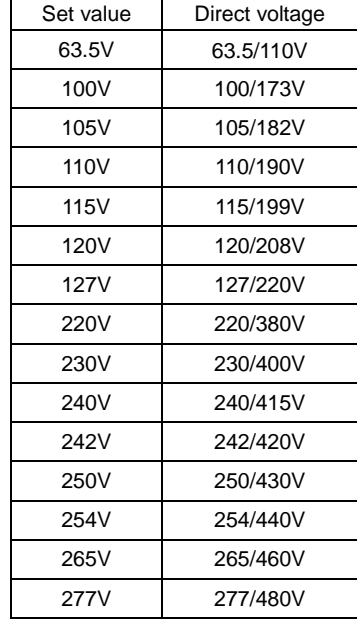

Setup is Direct setup (Not use VT) when setup in below value.

Note 4: The set value is the second unit value. (For example of 2 minutes, set as 120 seconds.) About setting range, please refer to each user's manuals.

Note 5: Multiplying factor differs according to settings of phase wiring, primary voltage and primary current. For details, refer to 7.2.4.

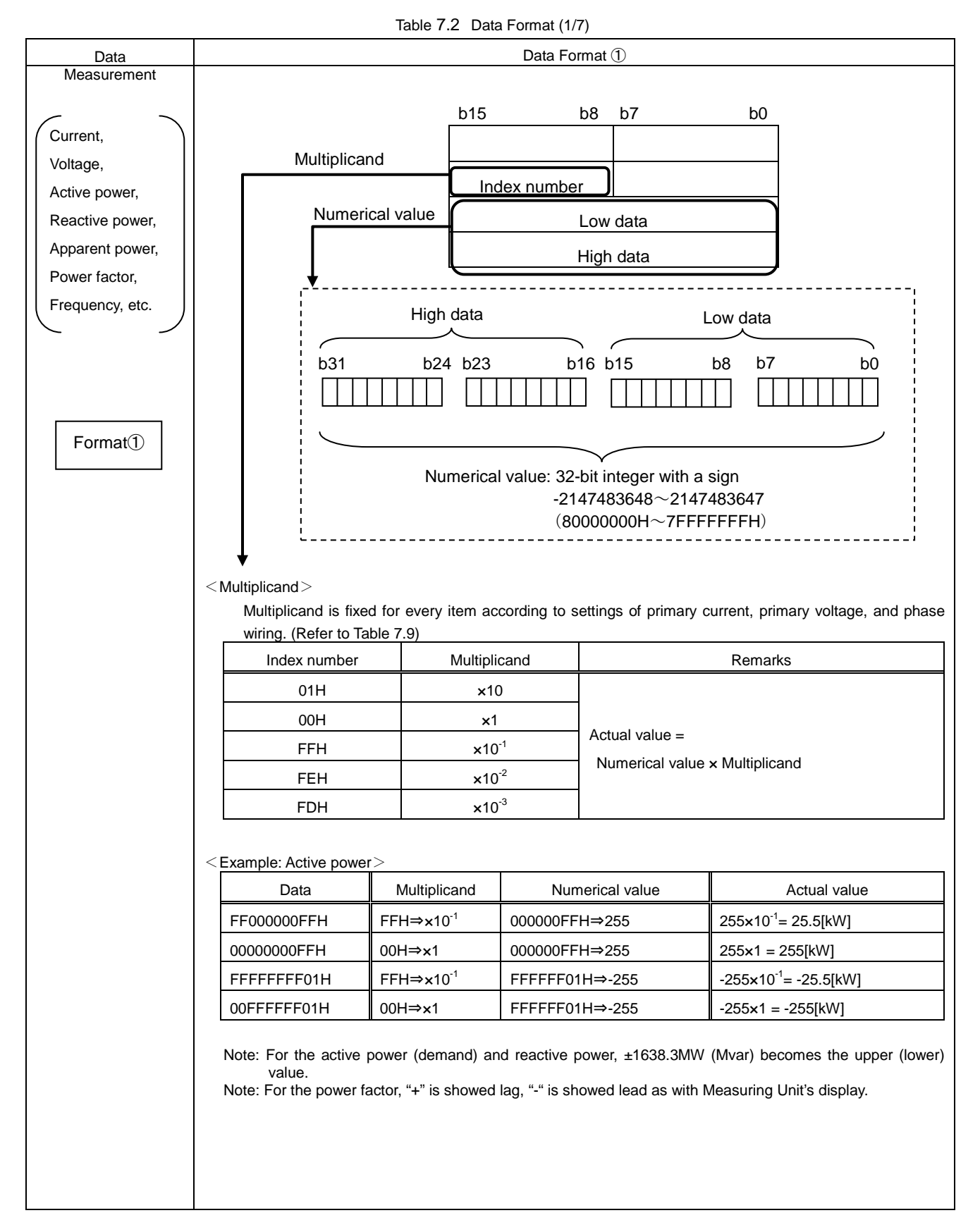

# 7.2.4 Data format of Monitoring by Command (1H) and Setting by Command (2H)

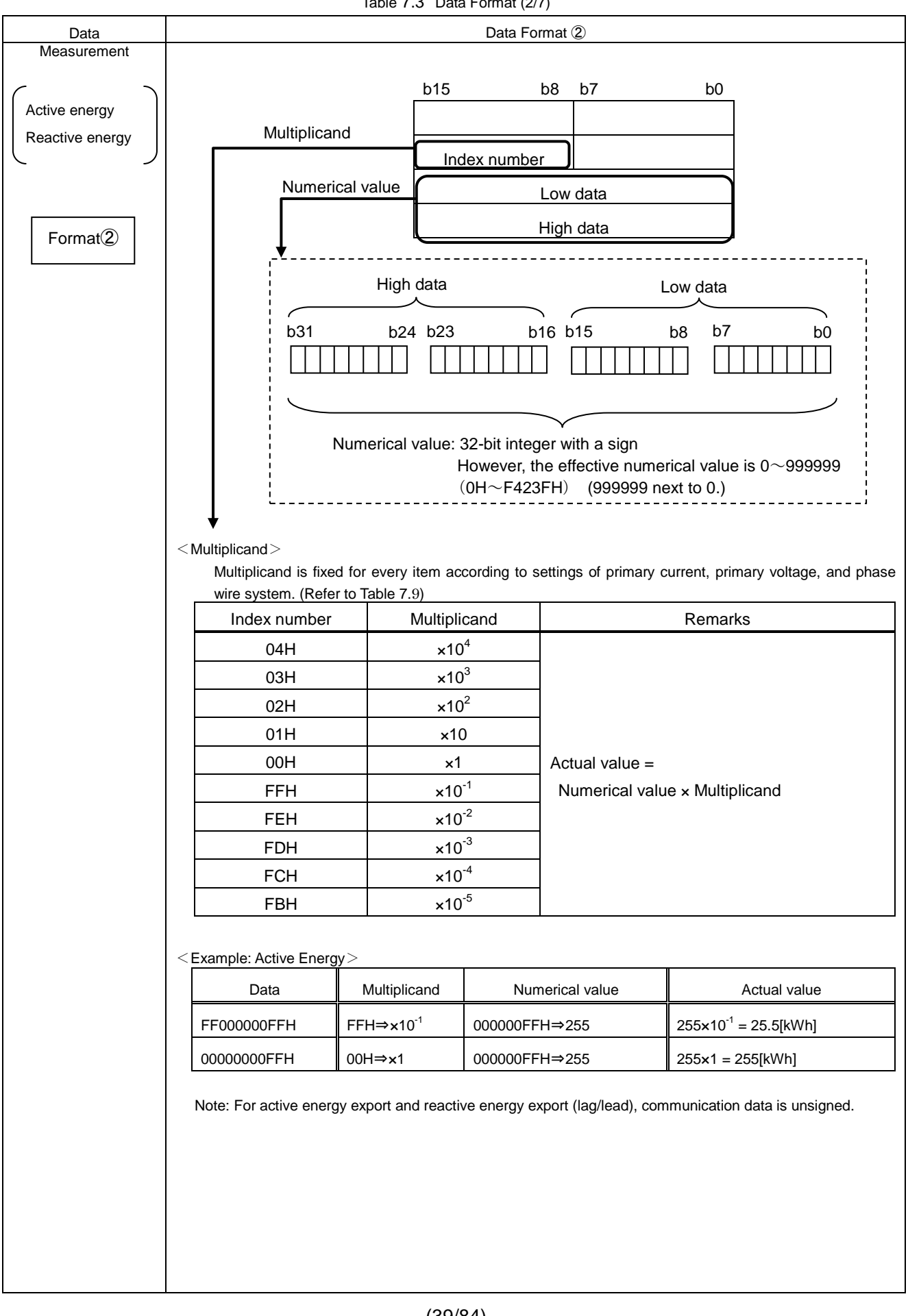

LEN160603

Table 7.4 Data Format (3/7)

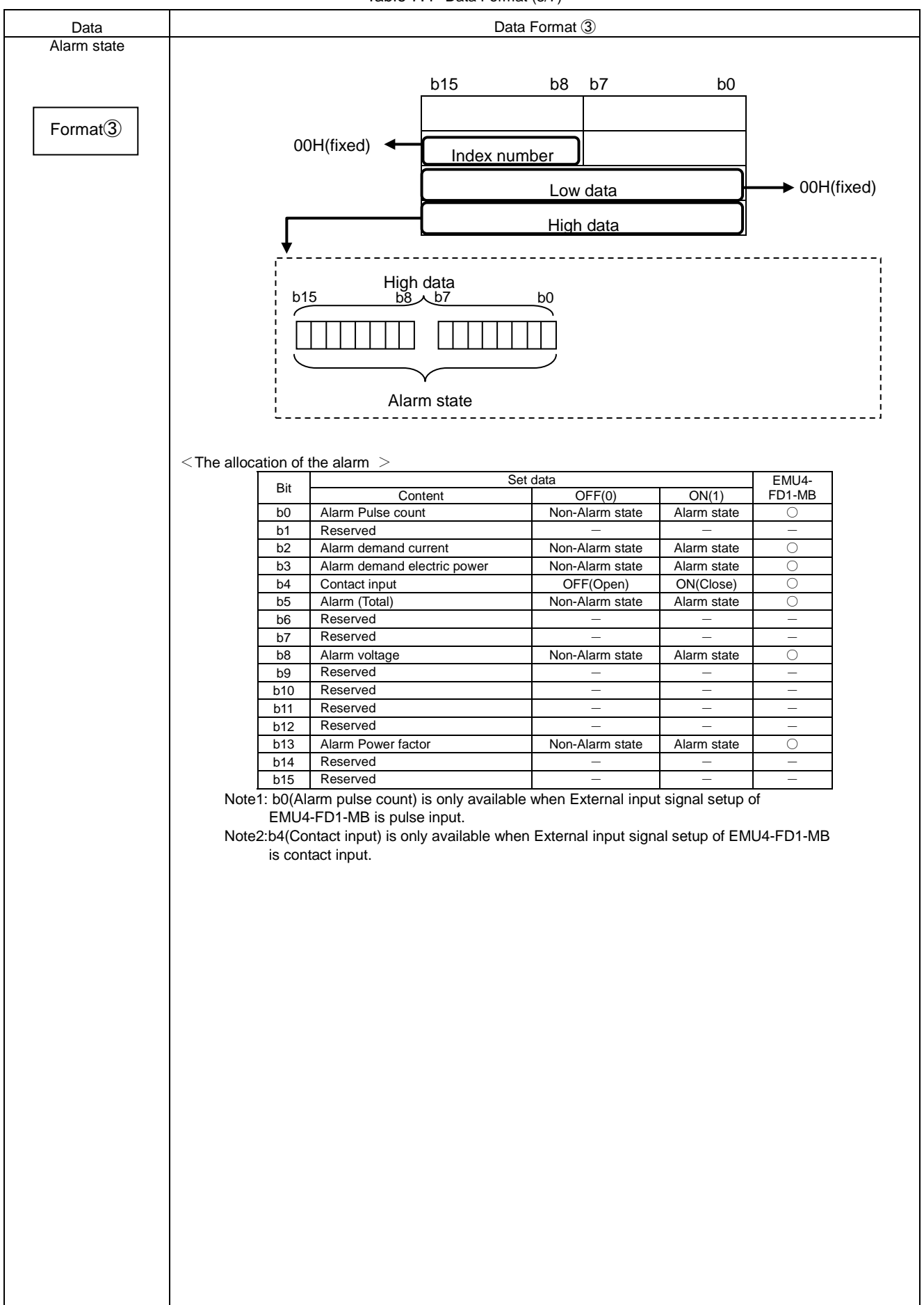

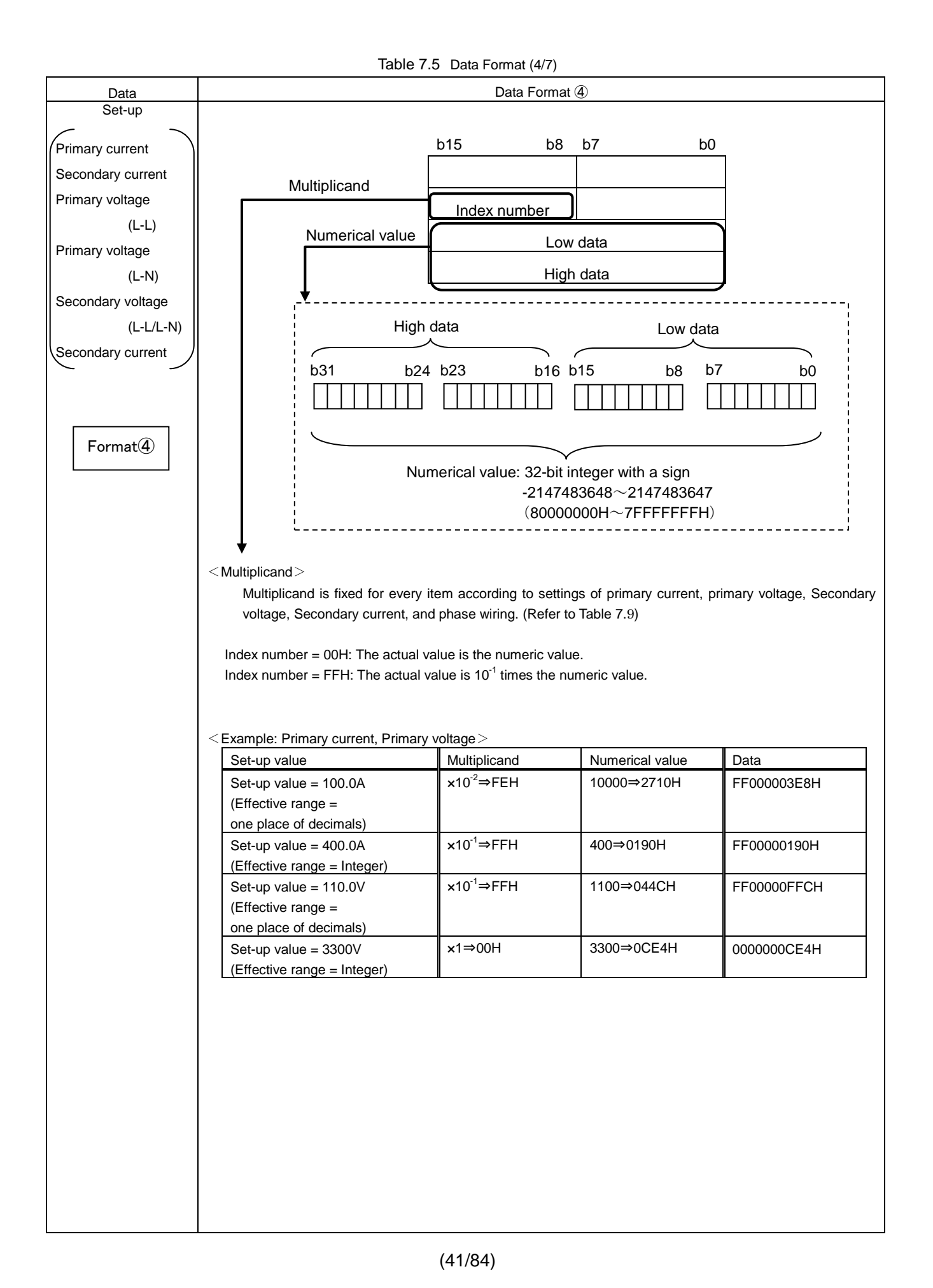

Table 7.6 Data Format (5/7)

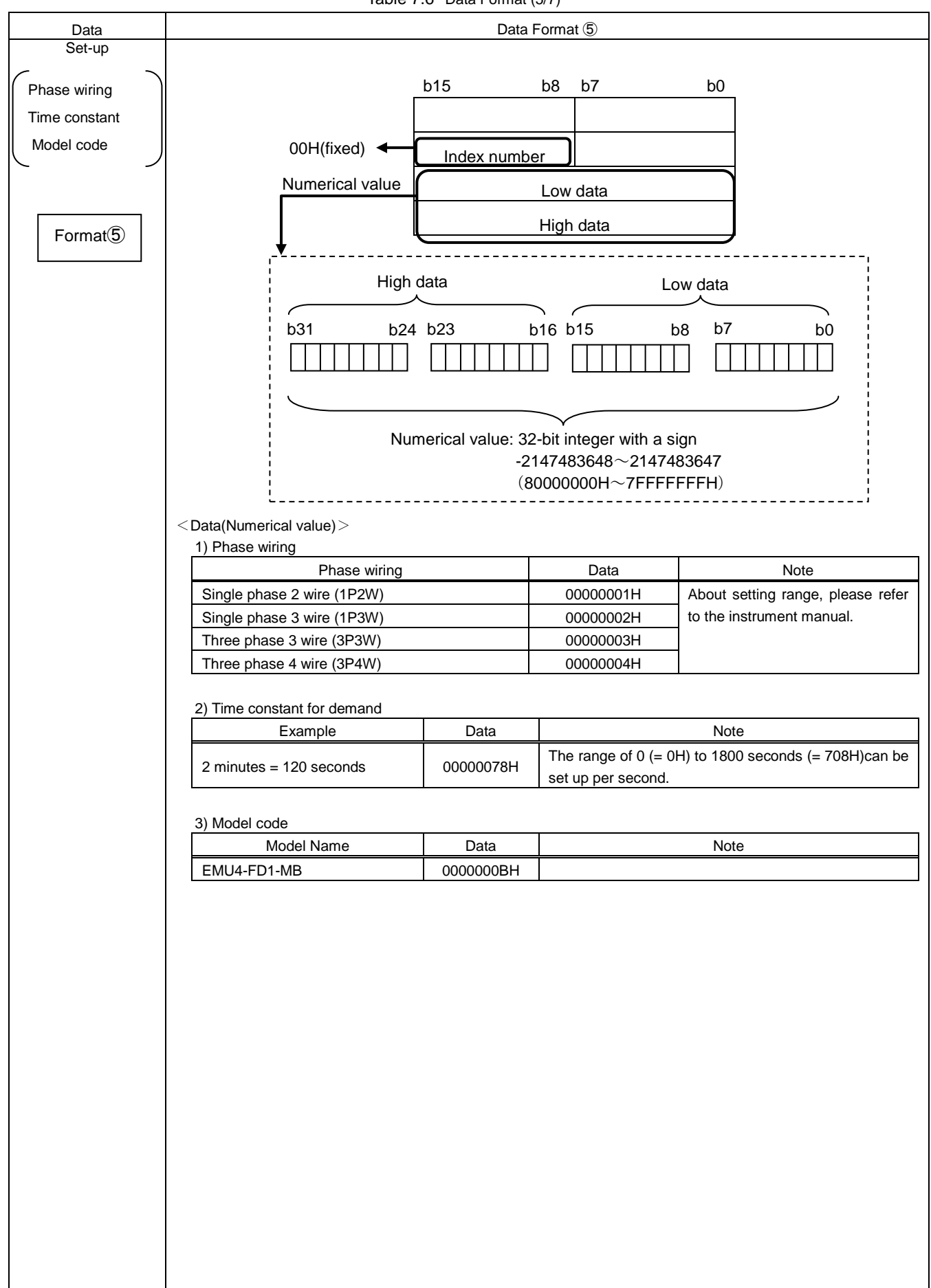

Table 7.7 Data Format (6/7)

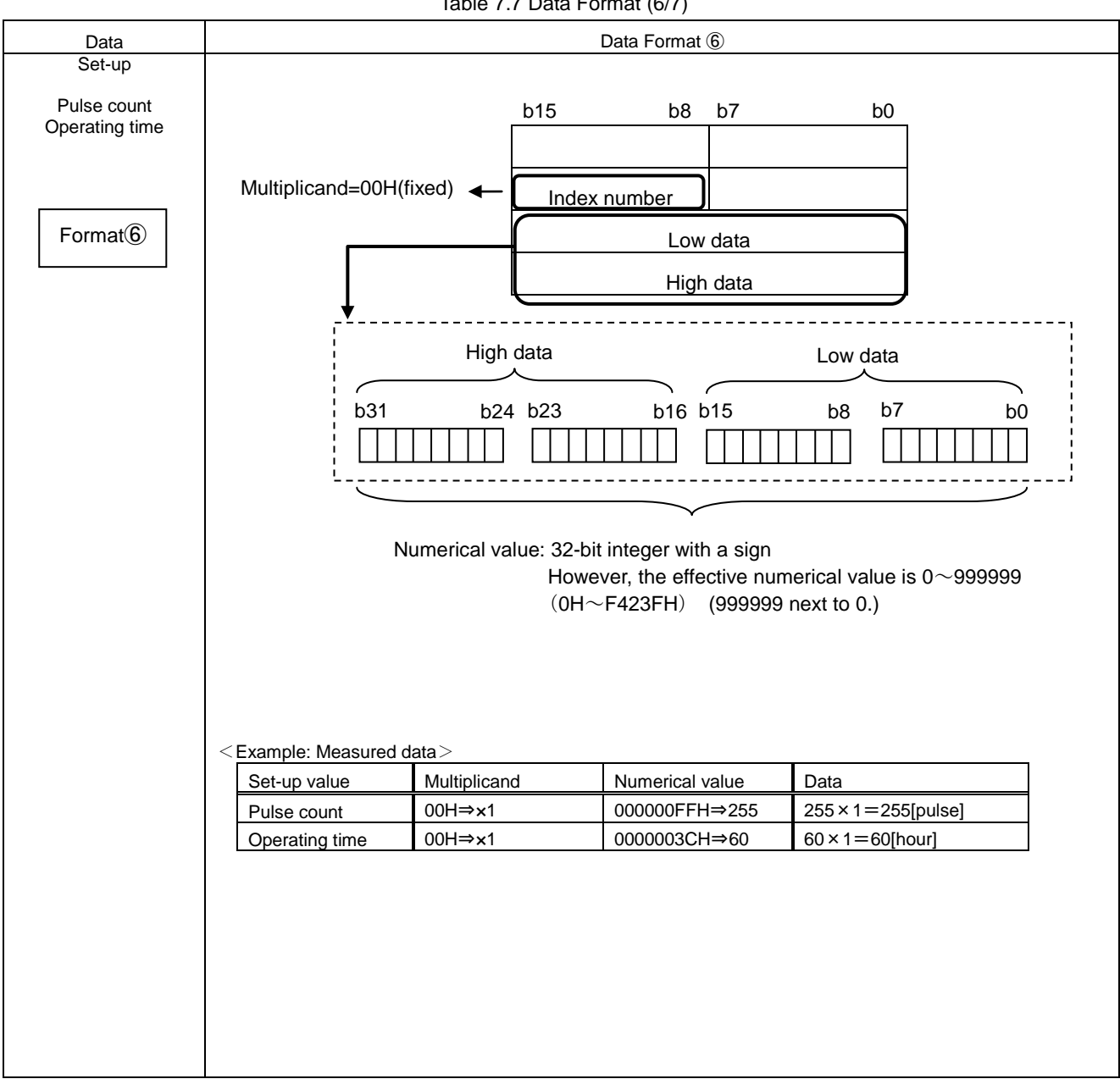

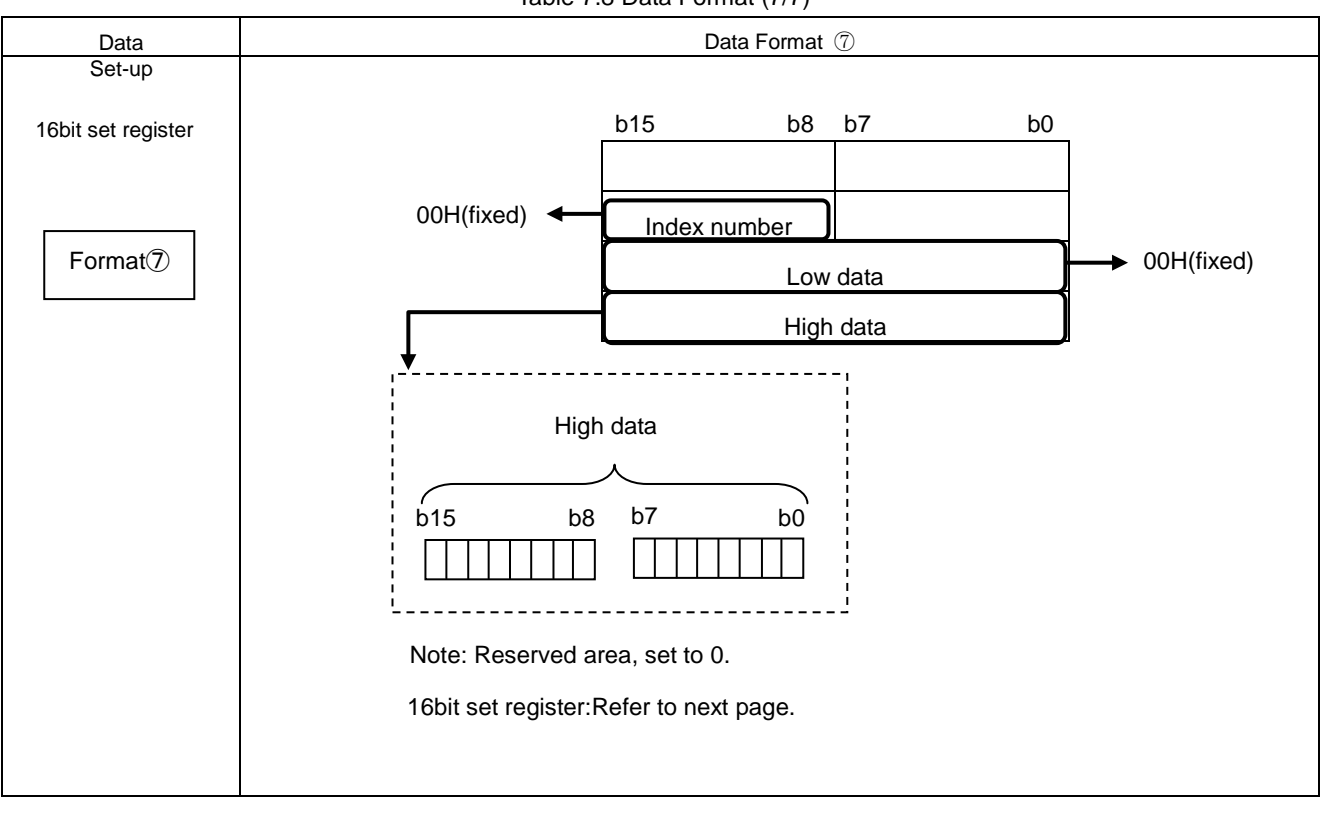

Table 7.8 Data Format (7/7)

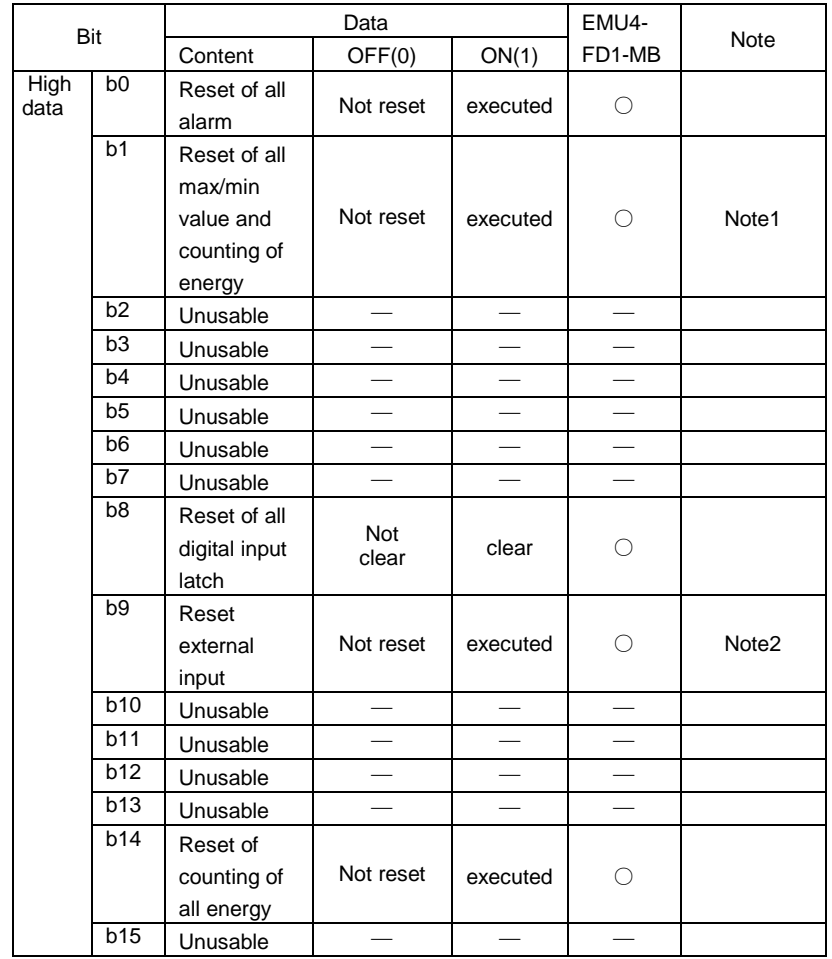

Note1: Below integrated value is reset depending on the models.

EMU4-FD1-MB: Electric Energy, Reactive energy, Pulse count, Operating time , Periodic Energy, Electric Power conveted

Note2: Below items is reset depending on the models.

EMU4-FD1-MB: Pulse count, Operating time , Periodic Energy, Electric power conveted

### **7.2.5 Effective Range and Multiplicand**

The conditions of multiplying factor by setup of each element are shown below.

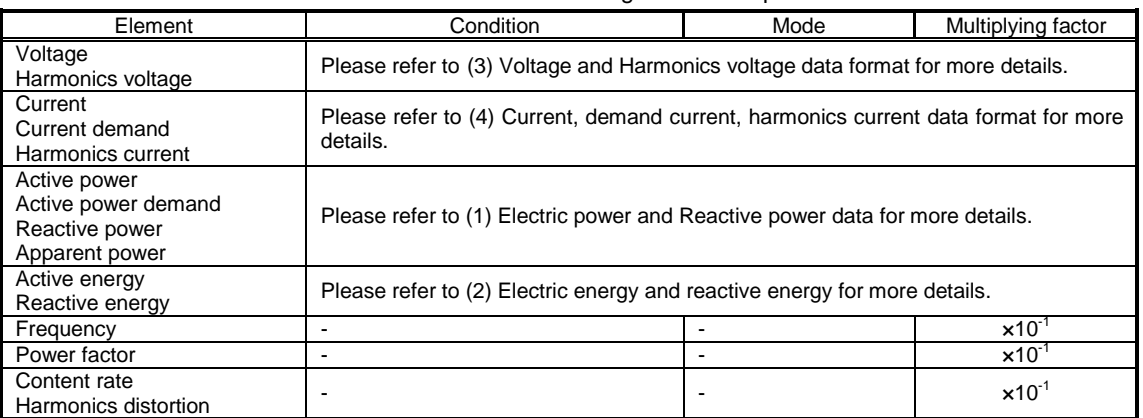

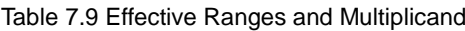

Note1: Data is primary voltage (phase voltage) when phase wire system is 3P4W.

# (1) Electric power and Reactive power data

Vertical axis: Primary current setting value Horizontal axis: Primary voltage setting value, Phase wire system setting value.

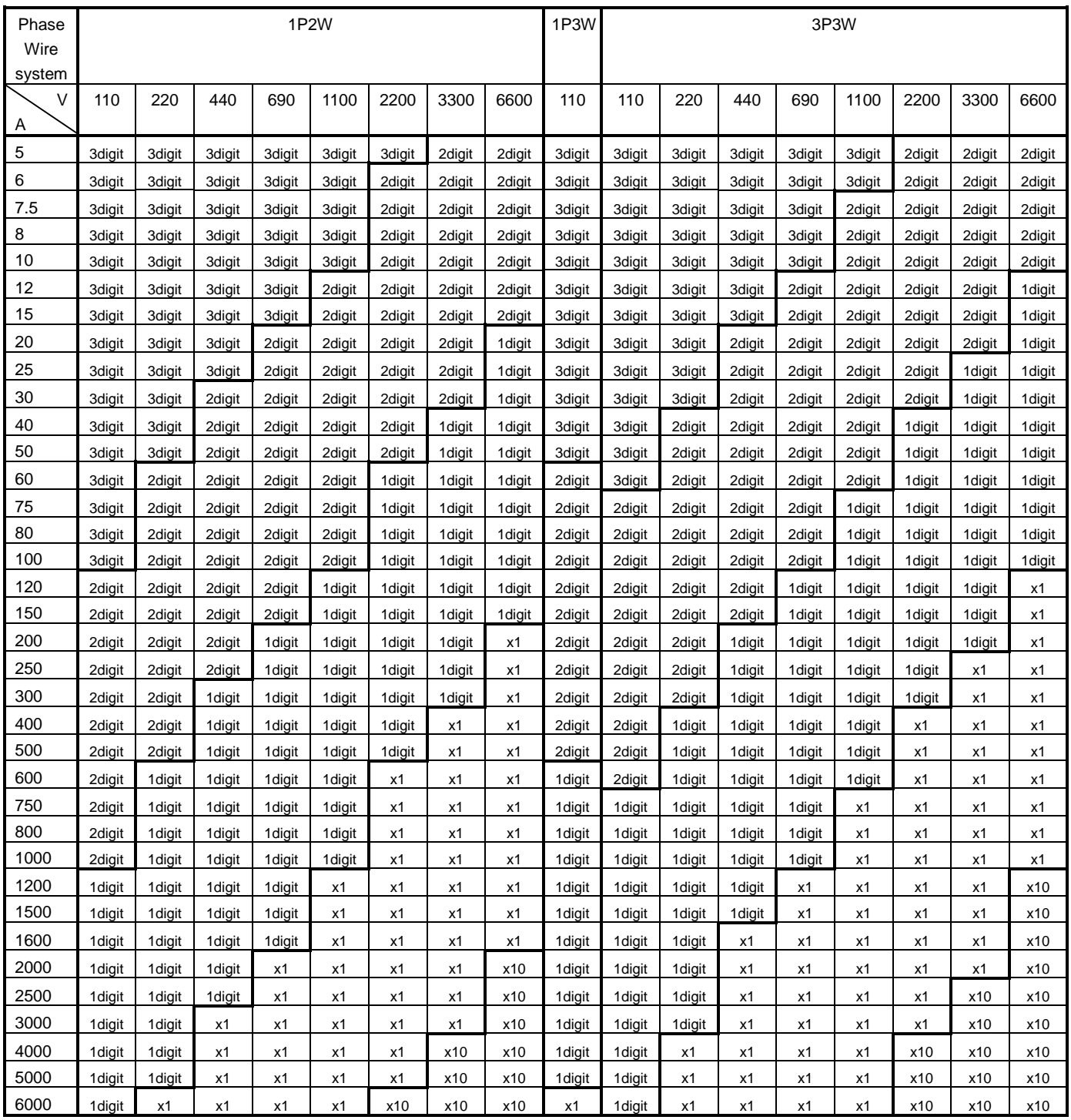

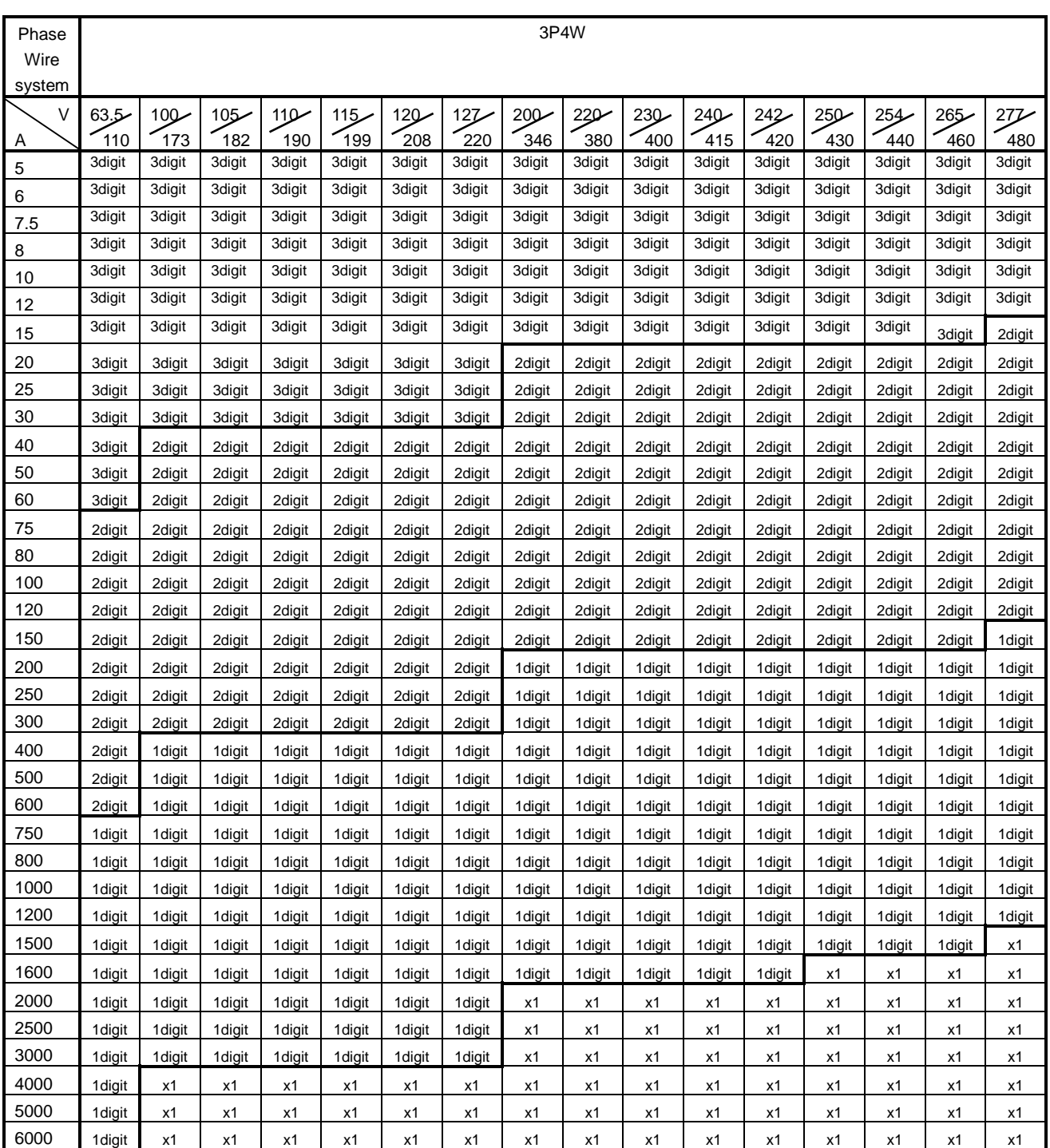

Note : 3 digit means three decimal places ( $x10^{-3}$ ) and 2 digit means two decimal places ( $x10^{-2}$ ) and 1 digit means 1 decimal places  $(x10^{-1})$ 

Note : x1 means integerx1 and x10 means integerx10.

Note : Reply error of out of range of channel according upper table.

# (2) Electric energy and reactive energy

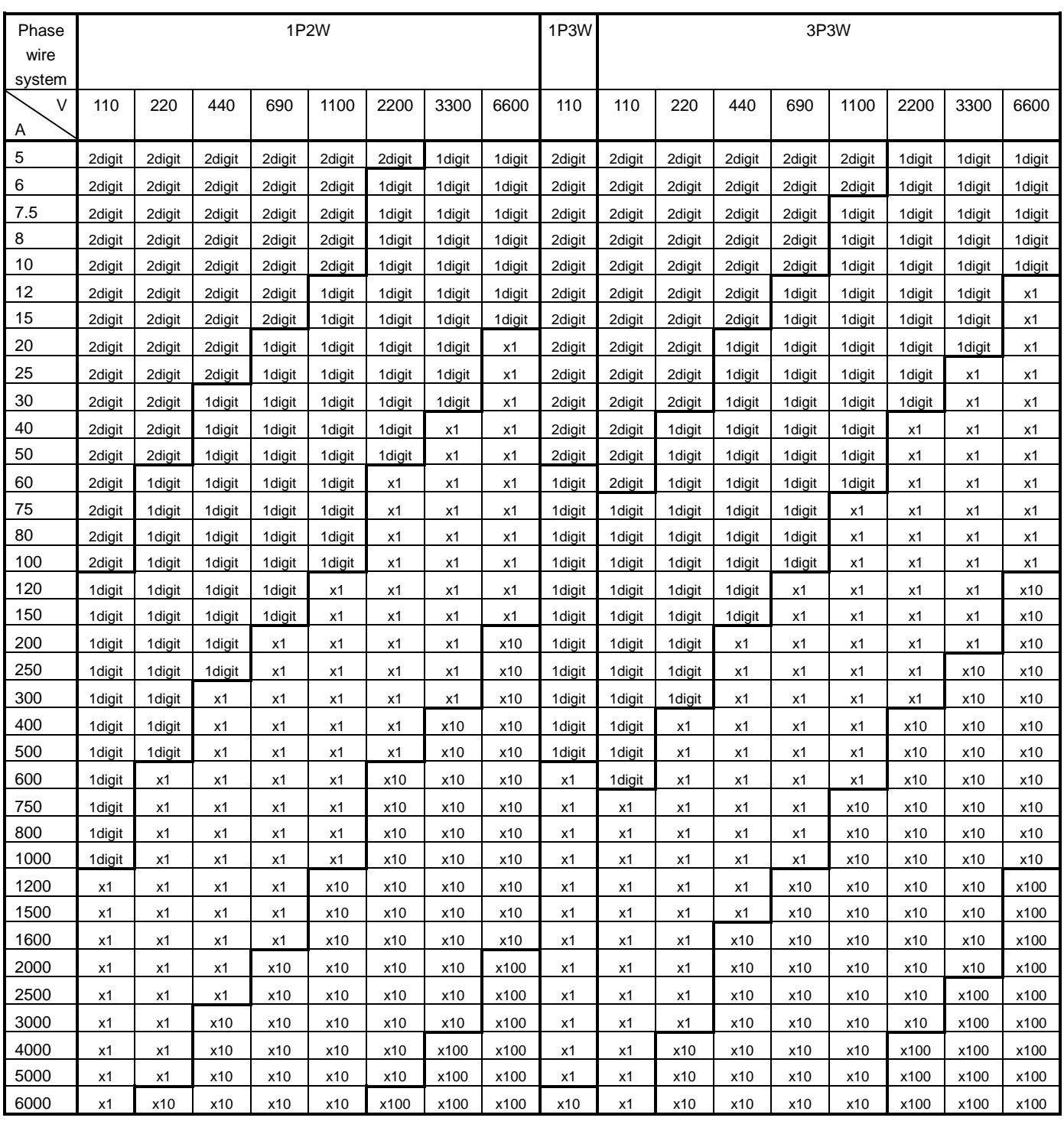

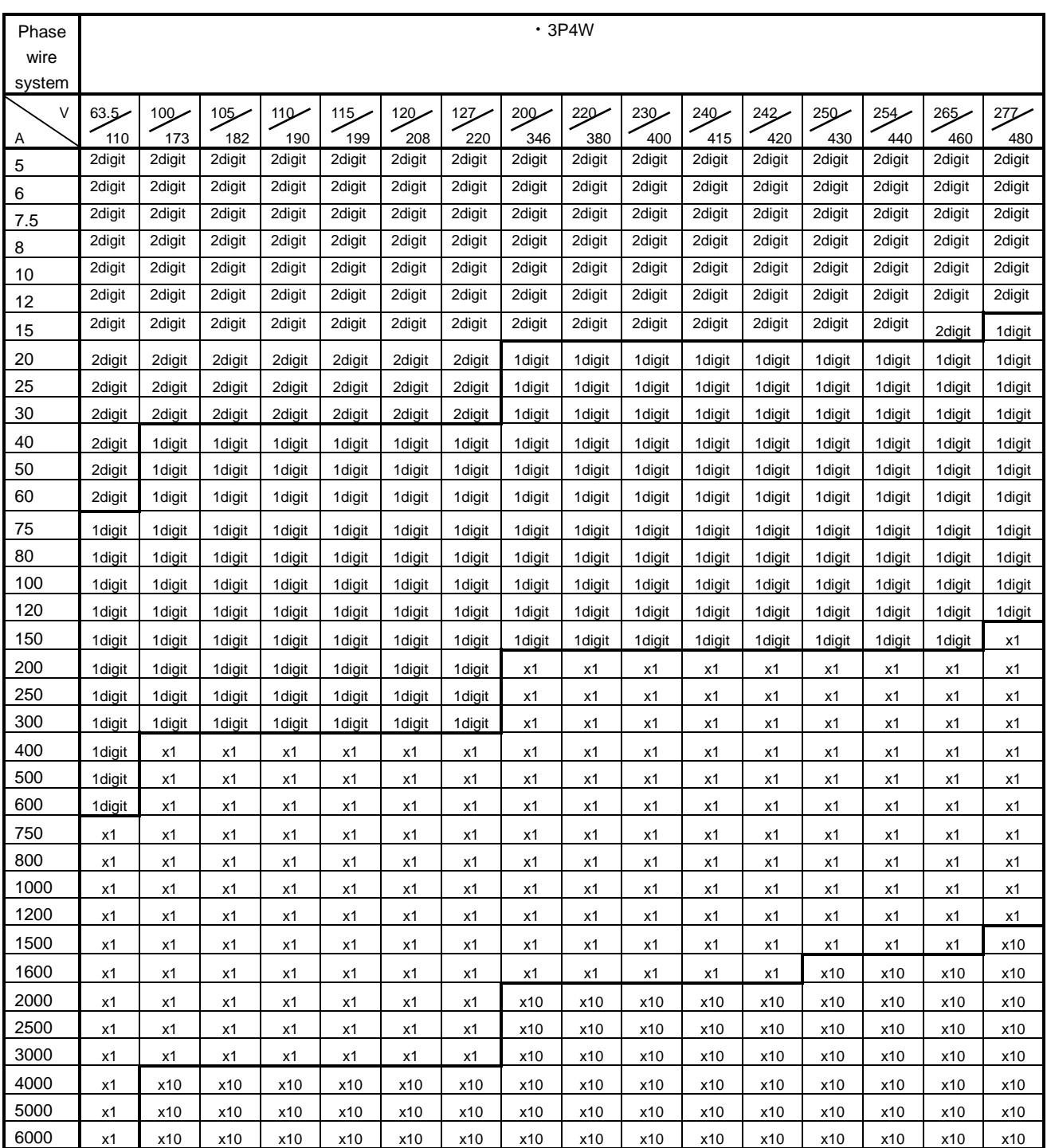

Note : 2 digit means two decimal places  $(x10^{-2})$  and 1 digit means 1 decimal places  $(x10^{-1})$ 

Note : x1 means integerx1 and x10 means integerx10 and x100 means integerx100.

(3) Voltage and Harmonics voltage data format

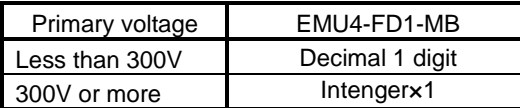

Note: This value is primary voltage (phase voltage) when wire phase system is 3P4W.

(4) Current, demand current, harmonics current data format

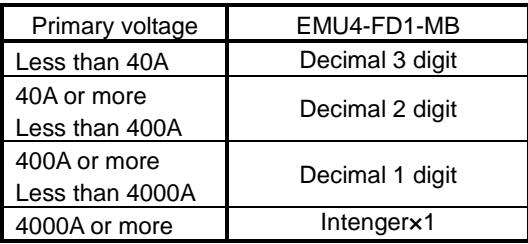

### 7.2.5 About Error Occurrence

When the command and related data transmitted to Measuring Unit is improper or Measuring Unit is in H/W error, RX (n+7)A (Error status flag) becomes 1 (ON), the error code shown in Table 7.10 is returned as reply data.

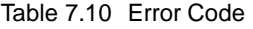

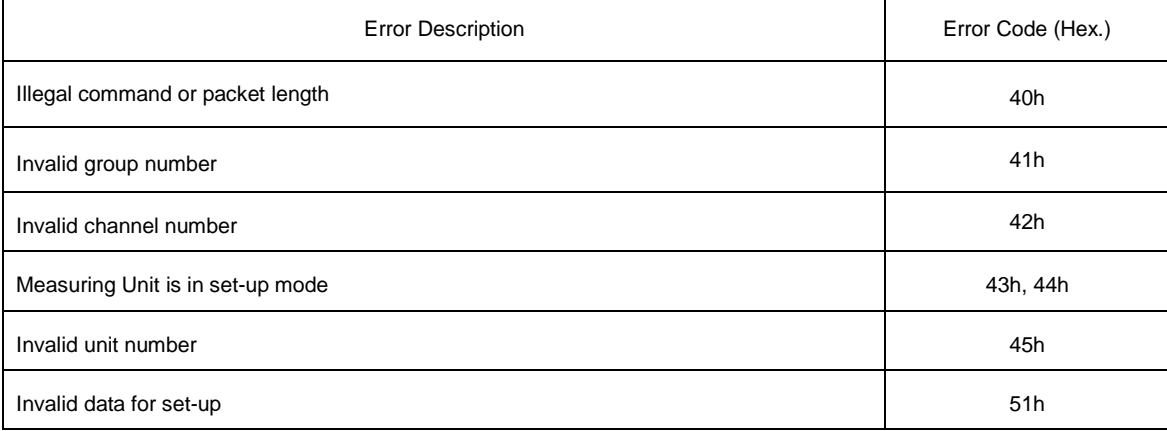

If an error occurs, the error code is written into the RWrn as shown in the figure below, and RX(n+7)A (error status flag) is turned on (error occurrence) and RX(n+7)B (remote READY) is turned off (normal communication stop). For the error resetting method, refer to "6.3 Error Communication".

# 8. Abbreviations and Special Terms

Abbreviations and special terms used in this manual are shown below:

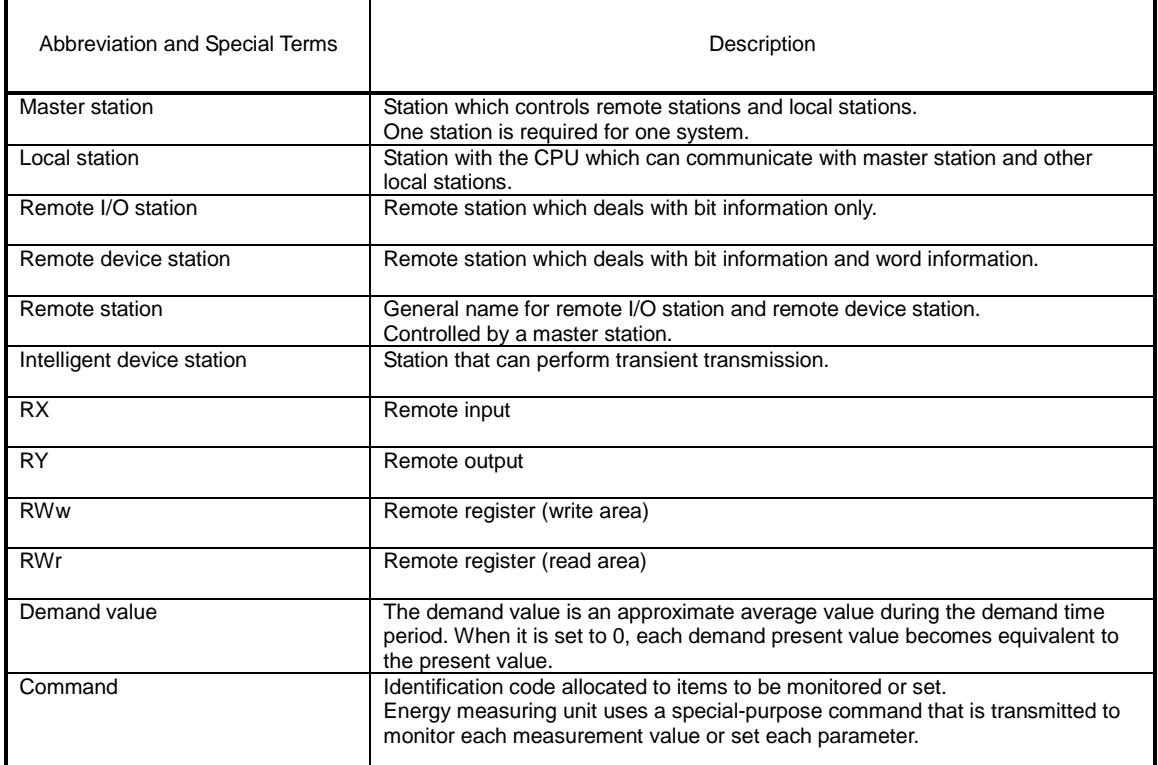

# 9. Program Example

## 9.1 Sample program 1

### (1) Program Content

This program example is assumed the system configuration in below.

・CC-Link master unit: Mounting in Slot No.0.

・CC-Link master unit: First XY: 0000.

・CC-Link parameter setting: Please refer to (3) Parameter Settings.

・No. of Measuring unit (EMU4-FD1-MB): 1

・Station No. of Measuring unit (EMU4-FD1-MB): 1

## (2) System Configuration

#### Q series programmable controller

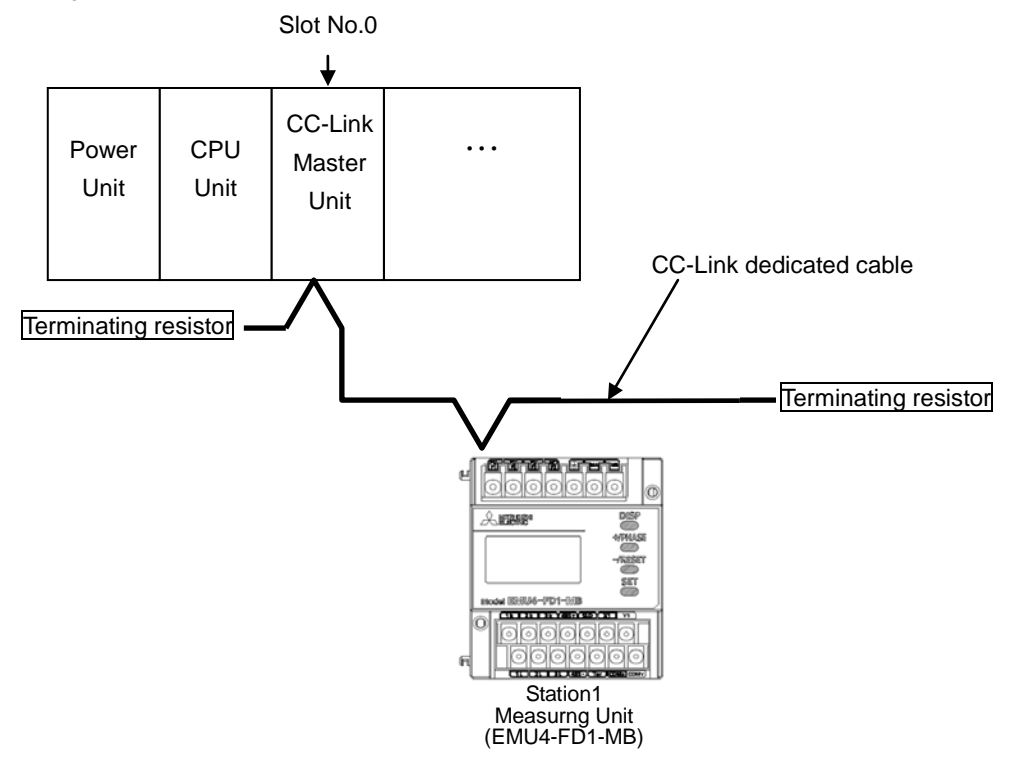

### (3) Parameter Settings

Parameter settings are set as following with GX Developer.

# 9.1.1 Network Parameter Settings and Auto Refresh Parameter Settings

The following is shown CC-Link network parameter settings and auto refresh parameter settings.

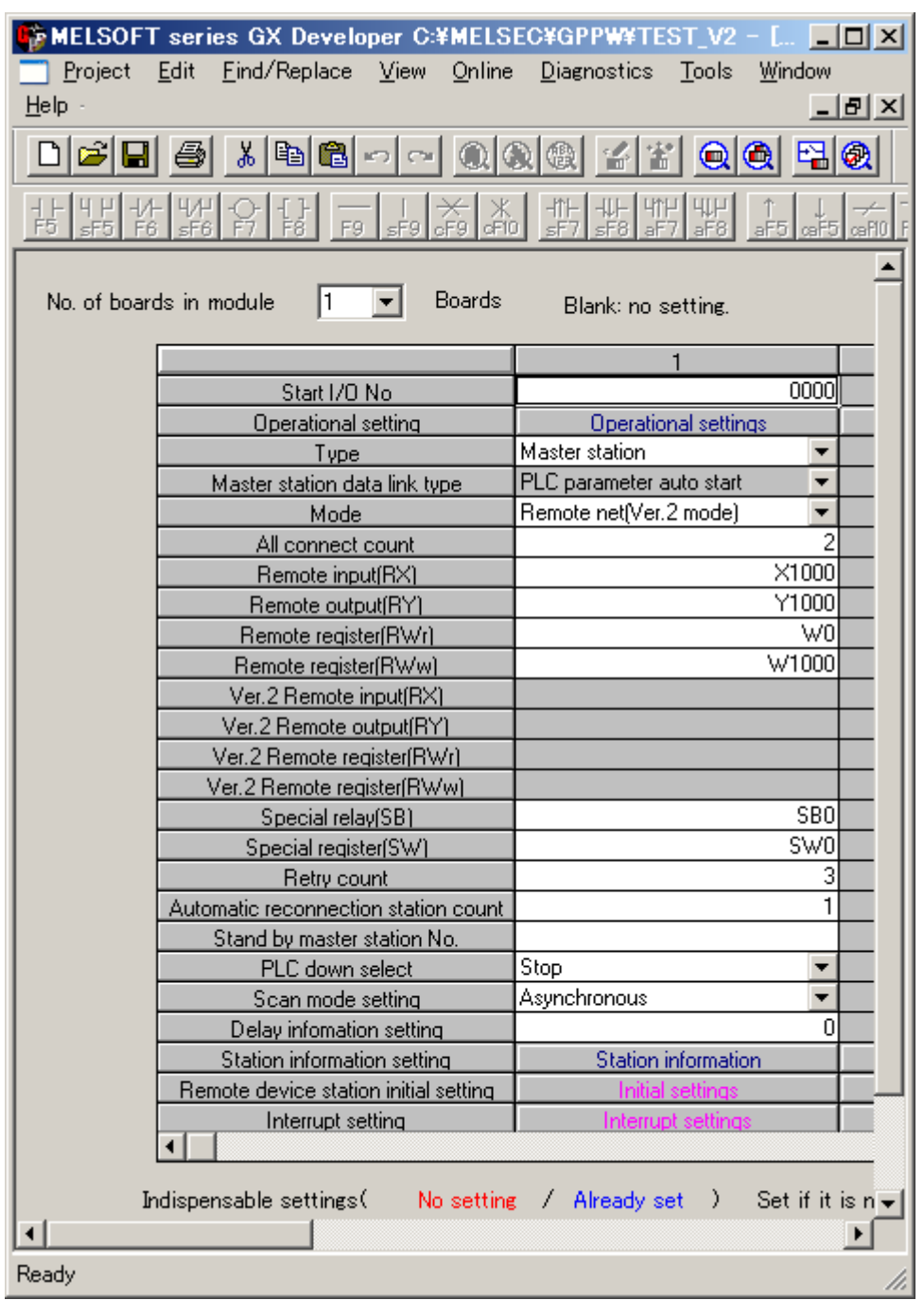

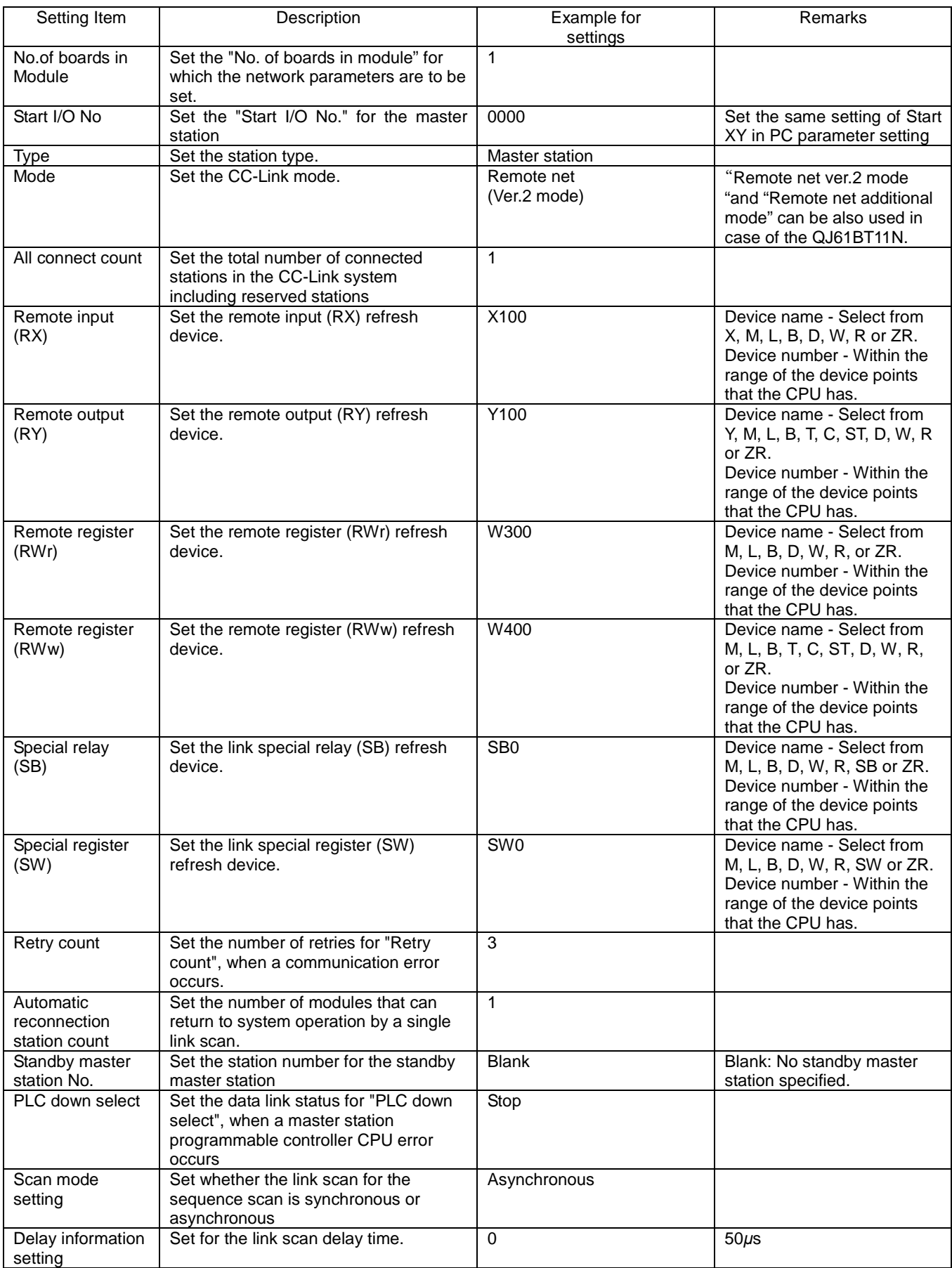

#### 9.1.2 Operational Settings

Operational settings are as follows.

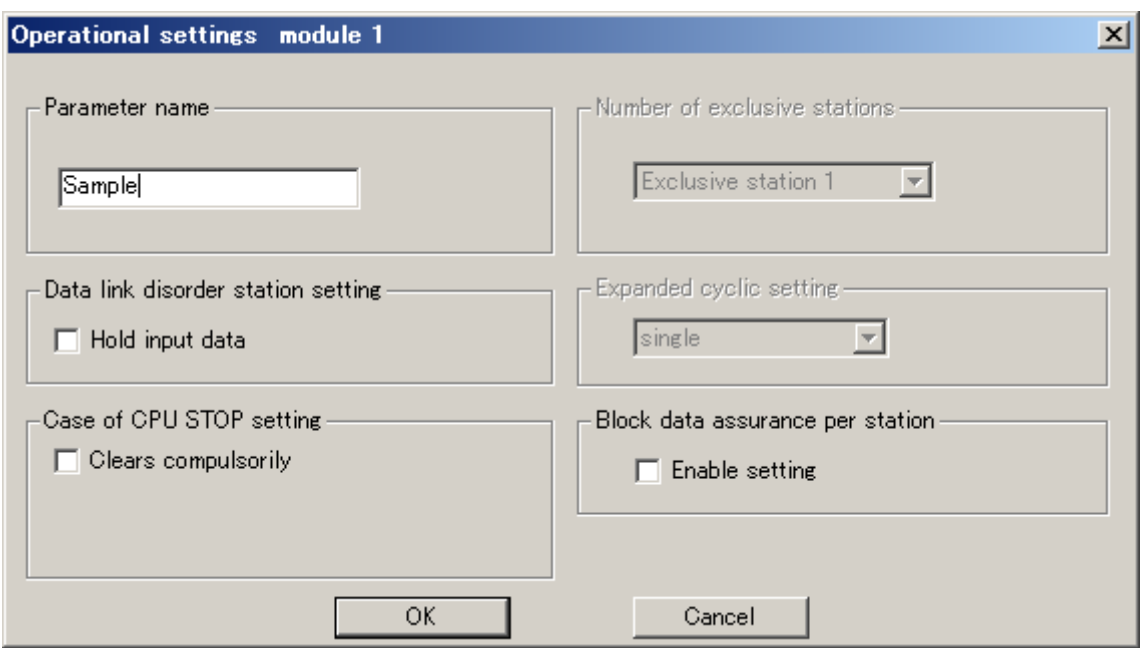

# 9.1.3 Station Information Settings

Station information settings are as follows.

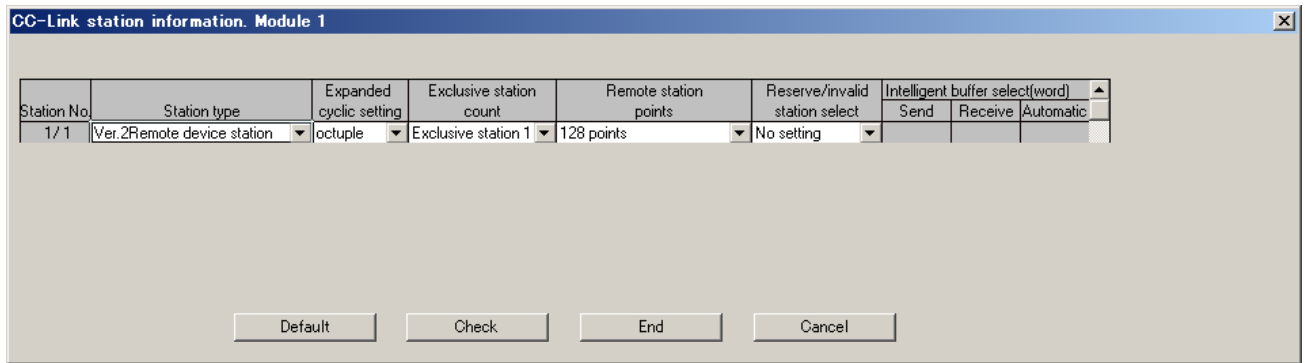

#### (4) Parameter Settings

#### **(a) Initial communication sample program**

Sample program measuring unit turn ON or initial processing after reset.

Measuring unit data link status

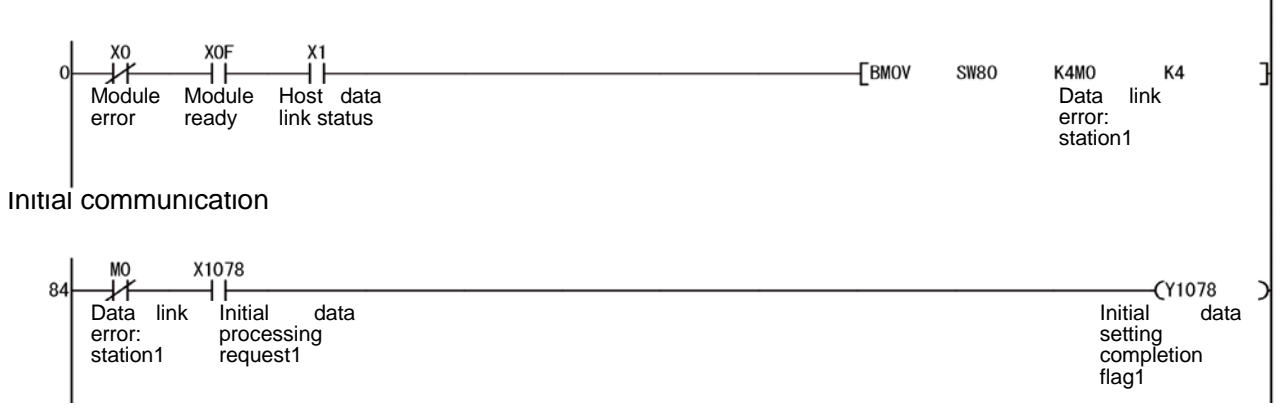

1)Check data link status in each station.

2)Initial data setting completion flag (Y1078) turns to ON after Initial data processing request (X1078) turns to ON. 3)Initial data processing request (X1078) turns to OFF after Initial data setting completion flag (Y1078) turns to ON.

Device allocation

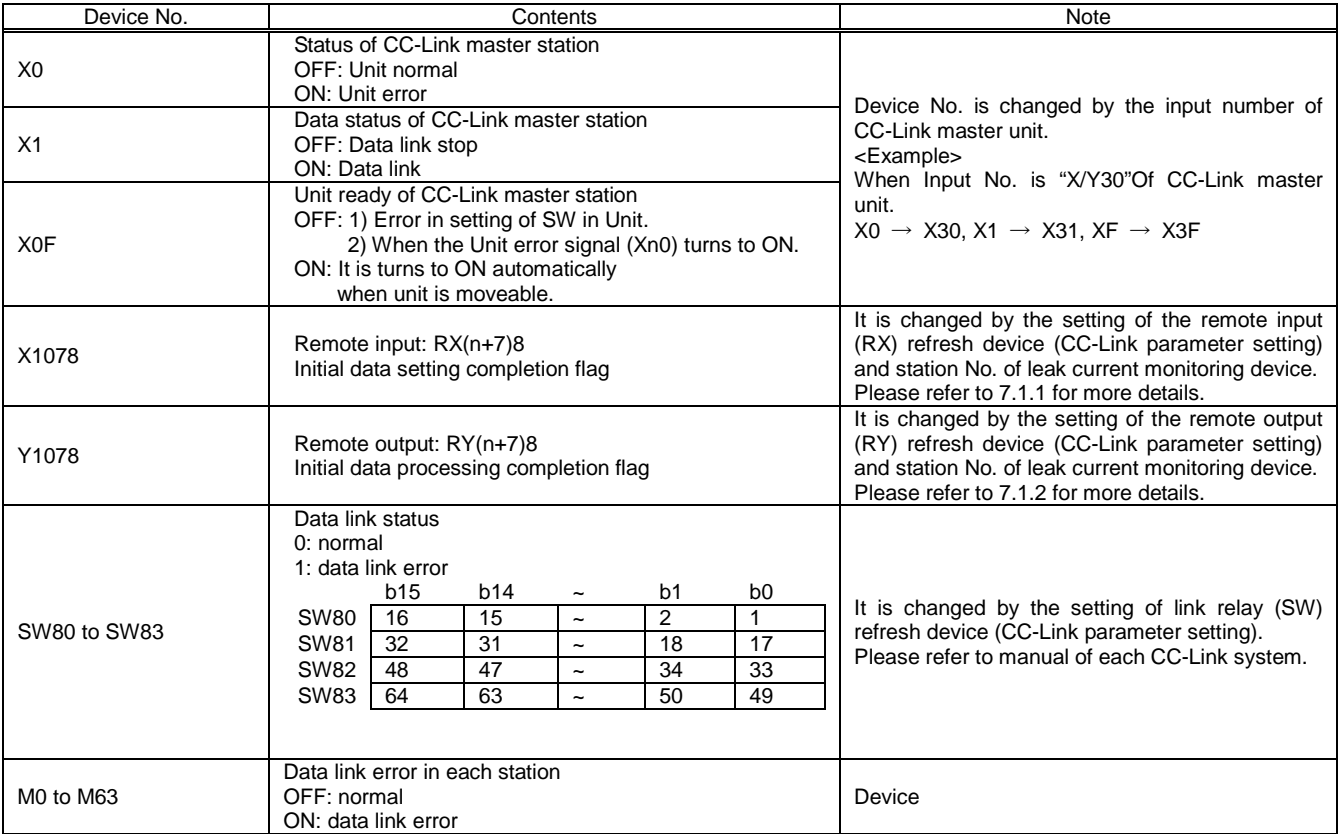

### **(b) Error communication sample program**

#### Error communication

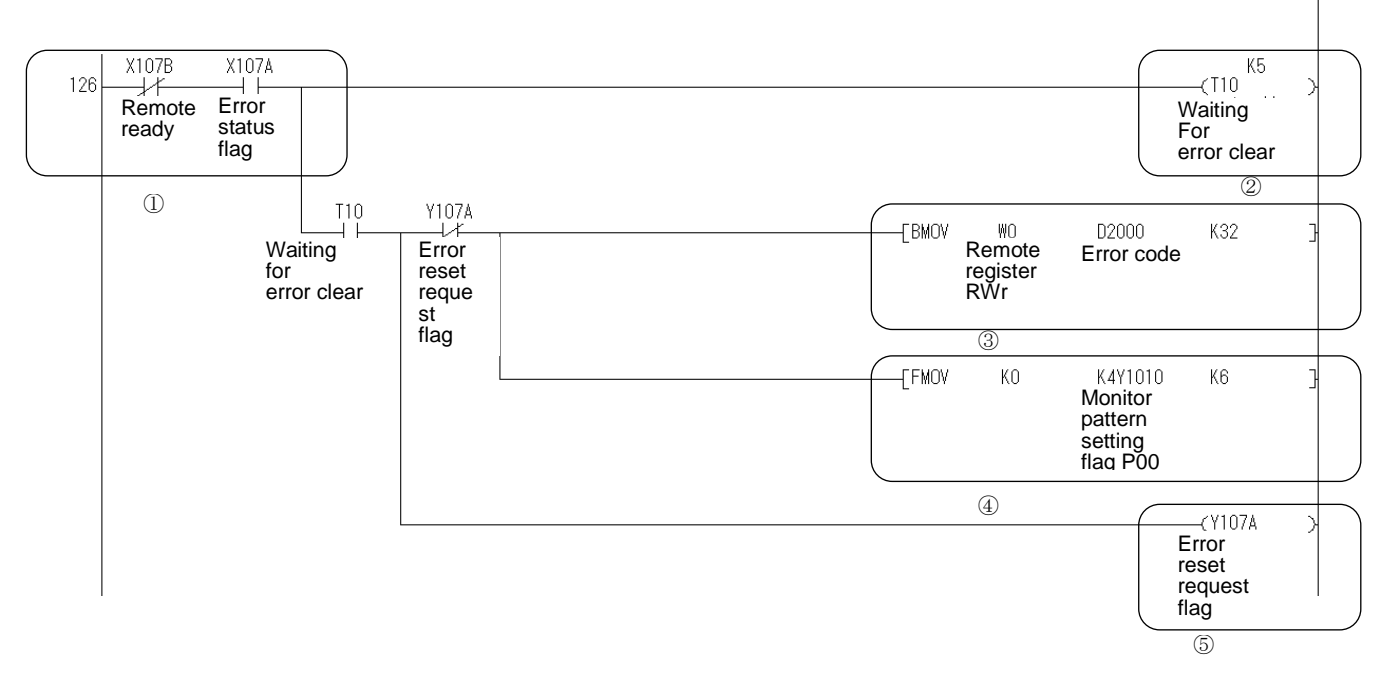

- ① Confirming remote ready (X107B) turns to OFF and Error status flag (X107A) turns to ON when error occurred in measuring unit.
- ② Waiting time from error occurred to error reset.
- ③ Error code is received to remote register (RWr) W000 to W001F. Read received error code to device D2000 to D2031.
- ④ Monitor pattern setting flag (Y1010 to Y106F) after error occurred.
- ⑤ Turn ON the error reset flag (Y107A) after reset.
- ⑥ Error status flag turns to OFF after error reset. Error reset flag (Y107A) turns to OFF. Restart communication to measuring unit after error reset flag (Y107A) turns to OFF and remote ready (X107B) turns to ON.

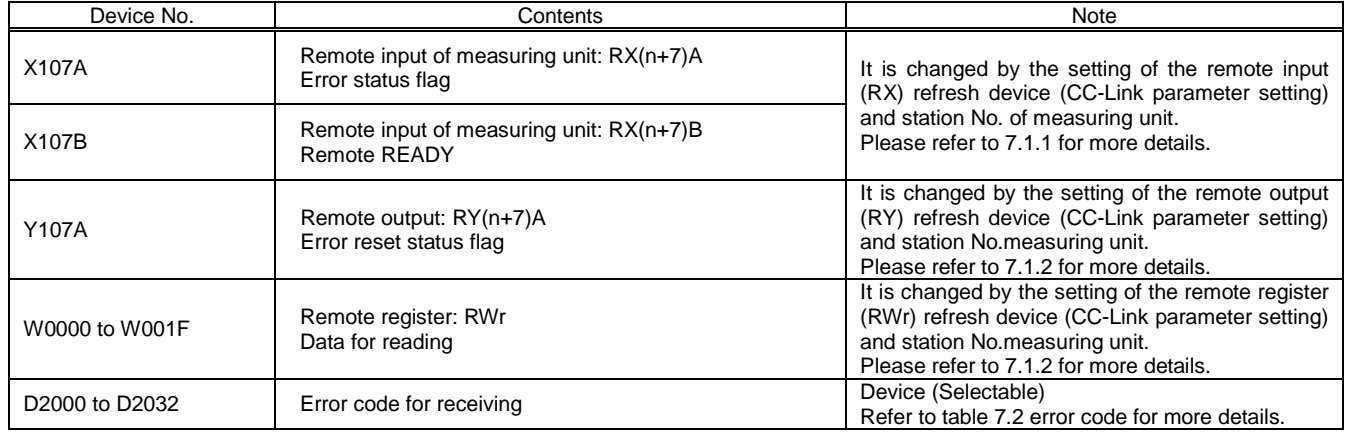

Device allocation

### **(c) Normal communication sample program**

After initial communication, you can monitor the measured value and setup the setting value when normal communication status is normal (Remote ready is ON)

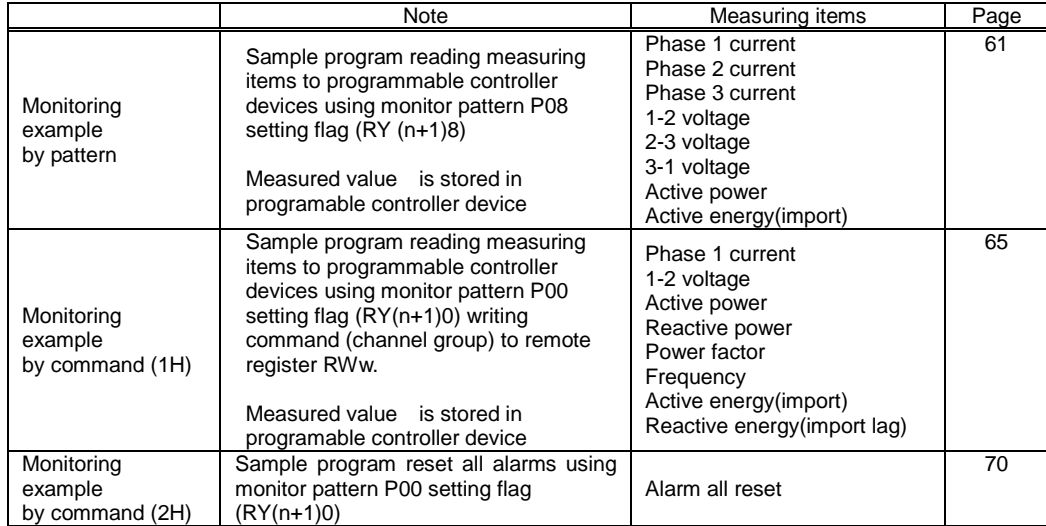

Describing following 3 programs as a sample program.

#### **(1) Monitoring sample using pattern**

Normal communication (Monitoring by pattern)

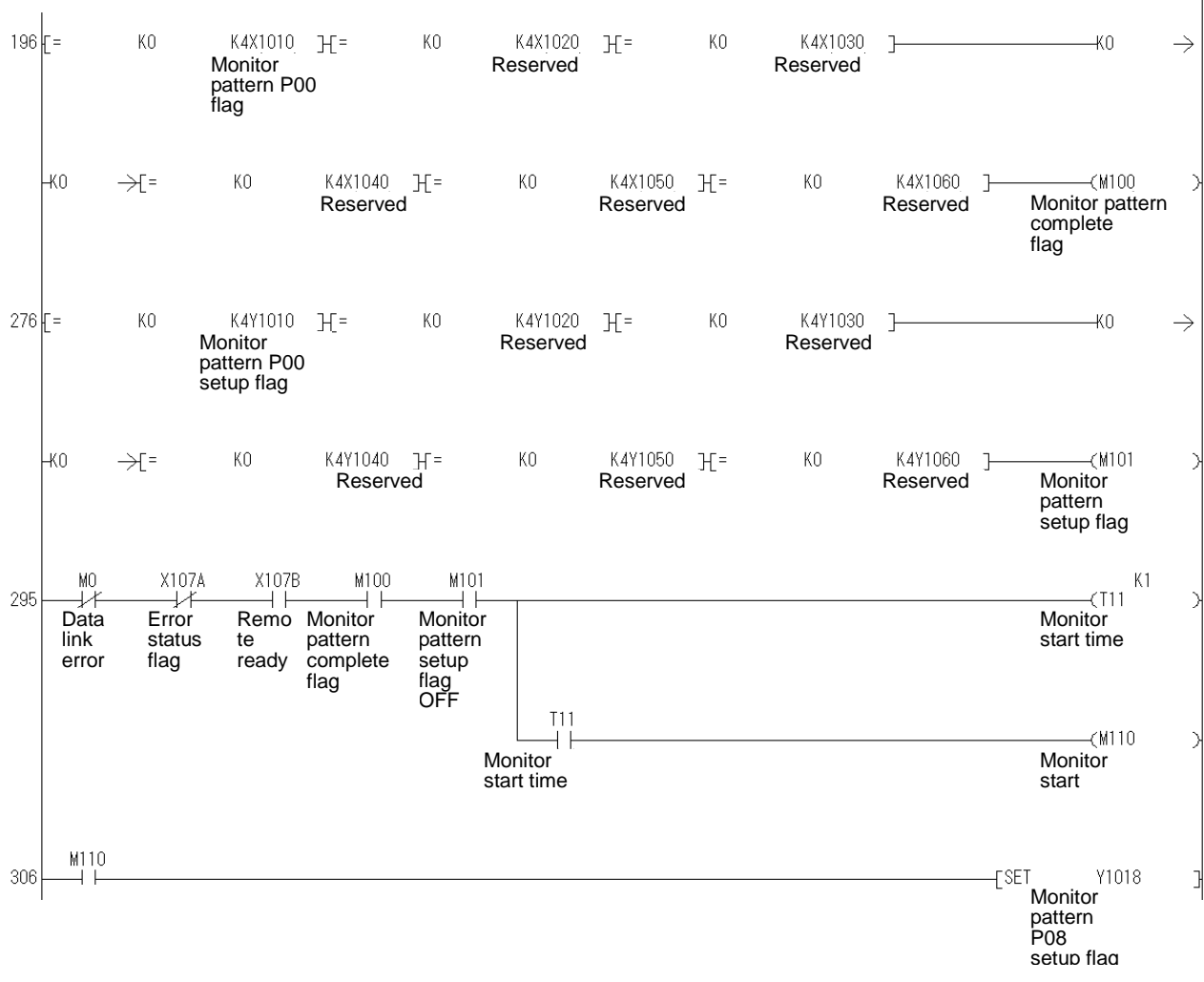

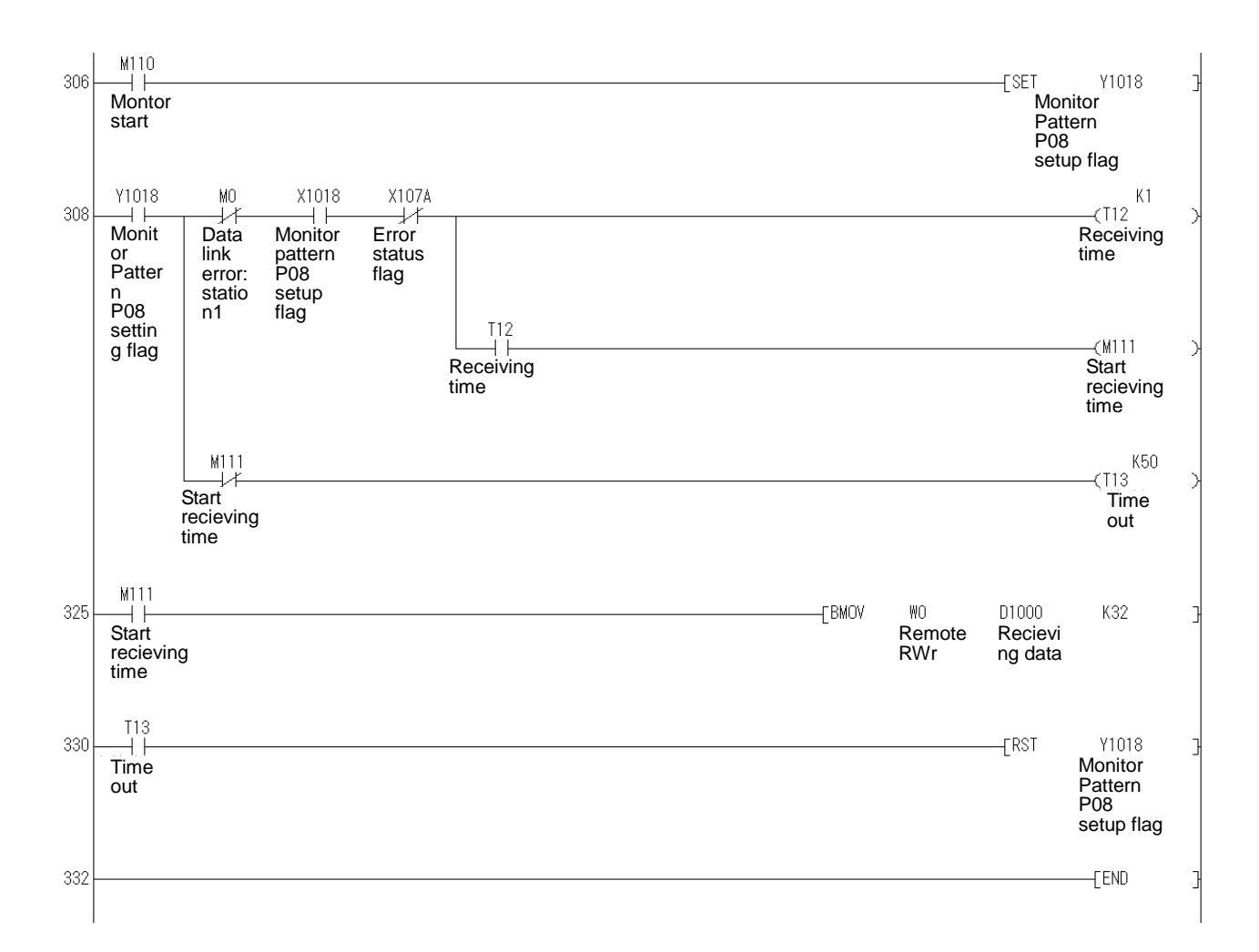

- ① Confirming monitor pattern setting completion flag (X1010 to X106F) is OFF.
- ② Confirming monitor pattern setting flag (Y1010 to Y106F) is OFF.
- ③ Start monitor communication (M110) after confirming monitorable condition (M0 OFF), X107A is OFF, X101B is ON (remote ready), M100 is ON and M101 is ON.
- ④ Monitor pattern P08 setting flag (Y1018) turns to ON when Starting monitor communication (M110).
- ⑤ Monitor pattern P08 setting completion flag (X1018) turns to ON after monitor pattern P08 setting flag (Y1018) turns to ON and replay the data.
- ⑥ Measured data is transmitting to receiving data (D1000 to D1031) from remoter register RWr (W1000 to W101F) after monitor communication starting (M110) is ON \* While monitor pattern P08 setting flag (Y1018) is ON, measured data in remote register RWr (W0000 to W001F) is update.
- ⑦ Monitor pattern setting completion flag (X1018) turns to OFF when time out (TI3) turns to ON.

#### Device allocation

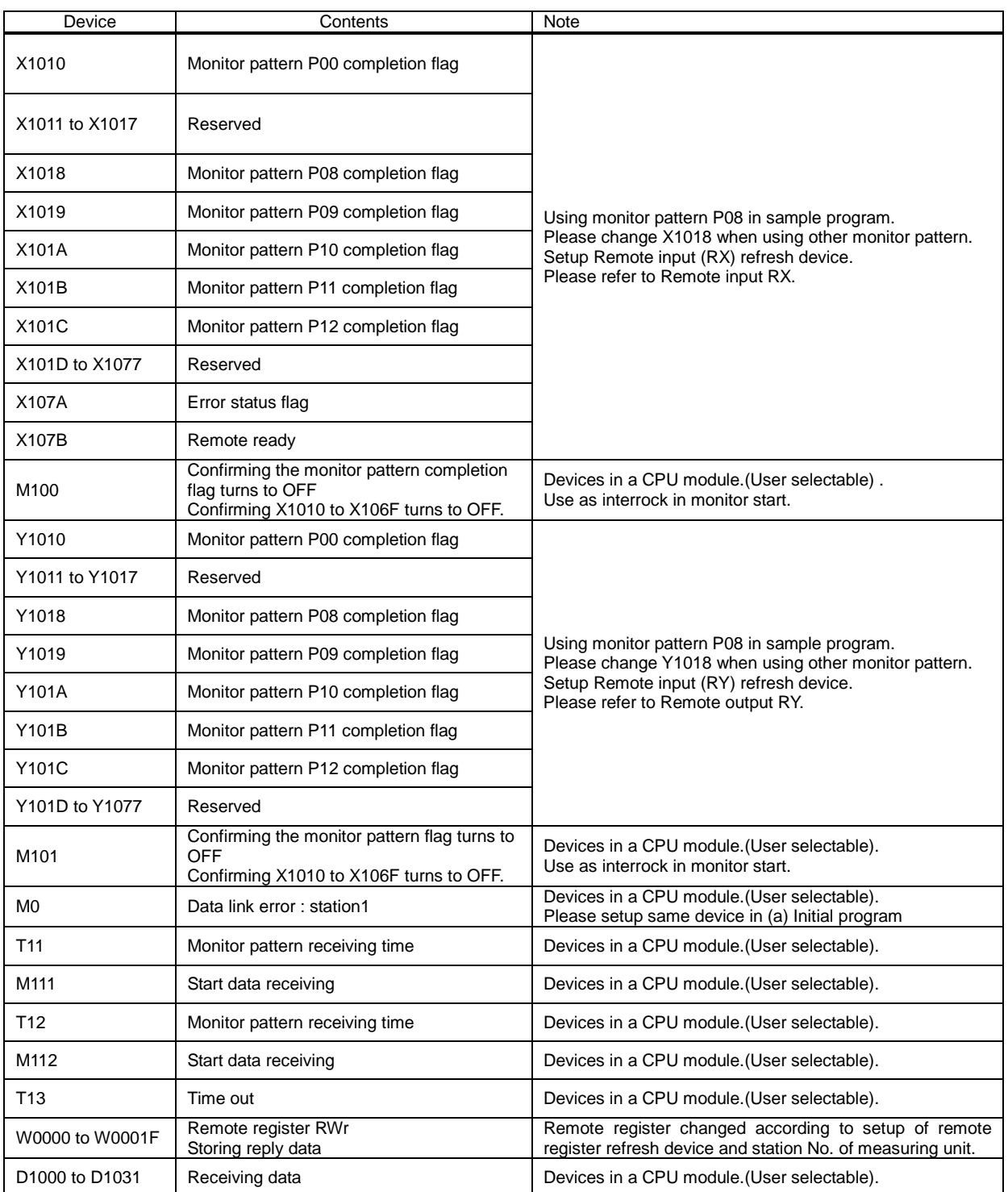

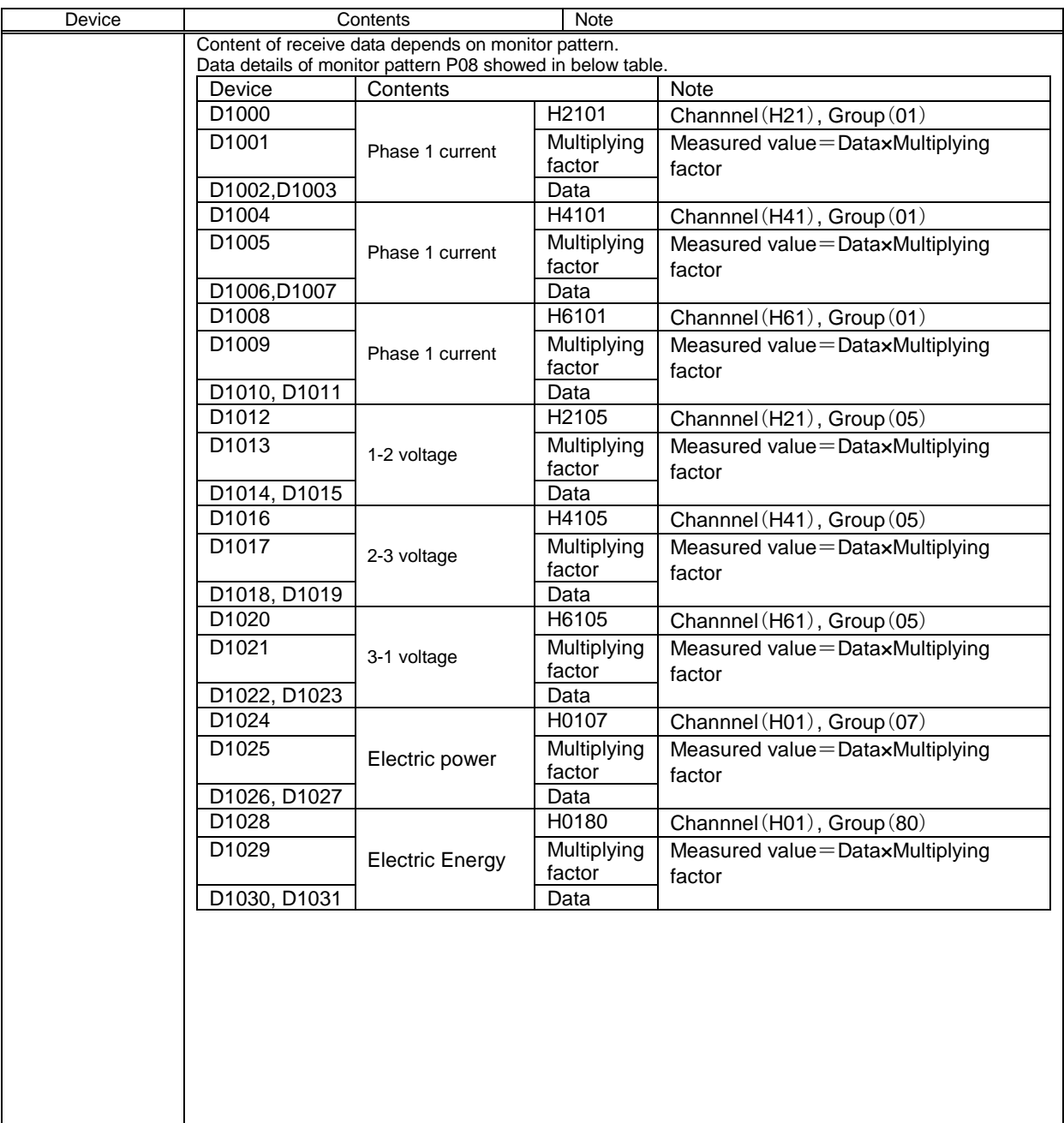

### **(2) Monitoring sample using command (1H)**

### \*Normal communication

J,

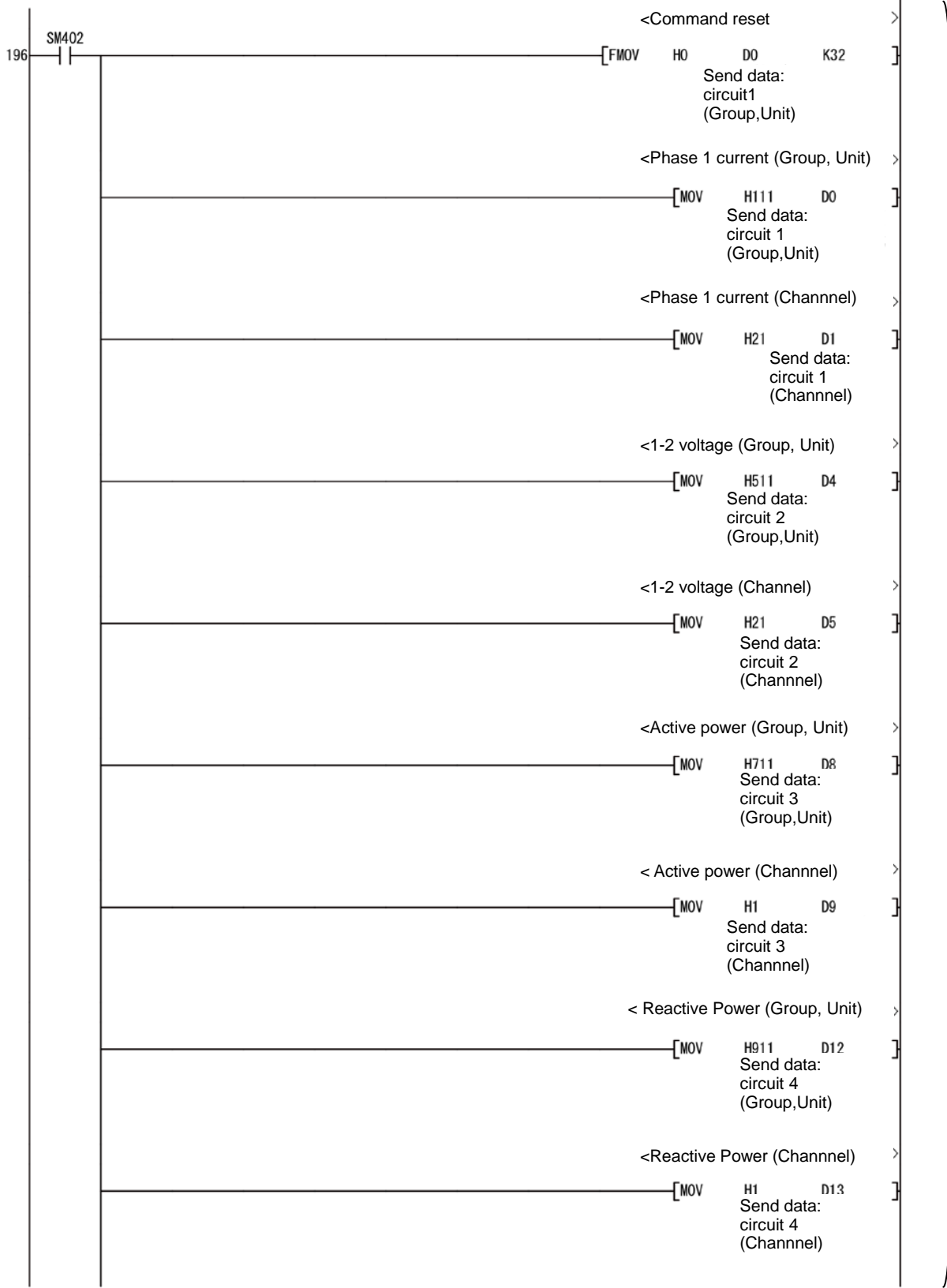

(1)

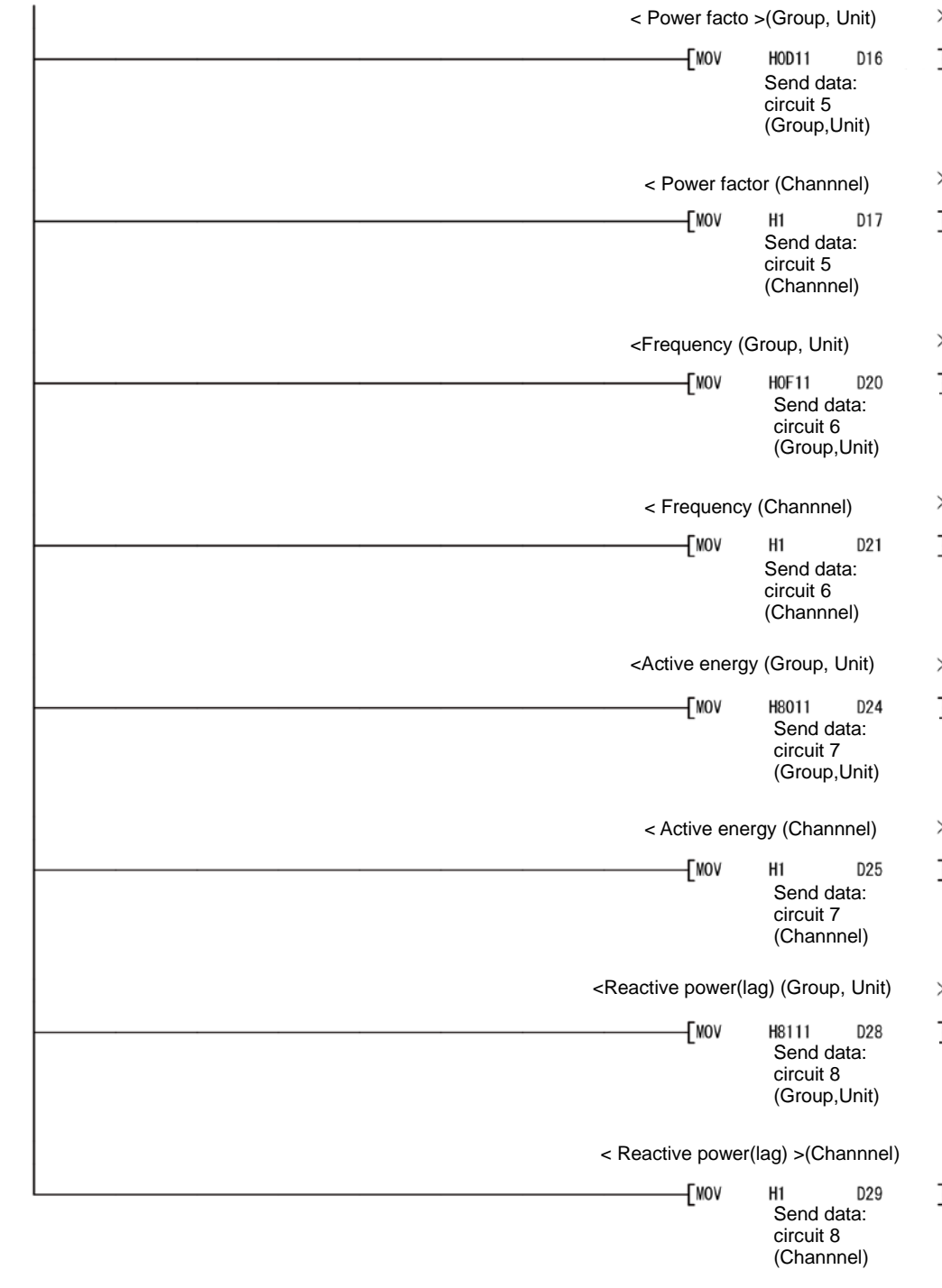

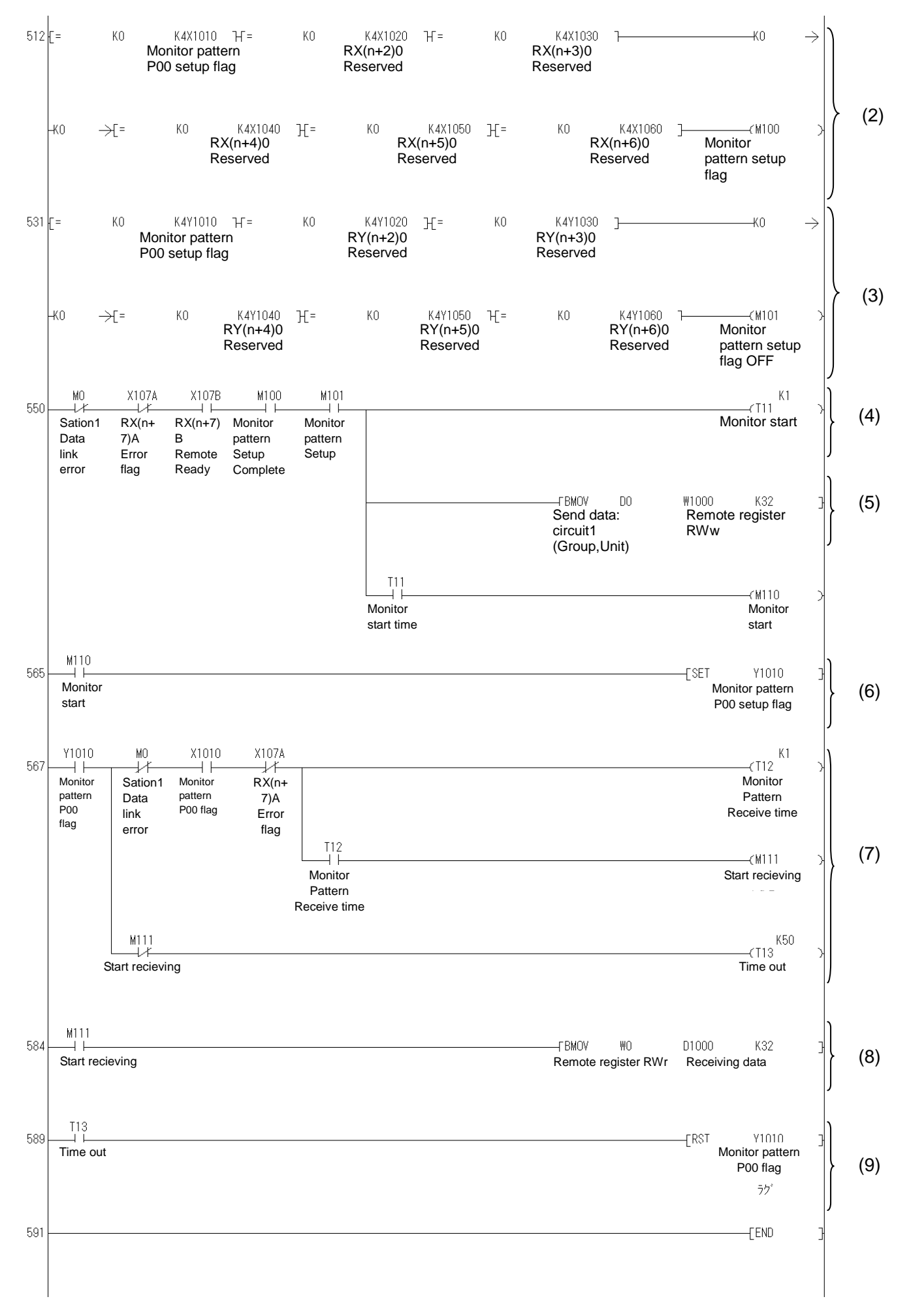

LEN160603

- (1) Write command send to measuring unit in device.
- (2) Confirm the monitor pattern setup complete flag (X1010-X106F) is OFF.
- (3) Confirm the monitor pattern setup flag (Y1010-Y106F) is OFF.
- (4) Monitoring start after confirm X107A is OFF, X101B is ON, M100 is ON, M101 is ON.
- (5) Write send command at (1) in remote register RWw (W1000-W101F).
- (6) Monitor pattern P00 setup flag turn to ON in monitor start (M110).
- (7) After Monitor pattern P00 setup flag (Y1010) turns to ON and reply data according to monitor pattern, Monitor pattern P00 setup complete flag (X1010) turns ON.

After confirming monitor pattern P00 setup complete flag (X1010), Error flag (X107A) is not ON, time out is conducted.

- (8) Transfer the measured data to receive data (D1000-D1031) when monitor start (M110)is ON.
- (9) After Time out (T13) is ON, Monitor pattern P00 setup flag (Y1010) turns to OFF.

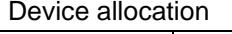

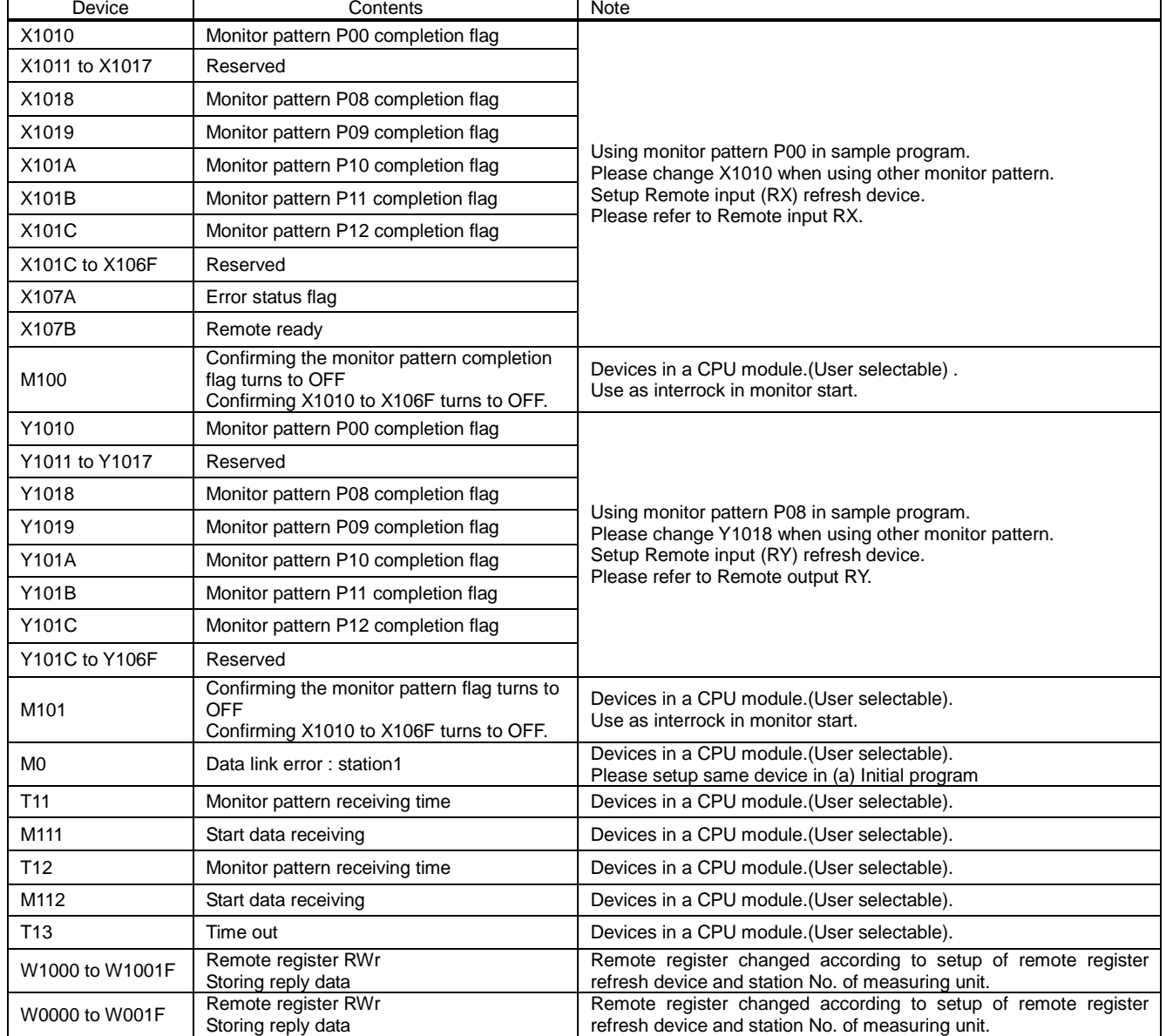

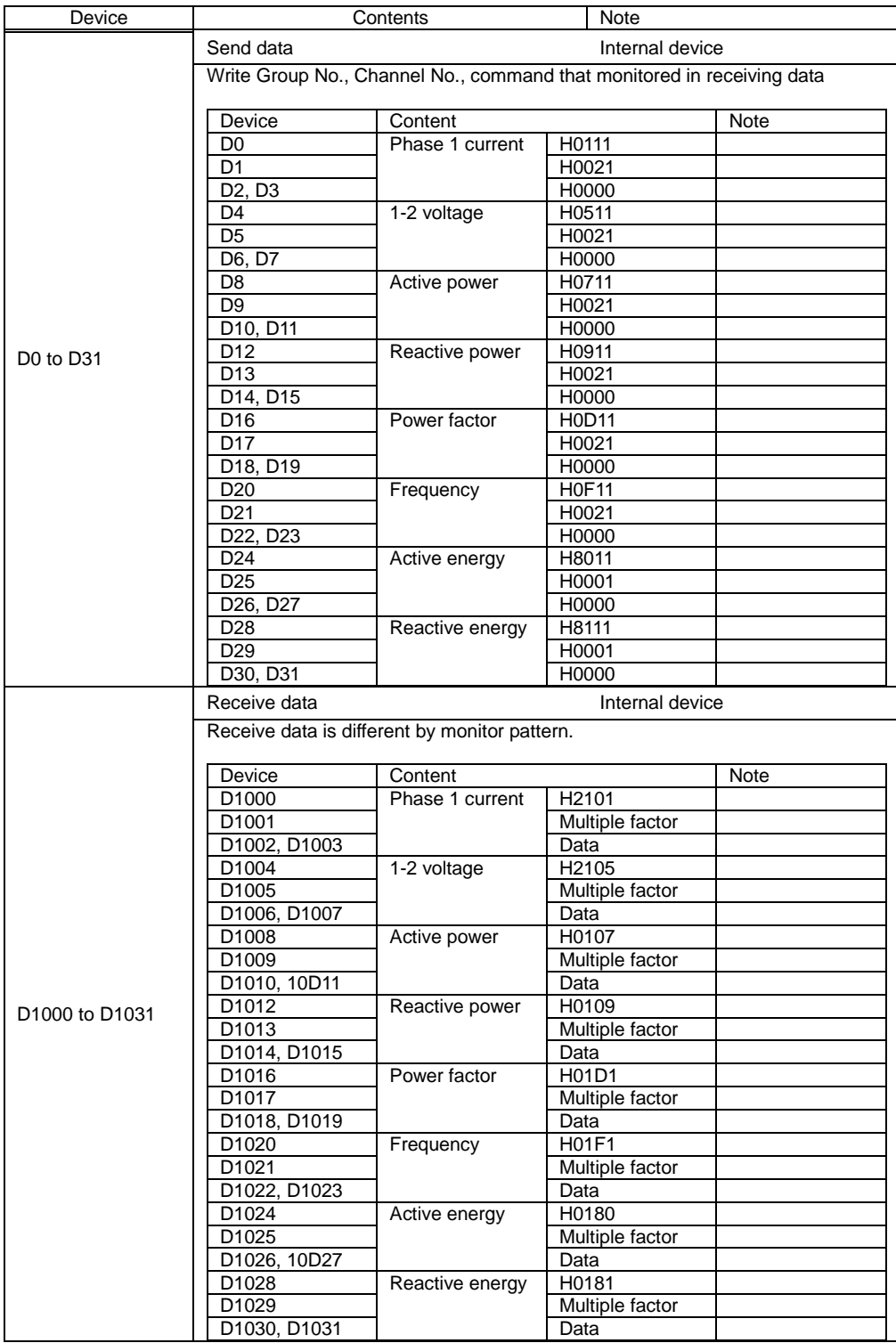

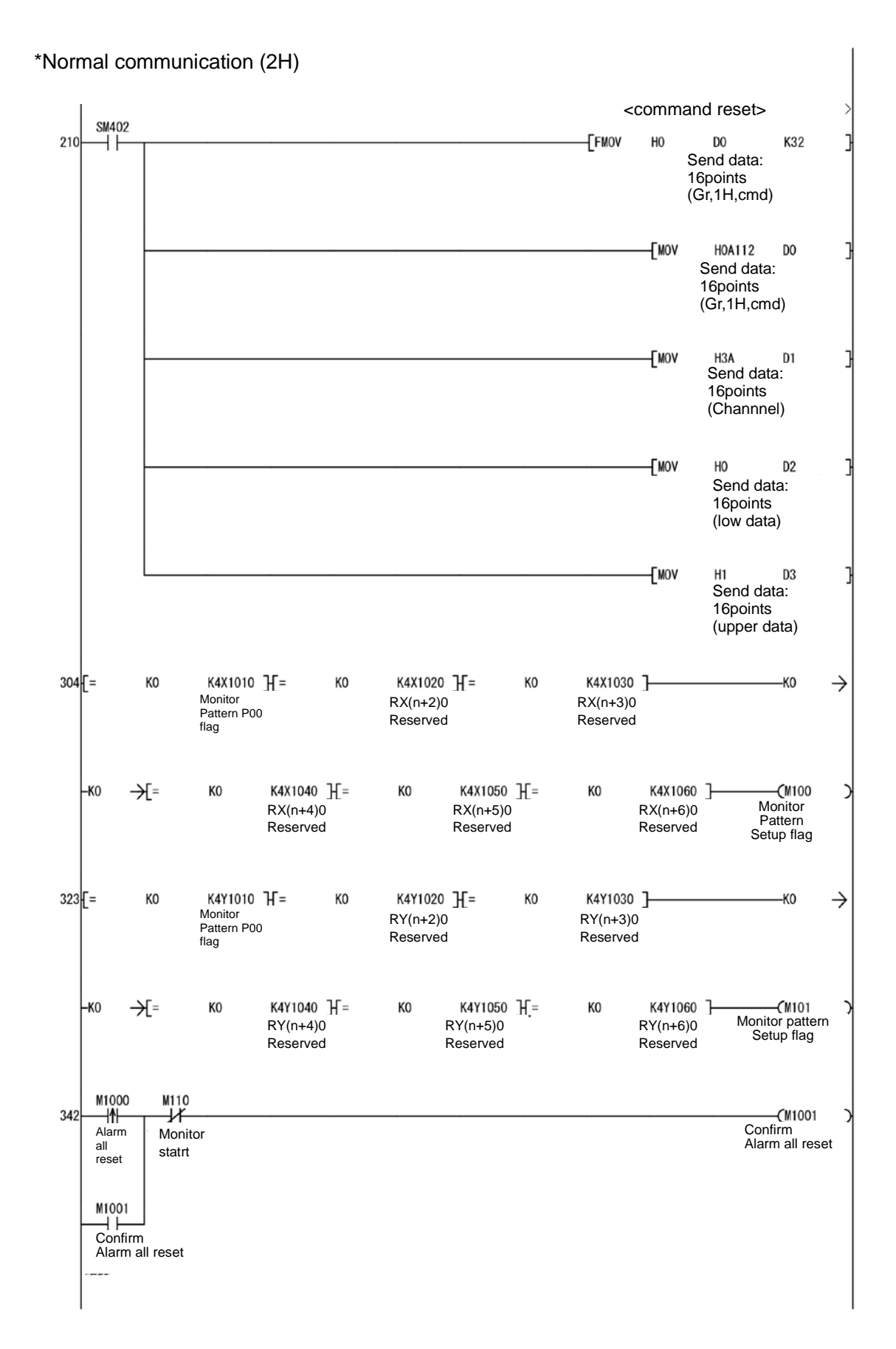

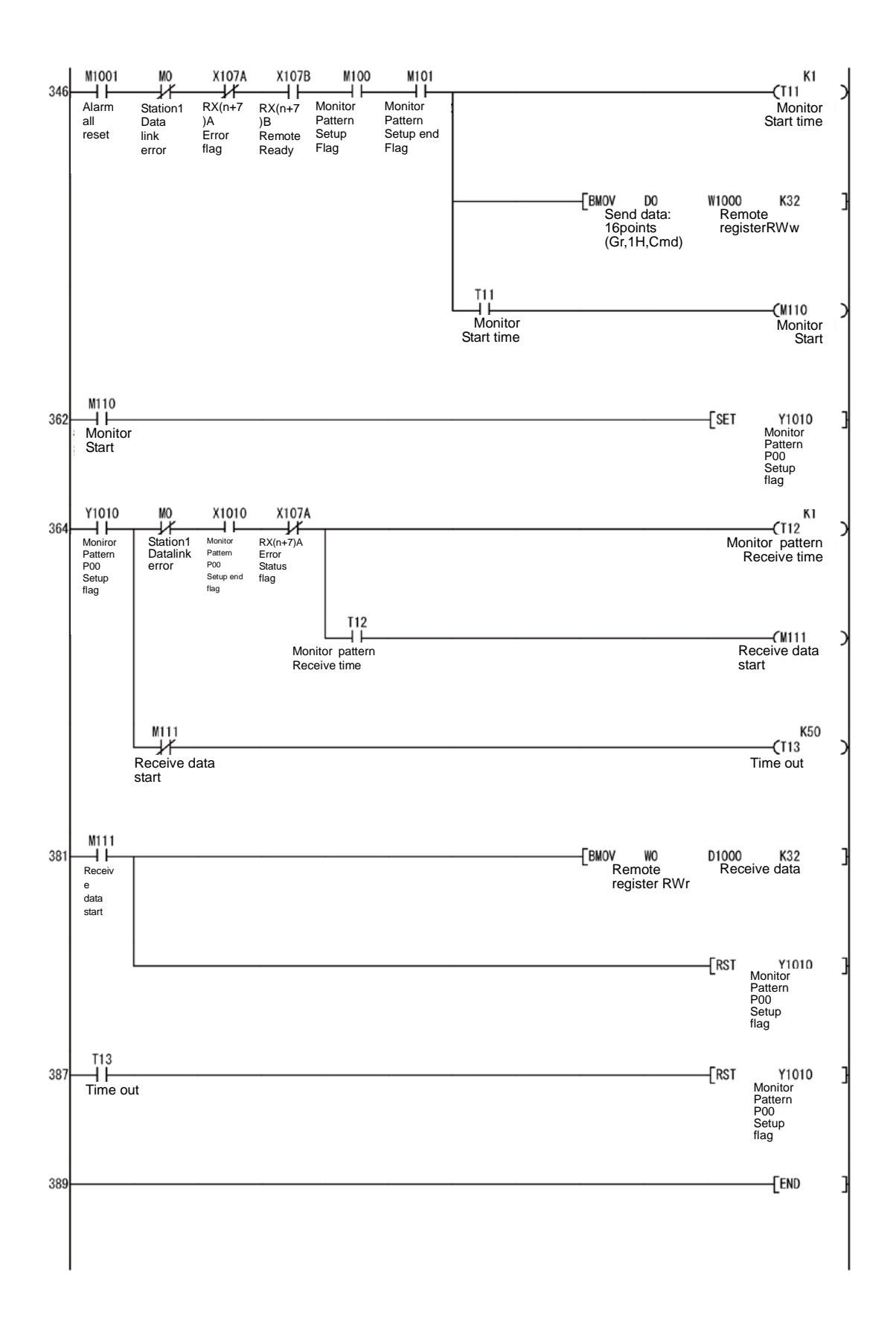
- (1) Write command send to measuring unit in device.
- (2) Confirm the monitor pattern setup complete flag (X1010-X106F) is OFF.
- (3) Confirm the monitor pattern setup flag (Y1010-Y106F) is OFF.
- (4) Confirm the alarm all reset M1001 is ON when M1000 is ON. M1001 turns to OFF when X101B is ON in (6)
- (5) Command is written to remote register RWw (W000 to W001F) after M1001 is ON, M0 is OFF, CX107A is OFF, X101B is ON.
- (6) M110 turns to ON after (5).
- (7) Y1010 turns to ON in M110.
- (8) After Monitor pattern P00 setup flag (Y1010) turns to ON and reply data according to monitor pattern, Monitor pattern P00 setup complete flag (X1010) turns ON.

After confirming monitor pattern P00 setup complete flag (X1010), Error flag (X107A) is not ON, time out is conducted.

- (9) Transfer the measured data to receive data (D1000-D1031) when monitor start (M110) is ON.
- (10) After Time out (T13) is ON, Monitor pattern P00 setup flag (Y1010) turns to OFF.

#### Device allocation

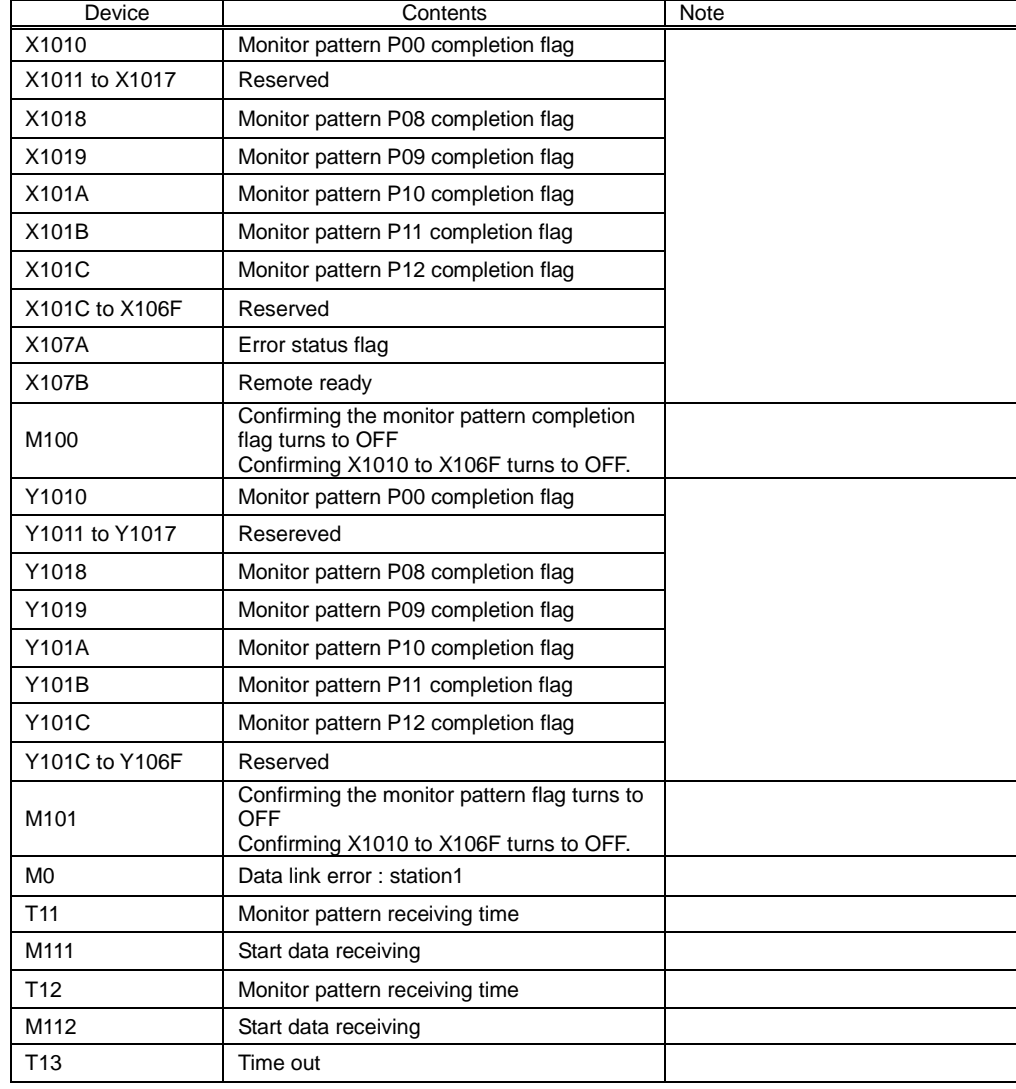

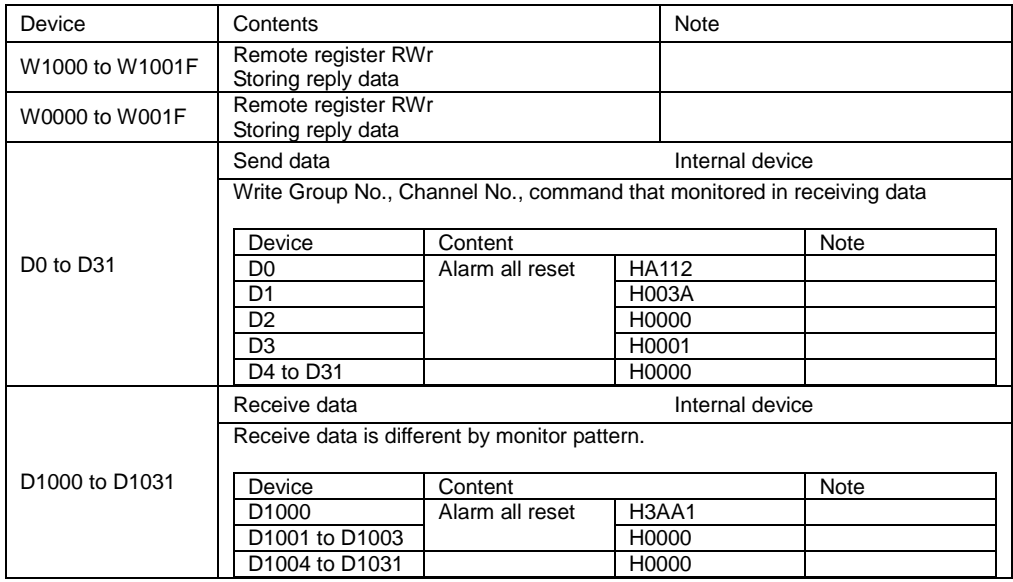

### 9.2 Sample program 2

#### (1) Program Content

This program example is assumed the system configuration in below.

・CC-Link master unit: Mounting in Slot No.0.

・CC-Link master unit: First XY: 0000.

・Station No. of Measuring unit (EMU4-FD1-MB): 1

- ・Station No. of Measuring unit (EMU4-FD1-MB): 2
- Note: The refresh set with the automatic refresh parameters and the refresh executed with the FROM/TO instructions cannot be performed simultaneously.

### (2) System Configuration

Q series programmable controller

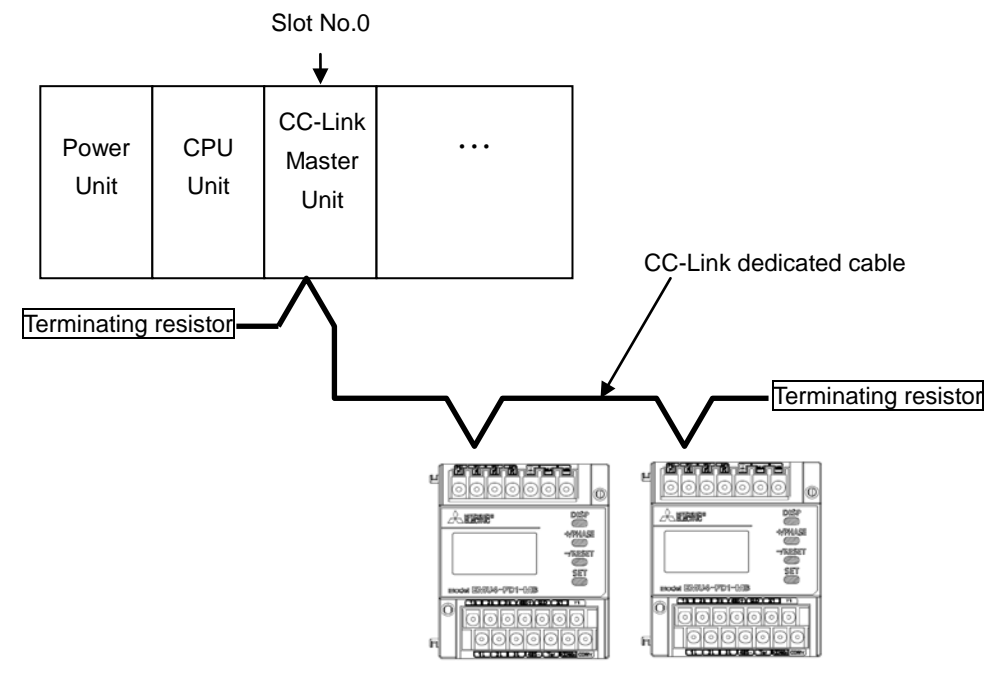

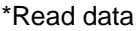

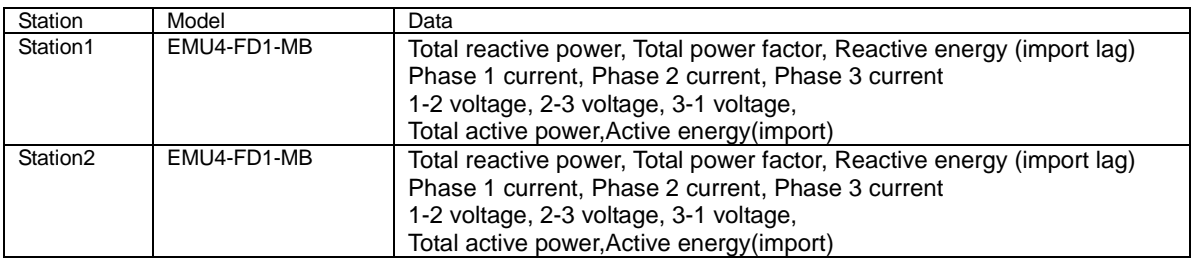

#### (3) Parameter Settings

Parameter settings are set as following with GX Developer.

## 9.2.1 Network Parameter Settings and Auto Refresh Parameter Settings

The following is shown CC-Link network parameter settings and auto refresh parameter settings.

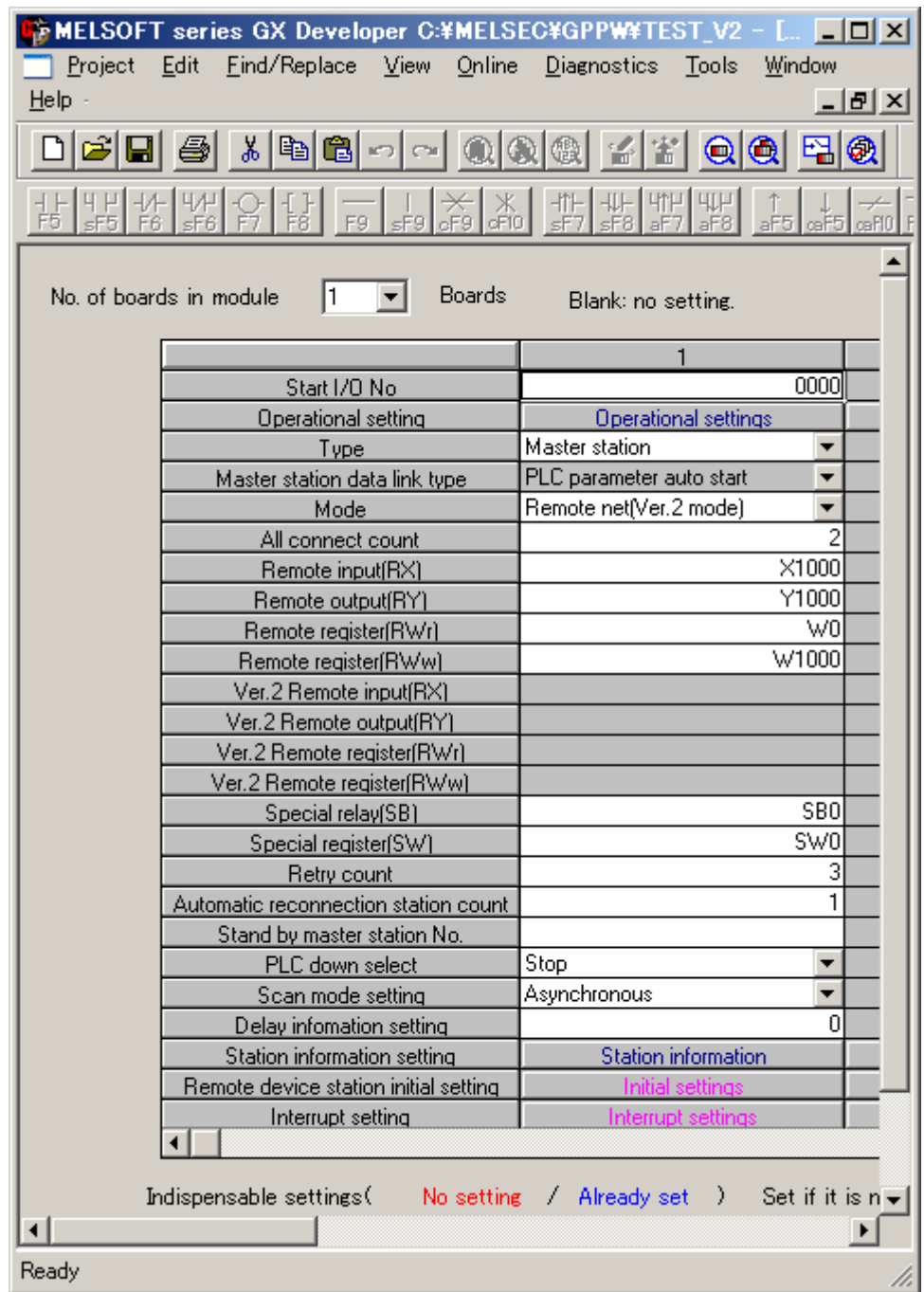

## 9.2.2 Operational Settings

Operational settings are as follows.

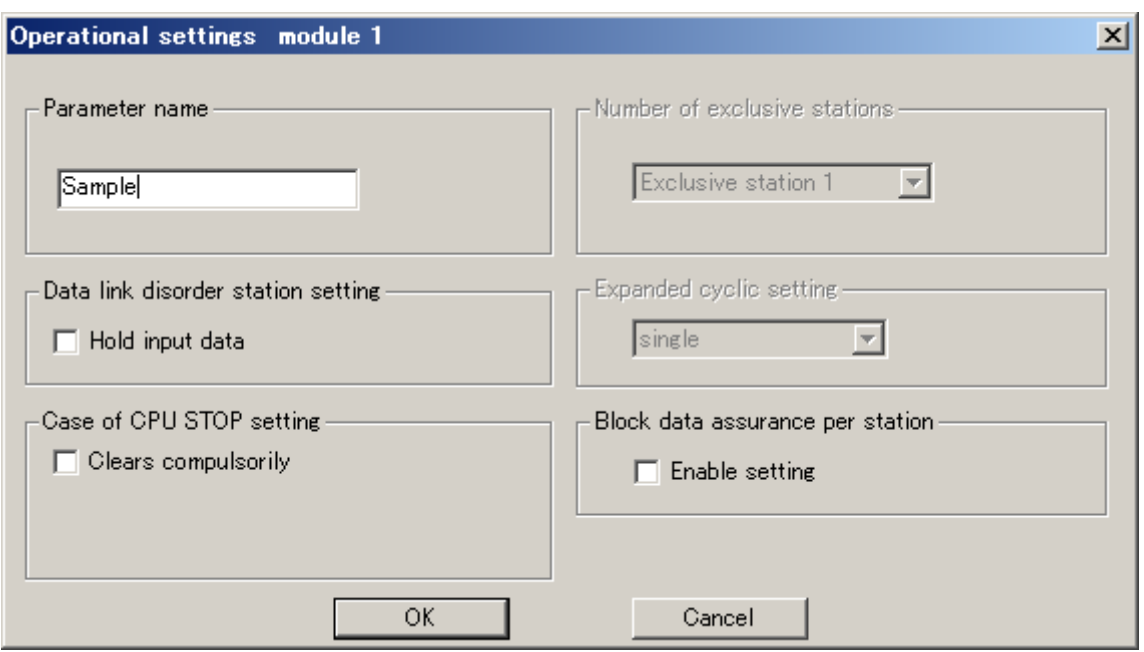

## 9.2.3 Station Information Settings

Station information settings are as follows.

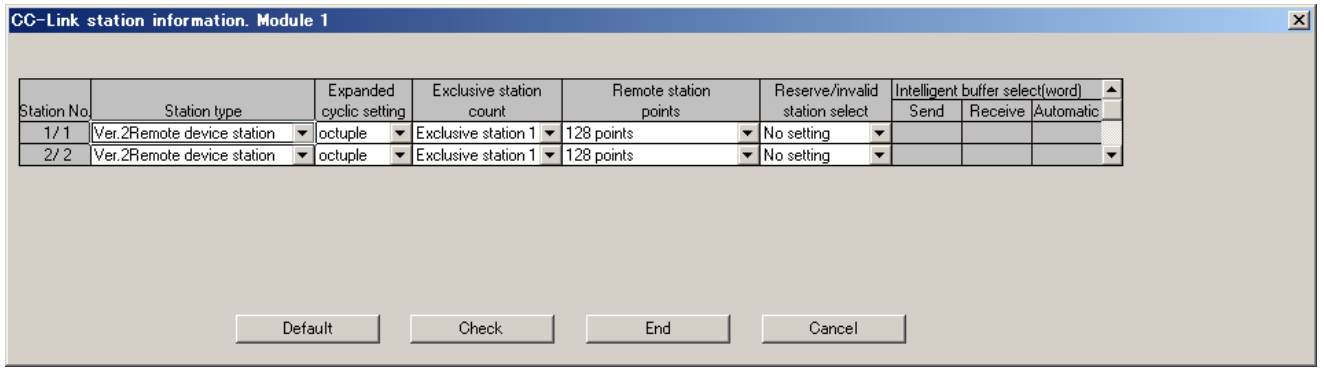

# (4) Device Allocation

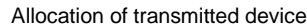

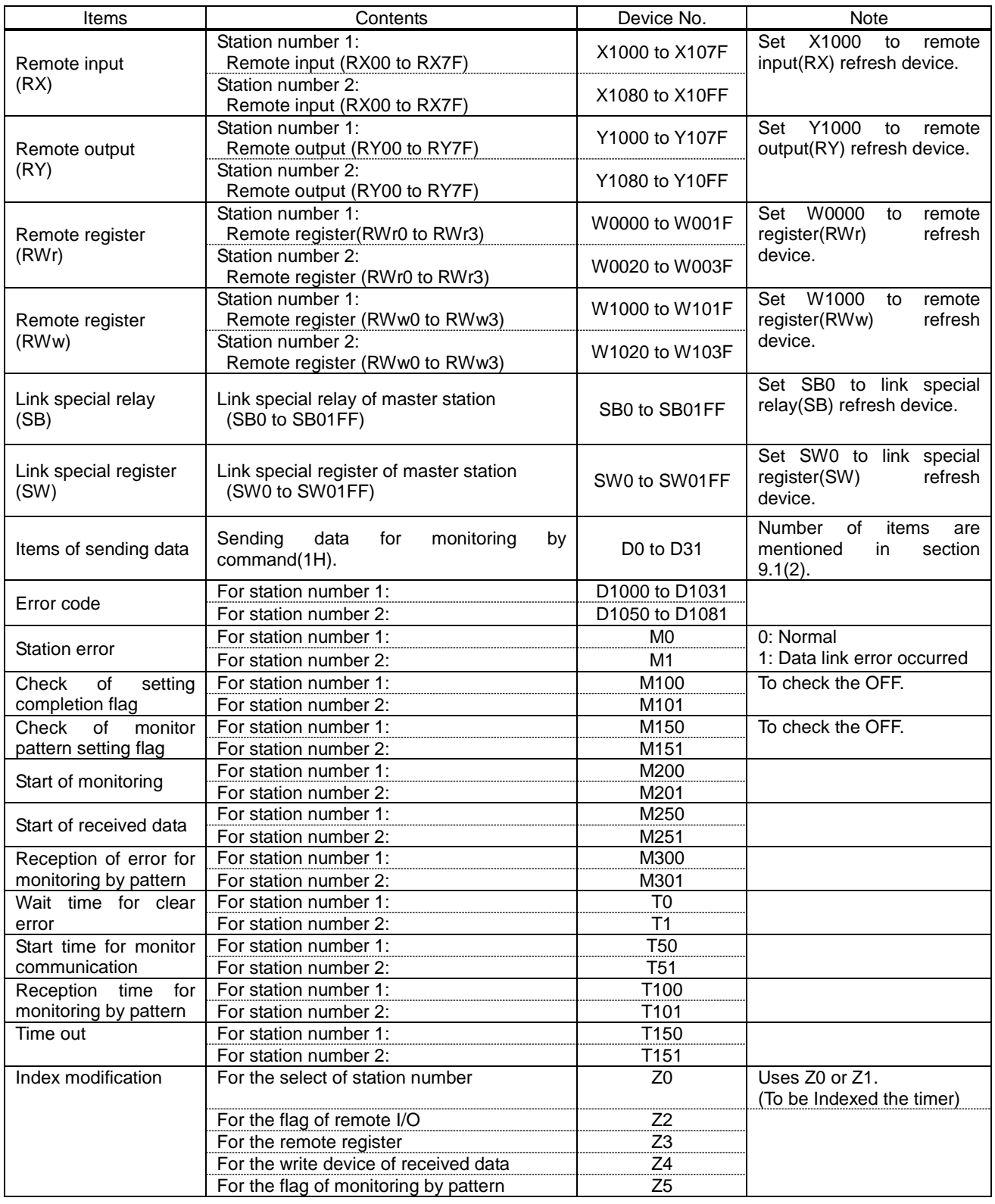

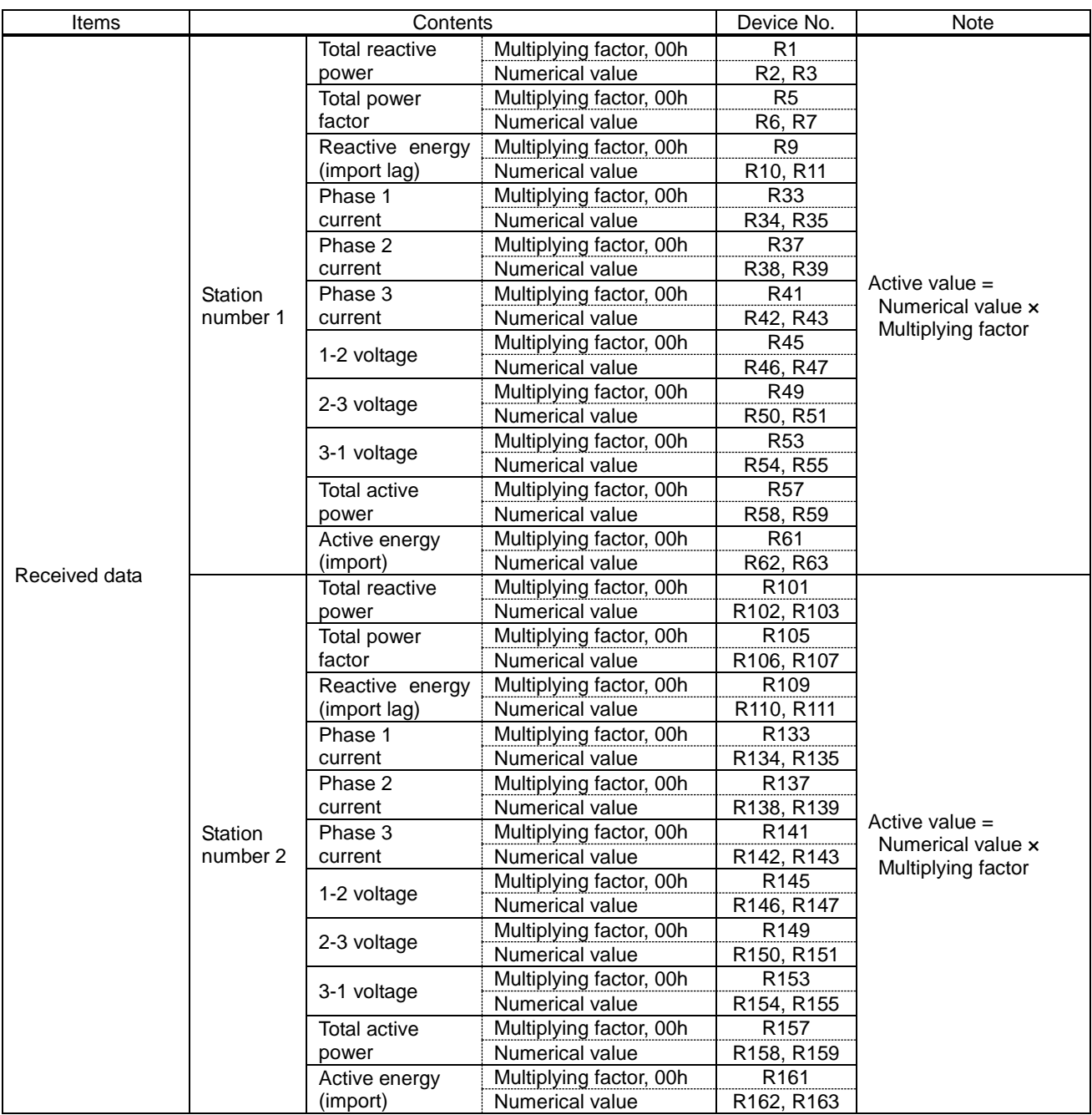

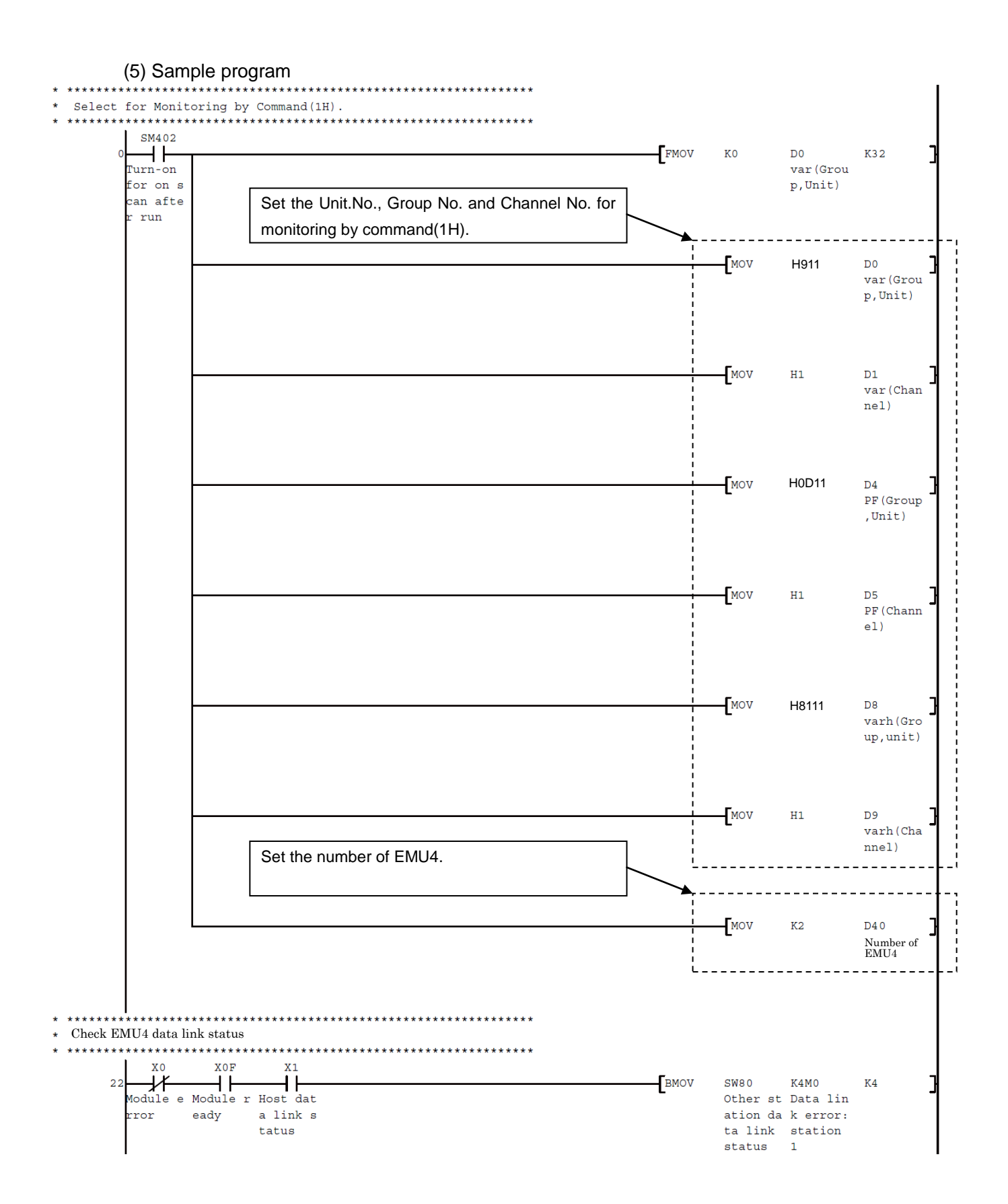

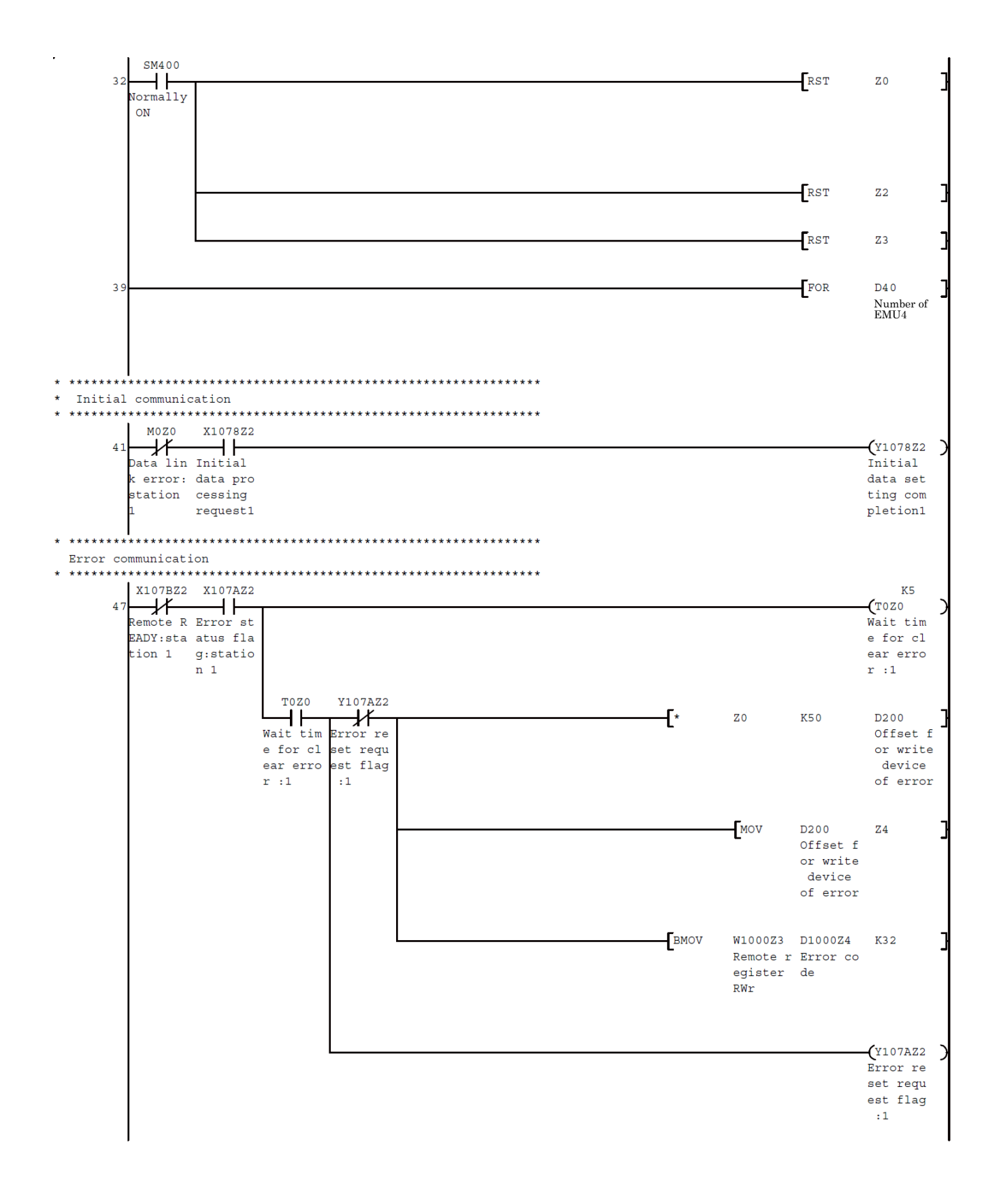

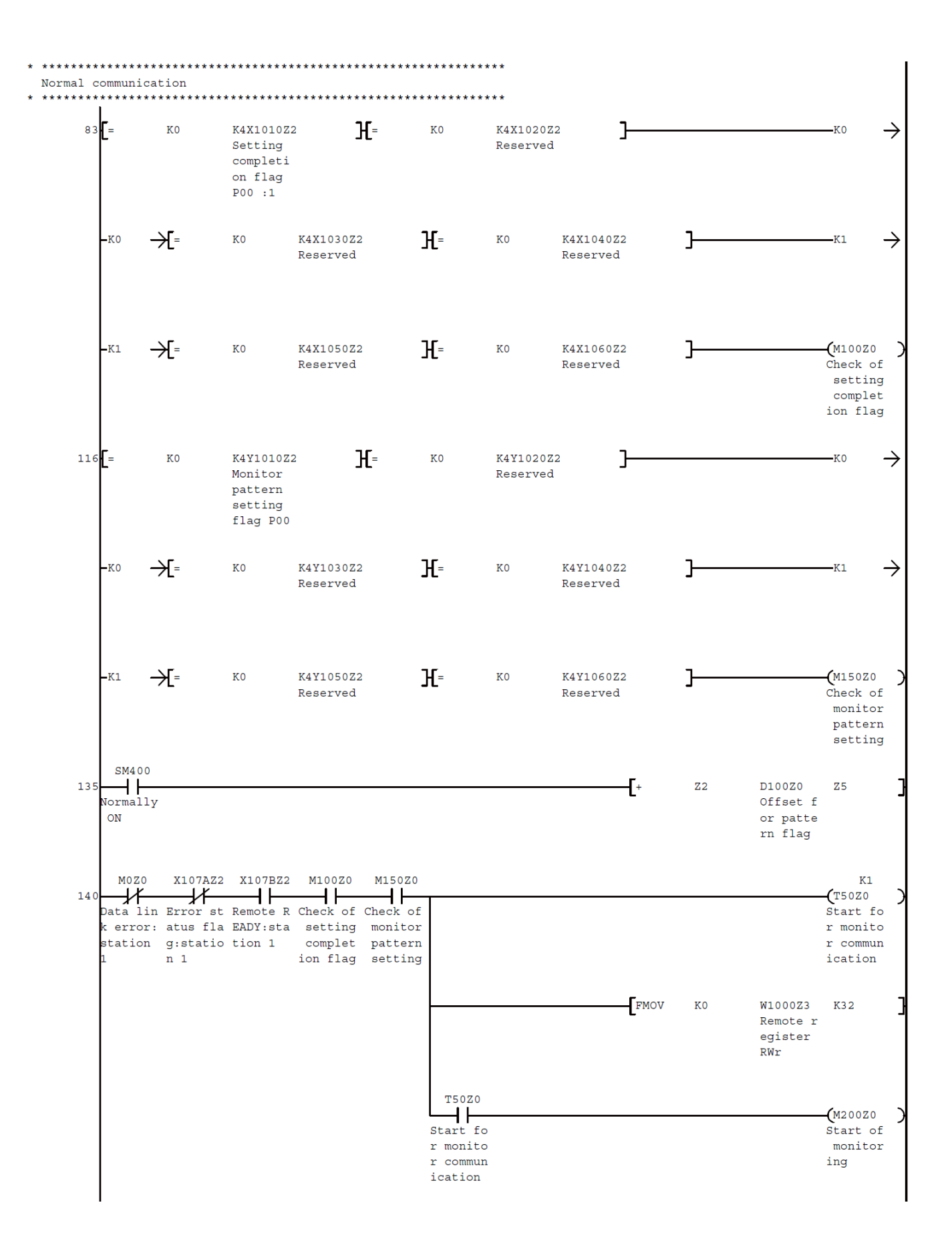

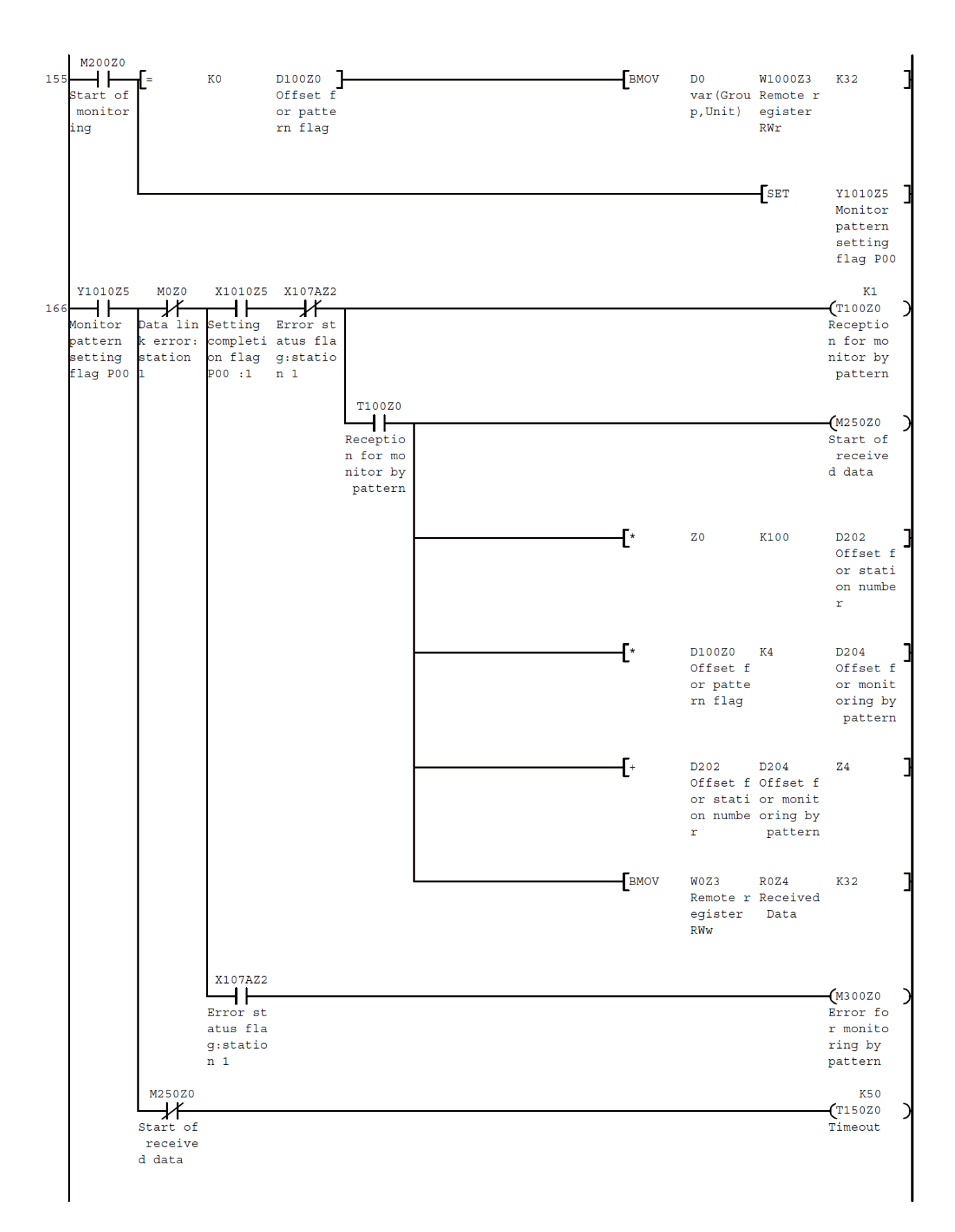

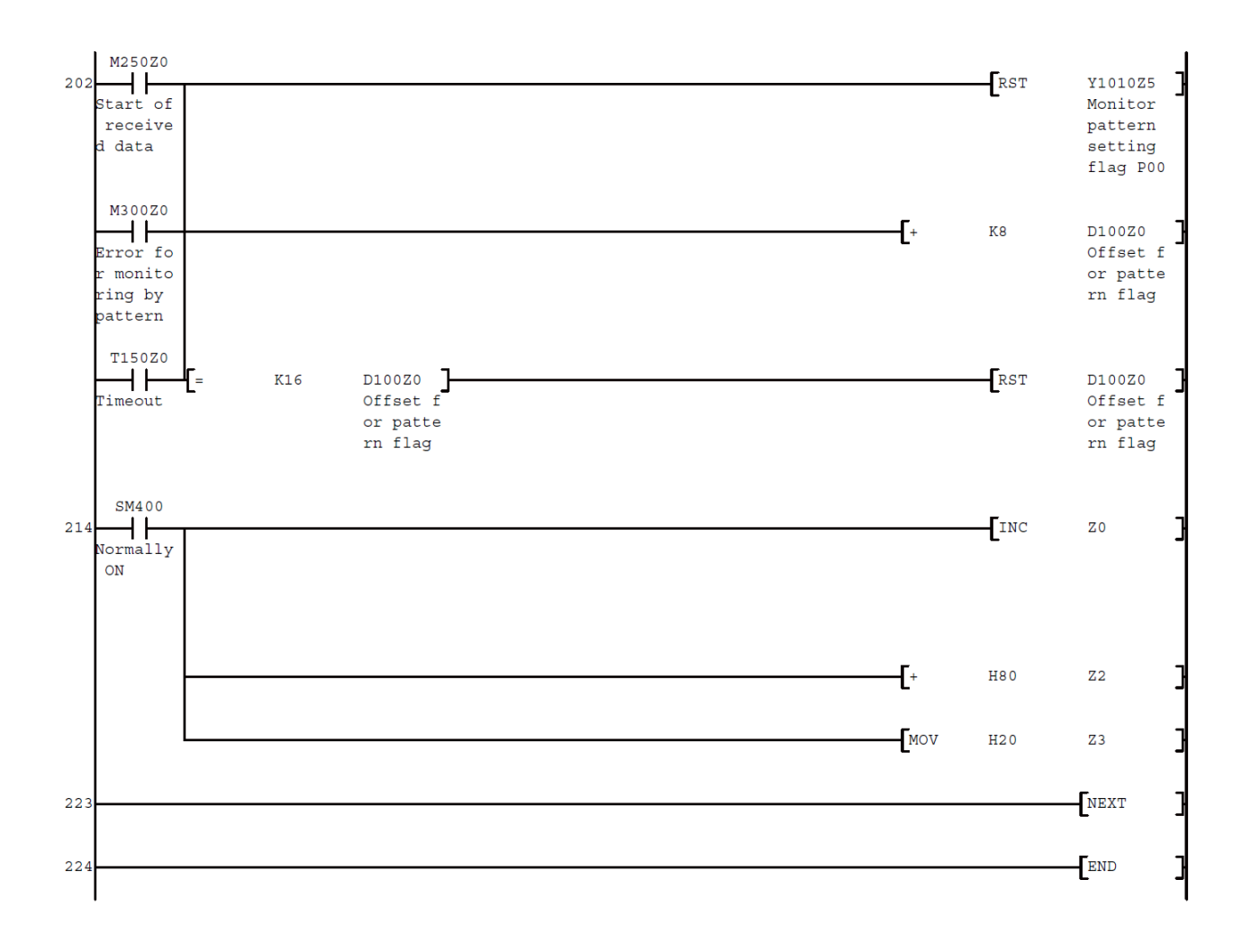

# 10. Test Mode

Measuring Unit (EMU4-FD1-MB,) has the test mode which the fixed values are replied even if the voltage and current are not input. It can be used to check the communication to programmable controller.

### 10.1 How to Test

To do the test, it is necessary to operate the Measuring Unit. About how to use the test mode, refer to the each instrument manual of Measuring Unit.